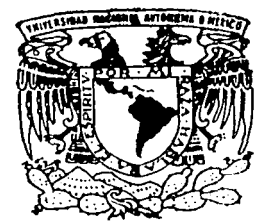

 $\mathbf{r}$ 

1 1

1

1 1

1 ! i

# UNIVERSIDAD NACIONAL AUTONOMA DE MEXICO

 $\frac{1}{\sqrt{1-\frac{1}{2}}\log\left(\frac{1}{\log\left(\frac{1}{\log\left(\frac$ 

 $34$ 

FACULTAD DE PSICOLOGIA

"FORMACION DE CONOCIMIENrOS PARA LAS COMPETENCIAS PROFESIONALES EN PSICOLOGOS DEL AREA LABORAL A TRAVES DE INSTRUCCION PROGRAMADA MEDIANTE EL USO DE LA COMPUTADORA"

T E S I S QUE PARA OBTENER EL GRADO DE LICENCIADO EN PSICOLOGIA P R E S E N *T* A N  $\mathbf{r}$ CABALLERO MARTINEZ/EDGAR ENRIQUE ROSALES BONILLA DAVID

• DIRECTOR: LIC. LOURDES REYES PONCE REVISOR: l.IC. MARIA DEL CARMEN GERARDO PEREZ

~UNIO 2002

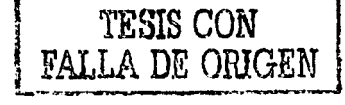

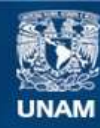

Universidad Nacional Autónoma de México

**UNAM – Dirección General de Bibliotecas Tesis Digitales Restricciones de uso**

# **DERECHOS RESERVADOS © PROHIBIDA SU REPRODUCCIÓN TOTAL O PARCIAL**

Todo el material contenido en esta tesis esta protegido por la Ley Federal del Derecho de Autor (LFDA) de los Estados Unidos Mexicanos (México).

**Biblioteca Central** 

Dirección General de Bibliotecas de la UNAM

El uso de imágenes, fragmentos de videos, y demás material que sea objeto de protección de los derechos de autor, será exclusivamente para fines educativos e informativos y deberá citar la fuente donde la obtuvo mencionando el autor o autores. Cualquier uso distinto como el lucro, reproducción, edición o modificación, será perseguido y sancionado por el respectivo titular de los Derechos de Autor.

# **AGRADECIMIENTOS**

A la Universidad Nacional

Por damos la oportunidad de una formación profesional.

# A la Facultad de Psicología

Por damos /os necesarios para dignidad *y* ética la profesión que hemos elegido. conocimientos ejercer con

# A los sinodales

Dr. Humberto Ponce Ta/ancón Lic. Ma. Isabel Delsordo López Lic. Ma. Del Carmen Gerardo P. Líe. Juan Vare/a Juárez

Por el apoyo y profesionalismo que brindaron en este trabajo.

## **DEDICATORIAS**

# **Al Dr. Alvaro Jiménez**

Por todos lós consejos, regaños *y* alegrlas que ha compartido conmigo *y* por hacerme saber que en usted no solo tengo a un gran maestro, sino a un gran amigo.

# **A la Mtra. Lourdes Reyes**

Por su dedicación *y* profesionalismo en todo lo que hace *y* porque en usted he encontrado la mejor guía para cada una de las sorpresas que da la vida.

**EDGAR** 

## **DEDICATORIAS**

# A MI ABUELO

Por todos /os momentos en los que te preocupaste por que yo fuera el mejor y porque pusiste todo tu empeño para que yo tuviera algo en la vida. "GRACIAS PAPÁ" donde sea que te encuentres.

#### A MIS HERMANOS

Por compartir conmigo sus triunfos y sus fracasos y por su amor completamente desinteresado.

AMI FLACA

Por apoyarme en todo lo que hago, y por que sin ti no hubiera conocido la felicidad; "GRACIAS CHUCHI".

# AMI MADRE

Por darme la vida, por aguantar tantos desvelos • sufrimientos y por que eres simplemente "la mejor".

### AMI ENANA

Porque llegaste a ser el motor de mi vida y por enseñanne que las distancias no importan cuando hay amor de por medio; "GRACIAS KARLITA".

A MI FAMILIA

Por su apoyo en todo lo que hago.

## A LOS ARCEO fToño. Yola. Gina *y* RoyJ

Por darme la oportunidad de ser parte de su familia y por todos los buenos y muy gratos momentos que he pasado a su lado.

**EDGAR** 

**Agradecimientos especiales para:** 

El gran maestro que tengo el gusto de conocer. comprometido con la Psicologfa y generoso al compartir conocimientos *y* experiencias, además de ser el alma de este trabajo.

Mi directora de tesis por su paciencia, cariño y consejos brindados tanto profesional como personalmente.

**Dr. Alvaro Jimenez Osornio.** 

**Mtra. Lourdes Reyes Ponce** 

GRACIAS PROFES!!

**David** 

# **Ami madre:**

Esperanza Bonilla Pérez Por darme la vida.

> **A mi apá Biviano:**  Por su apoyo.

**A mis hermanos:** 

Tony, Sandy, Vero, Jano, Nancy y Cesar Con muchlsimo cariño.

**David** 

# **A Bety:**

Por los momentos compartidos, que hicieron más ligero este trabajo.

# **A Lluvia López Ramos:**

Por sus palabras de aliento en los dfas negros.

# **A las personas:**

Que con tanto cariño y entrega estuvieron conmigo, a las que están *y* a las que estarán.

**David** 

Resumen Introducción

#### CAPITULO **1-** Capacitación de personal

- 1.1 La capacitación de personal
- 1.2 Las técnicas de capacitación
- 1.3 Revolución de las técnicas de enseñanza

### CAPITULO 2. La instrucción programada

- 2.1 Generalidades
- 2.2 Análisis de tareas
- 2.3 Matrices
- 2.4 Instrucción programada por computadora
- 2.5 Ventajas *y* desventajas

#### CAPITULO 3. La facultad de psicología y su cambio curricular

- 3.1 Deficiencias del plan de estudios actual
- 3.2 Orientación *y* perspectiva del nuevo plan de estudios (1998)
- 3.3 Perfil del egresado

#### CAPITULO 4. Las competencias laborales

4. 1 Definición

- 4.2 Surgimiento del enfoque de formación con sustento en competencias en México
- 4.3 Dimensiones de las competencias laborales
- 4.4 Aplicación del concepto de competencia laboral a la gestión de recursos humanos

2

4.5 Ventajas *y* desventajas de la formación basada en competencias

#### CAPITULO 5. Método

- 5.1 Objetivo
- 5.2 Sujetos
- 5.3 Materiales *y* Equipo
- 5.4 Escenario
- 5.5 Diseño del estudio
- 5.6 Definición de variables
- 5.7 Procedimiento
- 5.8 Análisis de resultados
- 5.9 Resultados generales del programa

**Conclusiones** Limitaciones Recomendaciones

#### Apéndices

A) Matrices de cuadros del curso

- 8) Matrices conductuales de los temas
- C) Análisis de tareas
- D) Glosario de términos y abreviaturas
- E) Normatividad

### Bibliografía

## **RESUMEN**

El trabajo realizado aborda el tema de la instrucción programada (1.P) como alternativa de aprendizaje de contenidos educativos, y el piloteo de un programa de instrucción elaborado bajo los lineamientos de la l.P.

En este caso, se utilizó la computadora como medio para poner en contacto al participante con el programa de instrucción. El programa consta de cinco módulos de la materia "Programación de Ambientes Laborales" y se utilizó el software "Authorware 4.0" en su realización.

El programa se piloteó con una muestra de 15 sujetos elegidos de modo no probabilístico por juicio de una población de 30, inscritos en la materia "Programación de Ambientes Laborales" impartida en la Facultad de Psicología de la UNAM.

Con los resultados derivados de este piloteo, se identificaron los cuadros de instrucción susceptibles de modificación y los cuadros que se recomienda no modificar en el caso de que en investigaciones futuras se pretenda corregir y pilotear nuevamente el programa con el fin de reducir las posibilidades de que los participantes cometan errores.

Este trabajo pretende contribuir a llenar ese espacio olvidado por los psicólogos del área laboral, que es el de desarrollar programas de instrucción programada sobre todo la presentada por computadora e incorporarlos de modo más frecuente como una herramienta de aprendizaje y capacitación. Recordemos que con la globalización y la adopción de la formación con sustento en competencias laborales implementada por algunos países entre ellos México, se hace énfasis en la autoinstrucción o autoaprendizaje como medio idóneo para capacitar al personal.

3

 $\ddot{\phantom{1}}$ 

### **INTRODUCCION**

Dentro de un contexto de cambios y globalización de sistemas, aunado a la creciente necesidad de una mejor enseñanza y cambios curriculares en la Universidad Nacional Autónoma de México, surge el presente trabajo que pretende ser una alternativa de enseñanza para la formación de psicólogos laborales comprometidos con los altos estándares de productividad y calidad requeridos por las empresas.

Un desempeño óptimo en el ámbito profesional está ligado a una adecuada preparación en las aulas y a una capacitación constante, por lo que el cambio curricular en el que esta inmerso la Facultad de Psicología de la UNAM, se torna como necesario a fin de preparar psicólogos que realmente estén capacitados para coadyuvar en la solución de las demandas actuales de la sociedad.

En el reporte del cambio curricular emitido por la Comisión para el Cambio Curricular, se habla de un perfil del egresado el cual sugiere una preparación basada en competencias laborales al mencionar conocimientos, habilidades y actitudes que son ideales aplique en el desempeño de su profesión.

La materia "Programación de Ambientes Laborales", impartida en la Facultad de Psicología de la UNAM, como muchas otras aporta conocimientos, específicos y necesarios para el desempeño adecuado del psicólogo en los escenarios laborales. El estudio presenta la alternativa de autoinstrucción vía computadora, como una manera de comprometer al alumno con su preparación, a su ritmo y disminuyendo la dependencia del profesor.

La capacitación de personal, las competencias laborales, la Facultad de Psicología y su Cambio Curricular, así como la revolución de los métodos de enseñanza, son temas que veremos con más detalle a lo largo del presente estudio.

4

# **CAPÍTULO 1**

# **CAPACITACIÓN DE PERSONAL**

### 1.1 La capacitación de personal

Las empresas están sujetas a situaciones que se pueden resolver por medio de la capacitación.

La capacitación debe ser la actividad basada y planeada en las necesidades reales de una empresa y orientada hacia un cambio en los conocimientos, habilidades y actividades del trabajador; lo cual nos incita a deducir que la función educacional adquiere mayor importancia en nuestro medio.(Siliceo. 1995)

Para que el objetivo general de una empresa se logre plenamente es necesaria la función de "Capacitación", que colabora operando en esta con un personal debidamente adiestrado, capacitado y desarrollado para que desempeñe bien sus funciones, habiendo descubierto previamente las necesidades reales de la organización.

Por lo anterior, la capacitación es la función educativa organizacional por la cual se satisfacen necesidades presentes y se prevén necesidades futuras respecto a la preparación y habilidad de los colaboradores.(Siliceo. 1995)

Desgraciadamente la función educativa dentro de la empresa no tiene la seriedad que debería tener; todavía se considera como un lujo o como una perdida de tiempo y dinero, o lo que es peor, se realiza por un simple fenómeno de imitación, carente de todo compromiso y seriedad.

Imaginemos que un campesino, con tercero de primaria ocupa el puesto de director de una compañía de computadoras electrónicas, ¿Podría tener éxito en sus tareas?, probablemente no; por un lado, no tiene los conocimientos necesarios, en administración, contabilidad ni en los aspectos técnicos de las computadoras; por otra parte, no cuenta con experiencia en ese tipo de trabajo. Es decir, no posee los recursos necesarios para realizar satisfactoriamente la tarea que se le ha encomendado, aunque sea muy honrado, trabajador y pueda tener muy buena voluntad. (Jimenez 1995)

Este ejemplo nos muestra claramente el papel que juega la educación en cualquier organización, así como dentro de cualquier país en general.

Hasta hace algunos años se consideraba que el desarrollo económico podía ser alentado llevando los bienes de capital a un país; sin embargo, el capital por si solo no implica forzosamente que exista desarrollo económico; es necesario que las personas sepan como aprovechar adecuadamente los recursos naturales y que conozcan la tecnología suficiente para que los bienes de capital, es decir, la maquinaria, instalaciones, etcétera, puedan ser puestos a trabajar en forma eficiente.(Arias 1990)

Algunos economistas buscan en la educación la razón principal del adelanto de paises como Alemania y Japón que, pese haber sido destruidos en la Segunda Guerra Mundial, se recuperaron muy rápidamente. En cambio, argumentan, que en paises de África, Asia, y América Latina, a donde se han llevado también grandes sumas de capital; pero que la educación no ha sido al nivel de Japón o Alemania que el atraso es evidente aun cuando cuentan con recursos naturales de los cuales carecen los paises industrializados.

Por lo anterior, es indiscutible que la educación juega un papel determinante en el incremento de la productividad, pues además de los aspectos artísticos y humanísticos también implica un aprovechamiento racional de los recursos del país. así como un incremento en el nivel de salud de sus habitantes.

En términos generales, la educación es muy importante tanto para un país como para una organización, por un lado, permite el mejor aprovechamiento de los recursos materiales y técnicos; por otro lado, esa mayor educación puede significar mayores niveles de vida por un mejor ingreso que permita, igualmente, un mayor consumo.

Al respecto de la educación, Silíceo (1995) la define de la siguiente manera:

"la adquisición intelectual por parte del individuo, de los bienes culturales que le rodean, o sea, los aspectos técnicos, científicos, artísticos y humanlsticos, así como los utensilios, herramientas y técnicas para usarlos".

Al educarse un individuo, invierte en el mismo, incrementa su capacidad humana y las posibilidades que tiene como productor porque el mejor conocimiento de aspectos técnicos y científicos va a dar desde luego un producto de mejor calidad; y como consumidor, porque al contar con mayores ingresos va a destinar parte de ellos al ahorro y parte a el consumo, con lo cual se crean nuevas fuentes de trabajo (Silíceo 1995).

La naturaleza pedagógica de la formación profesional es la parte medular para que ésta alcance el objetivo que pretende; es decir, mediante una enseñanza sistematizada se podrá lograr el aprendizaje esperado, pero para ello se debe determinar la estructura del contenido y después las técnicas de instrucción que se usaran en cada actividad de cualquier curso o evento de capacitación o adiestramiento.(U.C.E.C.A "Guia Técnica para la Formulación de Programas de Capacitación y administración en las Empresas" 1981)

6

Al elegir las técnicas de instrucción es recomendable considerar factores como: (UCECA 1981)

- Las técnicas pueden ser semejantes en principio; la diferencia reside en su objetivo y la forma de aplicación. Por lo tanto, al seleccionarlas debe preverse si son las más adecuadas. Se han dividido estas técnicas en tres clases, por áreas de aprendizaje: cognoscitiva, psicomotriz y afectiva, clasificación que hasta cierto punto es arbitraria pero recomendable para efectos de funcionalidad y organización. (ver cuadro 1)
- Es posible que una combinación de técnicas sea lo mejor en una situación dada.
- Deben considerarse aquellos aspectos sobre costos y condiciones administrativas para determinar cual o cuales técnicas podrán usarse. Para ello se pueden plantear interrogantes como ¿Cuales son las menos costosas?, ¿Cuales se amoldaran con mayor facilidad a las circunstancias?, ¿Que material esta al alcance?, etc.
- El punto que debe quedar bien claro es que no importa la técnica que se use, siempre que llene las siguientes condiciones:
	- 1. Que tenga un objetivo de aprendizaje claro y preciso.
	- 2. Que esté acorde al tipo de materia y/o contenido que se pretenda impartir.
	- 3. Que las condiciones medioambientales estén controladas en lo posible, para que no disminuyan o eliminen su efectividad.

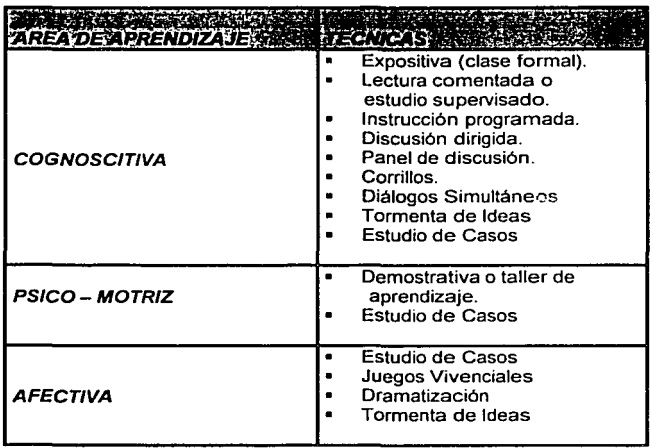

Cuadro 1. Clasificación de técnicas para la formación por área de aprendizaje.

Cabe señalar que esta clasificación no incluye todas las técnicas, pero considera las más habituales.

En el presente trabajo solo profundizaremos en la técnica de Instrucción Programada perteneciente al área de aprendizaje Cognoscitivo.

El entrenamiento de los empleados en la industria no se realiza con una sola técnica, una filosofía o un enfoque uniformes. Así como hay muchos métodos en las operaciones y el mantenimiento de la planta, también existen muchos métodos diferentes en el entrenamiento de personal. De cualquier modo, el método que se use depende de los objetivos del programa de entrenamiento y de la naturaleza de la materia.

Debemos aclarar que revisando la literatura para encontrar una definición que nos señale la diferencia entre el concepto de técnica y el de método en capacitación, educación y adiestramiento de personal nos encontramos con que hay una falta de acuerdo entre los autores.

En resumen Jimenez (1996) divide las posiciones respecto al uso y aceptación de los conceptos "método" y "técnica" en tres grupos (cuadro 2):

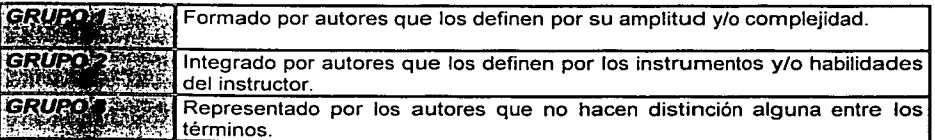

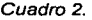

Los siguientes son ejemplos de las definiciones del **grupo 1:** 

- "Método es la secuencia de pasos que se llevan a cabo para la enseñanza"
- "Técnica es la forma (el cómo) en que se implementa un método". (Haddan, E. 1970)
- "El método se caracteriza por la descripción de todas y cada una de las cosas que los maestros hacen para enseñar". (Anderson, R. 1979)
- Técnica es la forma de lograr la enseñanza de conceptos y destrezas específicas. (Anderson, R. 1979)

Ejemplos del grupo 2 son los siguientes (Jimenez, 1996):

"El método indica el canal que se usará para la enseñanza (visual, auditivo, ejecución, etc.)"

"La técnica es el material con que se enseña (cuadernos de trabajo, tableros de información, etc.)"

"La técnica son las habilidades que tiene el instructor para realizar la enseñanza"

"Método es la descripción de lo que el programador quiere lograr con el programa"

La definición empleada en este trabajo es la propuesta por Jimenez (1996) y se ubicaría en el grupo 3 en el que los autores no hacen distinción alguna entre los términos. La definición es una adaptación de la propuesta por Sidman (1973):

"Método o técnica en el entrenamiento es la prescripción formal de las variables que se han de manipular, así como de las consecuencias conductuales que se deriven de esta manipulación"

La definición anterior, representa el auténtico sentido de lo que es el método o la técnica, pues solo podrá tomarse como tal aquello que prescriba con claridad las variables que deberán ser manipuladas y los cambios que en la conducta se provocarán como resultado de dicha manipulación. (Jimenez, 1996)

## 1.2 Las técnicas de capacitación

Diversas son las técnicas para instrumentar las condiciones del proceso enseñanza - aprendizaje. Siendo la capacitación, el adiestramiento y el entrenamiento de personal un proceso de esta de esta naturaleza, el responsable de su programación e implementación decidirá la técnica apropiada, orientando su decisión de acuerdo a los objetivos instruccionales prescritos con que se cuenta, y considerando las ventajas que ofrece cada una.

Una vez definida la naturaleza de los conocimientos, habilidades y actitudes que se quiere se aprendan como resultado del entrenamiento, es necesario determinar las técnicas más adecuadas para el logro de los objetivos y así alcanzar el mayor aprendizaje con el menor gasto y esfuerzo posibles.

Se debe entender que en la capacitación, la enseñanza debe de estar centrada en el grupo no en el instructor. También debemos aclarar que no existe una técnica o método ideal que sea mejor que todos, todos los métodos son buenos y es dependiendo de los objetivos del curso, numero de participantes, tiempo, etc., que se debe seleccionar el que más se adapte a la situación especifica. Cabe aclarar que lo más importante es el dinamismo que se le puede dar al evento. Se pueden utilizar libros, cuadernos de trabajo, técnicas audiovisuales; aprendizaje programado, computadoras, simuladores, etc.

Las técnicas se pueden clasificar en cuanto a uso, tiempo y lugar de aplicación.{Chavenato, Y. 1994).

### Técnicas en cuanto a uso

- a) Técnicas orientadas al contenido. Son diseñadas para transmitir información o conocimientos, en este apartado se considera que las más recomendables son las de enseñanza participativa y las auxiliadas por apoyos audiovisuales o por computadora.
- b) Técnicas orientadas al proceso. Se utilizan para provocar cambios de comportamiento, realizar labor de equipo y desarrollar nuevas actitudes. Entre estas se encuentran: Role playing, entrenamiento de grupos, mesa redonda, panel, grupos efectivos de trabajo, métodos de caso, foro, congreso, comité, etc.
- c) Técnicas Mixtas. Es una combinación de las anteriores, se utilizan para<br>alcanzar objetivos específicos. Al mismo tiempo que se transmiten alcanzar objetivos específicos. Al mismo conocimientos hay cambio de actitudes.

### Técnicas en cuanto a tiempo

- a) Técnicas aplicadas antes del ingreso al trabajo. Se realizan mediante una programación sistemática y el objetivo que buscan es la adaptación de un nuevo empleado a la empresa. Se puede realizar por el jefe inmediato, un instructor especializado o por un compañero encargado especialmente para ello. La inducción debe incluir aspectos como: Historia y filosofía de la organización, Organigrama, Políticas, Etc.
- b) Técnicas Aplicadas después del ingreso al trabajo. Este entrenamiento deberá obedecer a una programación que interese a empleados y a la empresa y se puede realizar dentro o fuera del lugar de trabajo.

## Técnicas en cuanto al lugar de aplicación

- a) Entrenamiento en el lugar de trabajo. Se puede proporcionar tanto a empleados como a supervisores a través del personal especializado de la misma empresa. Es la forma más común de transmitir las enseñanzas a los empleados, además ahorra tiempo ya que mientras se realiza el trabajo se capacita al personal.
- b) Entrenamiento fuera del lugar de trabajo. Es suplementario al entrenamiento en el lugar de trabajo, la ventaja es que el entrenado dedica toda su atención a la capacitación.

Al combinar las técnicas y los medios se logra mantener la atención de los capacitandos y la presentación podrá ser además interesante, informativa, objetiva y bien organizada. Cabe señalar que esta clasificación no incluye todas las técnicas, pero considera las más habituales.

### 1.3 Revolución de las técnicas de enseñanza

Hasta fines del siglo XIX las formas de enseñanza en el ámbito mundial no habían sufrido cambios significativos, y se pensaba que la psicología no podía aportar métodos efectivos de aprendizaje.

Hace más de sesenta años, en sus charlas a profesores de psicología decía Williams James:

"Estáis equivocados, pero muy equivocados, si pensáis que la psicología, siendo como es la ciencia de las leyes mentales, es algo de lo que podéis deducir programas definidos, planes y métodos de enseñanza para el uso inmediato en la escuela. La psicología es una ciencia y, la enseñanza es un arte; y las ciencias nunca hacen brotar directamente de su seno las artes. Es preciso que algún talento original haga de intermedio y las aplique con inventiva creadora". (Skinner, 1970)

Todavía en 1962, el critico norteamericano Jacques Barzum aseguraba que el libro de James contenía aun "casi todo lo que ha de saber cualquiera sobre el método de la educación". (Jiménez, O. 1995).

Barzum "no tomó en cuenta que ya desde 1926 el psicólogo de la OHIO State University, Sydney L. Pressey estaba dando los primeros pasos en la revolución de la enseñanza al diseñar una maquina autocomprobadora de conocimiento". (Skinner, 1970). Es decir Pressey daba por supuesto que el alumno había estudiado un tema antes de pasar a comprobar su conocimiento en la maquina y al saber la puntuación que llevaba sabía cual era el tema en el que tenía que esforzarse más.

Esto sirvió de base para que treinta años más tarde, una rama de la psicología, el análisis experimental del comportamiento representada por S.F. Skinner, produjera, una tecnología de la enseñanza, con base en la cual es posible "deducir programas, planes y métodos de enseñanza".

En 1954 Skinner (PC magazine en español, citado en Méndez H.R; et al 1999) desarrolló sus principios de análisis de la conducta y sostuvo que era indispensable una tecnología de cambio de la conducta. Atacó la costumbre contemporánea de utilizar el castigo para cambiar la conducta y sugirió que el uso de recompensas o refuerzos positivos desde el punto de vista social y pedagógicamente era más eficaz. Definió la enseñanza como la modificación o modelamiento de las respuestas emitidas conductualmente en vez de la transmisión del conocimiento. Afirmó que el salón de clase no era un ambiente apropiado para dar refuerzo adecuado y sugirió las maquina de enseñanza como una vía mas practica para lograrlo.

A diferencia de la máquina de Pressey, la máquina de enseñanza diseñada por Skinner permitía construir una respuesta. Estaba orientada para utilizarse. principalmente como ayuda en los cursos de primera enseñanza. Consistía en una pequeña caja con una ventana en la parte anterior, en ella se le presentaba al niño una pregunta, en la parte inferior tenia diez pequeñas palancas corredizas a través de las cuales se daba la respuesta. Se daba vuelta a una palanca y si la respuesta era correcta, la palanca giraba libremente con opción a que sonara una campana. Al ser correcta la respuesta se debía de dar vuelta nuevamente a la palanca, para que apareciera la otra pregunta. Si la respuesta era incorrecta se tenía que girar la palanca en el sentido inverso para un segundo intento. Esta máquina también tenía un contador para registrar los errores.

Pressey y Skinner hacían énfasis en que al darse el reforzamiento inmediato al estudiante, permitía que el comportamiento del estudiante se modificara apreciablemente.

A partir de esta revolución educativa que se venía dando de las técnicas con las cuales se pretendía generar aprendizaje, Skinner (1970) en los años 50's propone una tecnologia de la educación, y dice que es: "La aplicación sistemática y experimental de los principios científicos a los problemas educativos".

Skinner afirmó que el educador ha de ser un técnico conocedor de las relaciones que unen variables independientes con variables dependientes, una vez establecido el cambio de la variable dependiente que queremos obtener (establecimiento de objetivos).

En resumen, Skinner pone gran interés en el fenómeno de aprendizaje y aplica a este la tecnología derivada del análisis experimental de la conducta, haciendo grandes aportaciones en esta área: La instrucción programada y las maquinas de enseñanza.

S.F. Skinner propuso la técnica de **Instrucción Programada** fundamentada en la tecnología de la enseñanza, donde la tarea del instructor es preparar el material de instrucción de acuerdo a cierta metodología y presentarlo al estudiante. En el siguiente capítulo la veremos con más detalle.

# **CAPÍTULO 2**

# **LA INSTRUCCIÓN PROGRAMADA**

# **2.1 Generalidades**

Se afirma que la instrucción programada no es una herramienta de la enseñanza, ni un simple auxiliar, sino que constituye probablemente el primer sistema completo de instrucción que haya surgido en el arte de la pedagogía.

Con el transcurso del tiempo, probablemente abarcará todas las técnicas didácticas, así como todos los medios auxiliares y equipos de la enseñanza necesarios para alcanzar un objetivo educativo concreto, pues es un sistema diseñado de manera que se lleve a cabo el aprendizaje de un modo más eficiente con un gasto mínimo del tiempo, esfuerzo, energía, dinero y recursos. (Ofiesh, D.F: 1973).

La instrucción programada es una técnica tomada directamente de los estudios realizados sobre condicionamiento operante y esta diseñada para elevar al máximo el refuerzo asociado con el control satisfactorio del medio.

En 1954 Skinner publico su articulo "The Science of Learning and the Art of Teaching", donde aportó nuevas dimensiones en el entendimiento de este modelo de aprendizaje, observó cierto paralelismo entre la conducta animal y las practicas humanas que pueden mejorar la educación. Skinner creyó que los principios de estimulo y recompensa caracterizados por el esfuerzo inmediato, pueden provocar aprendizaje; por lo tanto acuño el termino "feedback" (retroalimentación) por medio del cual el alumno puede advertir si su respuesta ha sido o no correcta. El efecto psicológico de advertirla correcta o incorrecta produce un efecto en la respuesta. Con sus estudios Skinner y otros investigadores muestran el éxito del uso de la instrucción programada, ya que dieron un marco teórico de referencia basados en los experimentos de condicionamiento operante sobre el aprendizaje.

"La Instrucción Programada consiste en una suces1on estructurada de acontecimientos educativos que han sido sometidos a prueba y validadas con una muestra de población de educandos, para efectuar un cambio especifico en la aptitud, con un máximo de precisión y eficiencia".(Jimenez O. A. D:R:H 11 evento G1 p 4)

Es un método de autoenseñanza basado en el uso de materiales cuidadosamente diseñados; que consisten en cuadros de instrucción (también llamados cuadros de enseñanza) en los cuales se presenta información fragmentada de acuerdo al nivel de dificultad y preguntas para la autoevaluación. Todas las respuestas son reforzadas, y la mayoría serán correctas si el programa esta diseñado adecuadamente.

A la manera en que se prepara la información que insertamos en la máquina, el volumen de los incrementos de la información, y a la ordenación sucesiva de su presentación la llamamos "el programa , y es la colunhia venebral de las maguinas de enseñanza (Ofiesh, D.G 1973)

En el programa el texto aparece de tal manera que el estudiante recibe retroalimentación inmediata y en todo momento va juzgando su propio avance, las secuencias se encadenan lógicamente de manera que dividen las dificultades del texto y lo reparten en fragmentos sucesivos.

Se ha desarrollado una forma de presentación de los contenidos de aprendizaje que conocemos como "programación" y tiene las siguientes características:

- La materia se descompone en pequeños pasos relacionados que se denominan  $\blacksquare$ cuadros o ítems.
- Cada cuadro exige una respuesta o actuación del alumno, lo cual evita la lectura superficial y precipitada. El tipo de respuesta varia según la programación adoptada.
- El estudiante puede comprobar inmediatamente lo adecuado de su respuesta.  $\bullet$ Esta posibilidad confiere a cada cuadro un refuerzo inmediato y a todo el programa una retroalimentación constante. Para conseguir estos reforzadores del aprendizaje, se procura que el diseño del programa permita obtener un elevado número de respuestas positivas.
- Todo programa se adapta a la población a la que va destinado mediante un proceso de investigación previa. Son los propios estudiantes quienes determinan la conveniencia del programa, no el programador.
- Cada estudiante puede avanzar a su propio ritmo, independientemente del grupo.
- Los pasos se ordenan gradualmente y en muchos casos, según un orden creciente de dificultad.
- En la redacción del programa se eliminan los elementos accesorios y perturbadores, sin que por ello se olviden los principios didácticos que lo hagan agradable.
- Los puntos clave de la materia se refuerzan especialmente.
- La materia y los objetivos perseguidos en ella determinan la técnica de programación más adecuada.

Para que un programa se pueda considerar como Instrucción Programada debe respetar cuatro principios derivados de los principios de aprendizaje. Los tres primeros propuestos por Skinner (1970) y el cuarto por Susan Meyer (1971):

- 1. Respuesta Activa: El estudiante aprende lo que el programa le induce a hacer, es decir, responde activamente elaborando sus propias respuestas.
- 2. Conocimiento de Resultados: Se debe proporcionar al estudiante la comprobación inmediata respecto a lo correcto o incorrecto de su ejecución y si se cumplieron los objetivos de aprendizaje establecidos. El conocimiento de estos resultados (reforzamiento) debe ser inmediato a la respuesta o acción emitida por el estudiante (contingente).
- 3. Ritmo Individual: Las personas cubren con diferente inversión de tiempo el mismo contenido instruccional, por lo tanto, los resultados de aprendizaje varían en función de la duración en que cada estudiante cumple con los tópicos o contenidos de instrucción.
- 4. Mínimo de Error: A través de un buen arreglo del programa y por medio de pruebas y revisiones del mismo, se debe reducir al minimo la probabilidad de que se presentes errores por parte del participante.

Existen varios tipos de autoinstrucción, sin embargo, solo en dos de ellos es posible aplicar los lineamientos que señala la tecnología educativa: (citado en Décote 1966)

- 1. La instrucción Programada Lineal, cuyo principal exponente es Skinner y.
- 2. La Instrucción Programada Ramificada, diseñada por Crowder.

La instrucción programada lineal es aquella en que los alumnos deben trabajar con todos los cuadros en el mismo orden, independientemente de su ritmo personal.

La programación lineal fue la primera de las técnicas de programación y su origen esta ligado a la aparición de las maquinas de enseñar. Las características de la programación lineal son:

- El material de enseñanza se divide en una serie de pequeños cuadros relacionados.
- En cada cuadro se le proporciona información al estudiante y se le solicita una respuesta explicita, por lo general en forma escrita.
- Los cuadros son simples de modo que casi todos los estudiantes puedan responder correctamente.
- Los cuadros están racionalmente encadenados, según las dificultades lógicas

que tienen los conceptos, siguiendo una dificultad progresiva.

- Se emplean cuadros de ayuda o insinuaciones, que se van retirando progresivamente, hasta lograr la respuesta construida por el estudiante.
- El estudiante emite respuestas construidas como una frase, una palabra, etc.
- El estudiante podrá contar con todo el tiempo que sea necesario para estudiar y resolver el material.

En los programas lineales se emplean tres tipos de cuadros de instrucción (Carrillo, E. 1980):

- a) Cuadros Introductorios. Son cuadros en donde se presenta la información que el estudiante deberá aprender. Estos pueden ser de dos tipos: con respuesta o sin respuesta.
- b) Cuadros de Repaso. Son cuadros en los cuales se le da al estudiante la oportunidad de practicar la conducta implicada en el objetivo.
- c) Cuadros de Evaluación. En estos cuadros se solicita la conducta implicada en el objetivo sin darle al estudiante ningún tipo de insinuación

En los cuadros introductorios y de repaso se emplean tres tipos de insinuaciones para ayudar a que el estudiante encuentre la respuesta correcta.

Las insinuaciones son las siguientes:

- a) *Insinuaciones Temáticas*. Son aquellas en las cuales los estímulos proporcionan información acerca del significado de la respuesta esperada, puede proporcionarse utilizando frases que indiquen una opción o una analogía entre el estimulo del cuadro y la respuesta que se solicita al estudiante.
- b) Insinuaciones Formales. Es una clase de estimulo que proporciona información al estudiante, acerca de la forma de la respuesta que se espera de él, se pueden presentar dando las primeras letras de las palabras esperadas, por medio del número de espacios en blanco o por medio de alguna indicación gramatical acerca de la respuesta.
- c) Insinuaciones Visuales. Es un estimulo visual que dirige la atención del estudiante hacia alguna palabra o frase clave dentro de la información

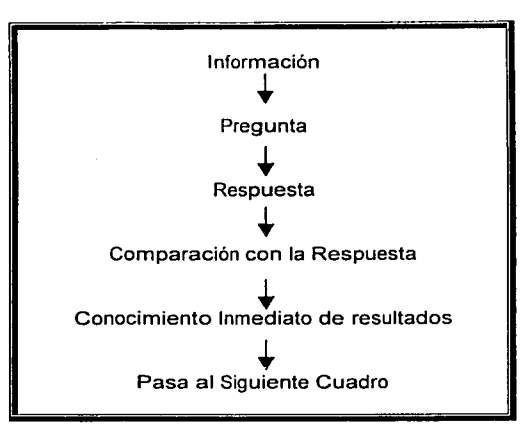

Secuencia de programación Lineal

La instrucción programada ramificada o intrínseca, fue propuesta por Norman Crowder (Citado en Décote, 1966) para dar solución al problema de las diferencias individuales tanto en la capacidad de asimilación como en la información que el estudiante posee al momento de estudiar el programa. Las respuestas son relativamente grandes. Este tipo de programación permite al estudiante recorrer el programa en un sentido que es determinado por su respuesta, recibe retroalimentación a sus respuestas esto es, confirma o corrige la respuesta y si es necesario repite la pregunta. Las personas reciben diferentes secuencias de información de acuerdo a la respuesta emitida.

Las características de la programación Ramificada son:

- Los cuadros son más extensos que los de la programación lineal.
- Al termino de la información que se presenta en el cuadro se plantea una pregunta de opción múltiple a fin de determinar si ha aprendido o no.
- Cada opción remite un cuadro, donde se da retroalimentación.
- En caso de que la respuesta sea incorrecta, se pide al estudiante que elija de nuevo o se remite a cuadros complementarios y a la información adicional que requiera.
- Se proporciona retroalimentación, se le informa si ha acertado o no, si la respuesta es invalida se le indica el motivo.

En síntesis la programación ramificada consta de las siguientes partes:

- a) Tronco Principal: Esta constituido por los cuadros principales, los cuales contienen una unidad de información nueva para el estudiante y un reactivo de opción múltiple con el fin de evaluar si el estudiante ha aprendido o no el punto central.
- b) Ramas de Primer Orden: Están constituidas por un solo cuadro de remedio, el cual tiene como función dar al estudiante solamente retroalimentación, es decir, información acerca del motivo por el que su respuesta se considera incorrecta y el estudiante es enviado al cuadro principal del cual provenía para que lo intente una vez más.
- c) Ramas de Segundo Orden: Se integran por una serie de cuadros de remedio y tiene como función dar al estudiante además de retroalimentación la exposición de algún conocimiento que el programador considere que deba ser adquirido previamente para la adecuada asimilación del contenido que se plantea en el cuadro principal.

Crowder consideraba que este tipo de programación es de gran utilidad cuando el programa es dirigido a un grupo de estudiantes muy heterogéneo tanto en capacidad como en nivel de conocimientos (Décote 1966).

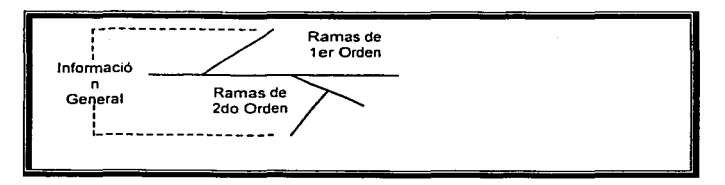

Secuencia de programación Ramificada

El siguiente cuadro nos muestra las principales diferencias entre la instrucción programada lineal y la ramificada.

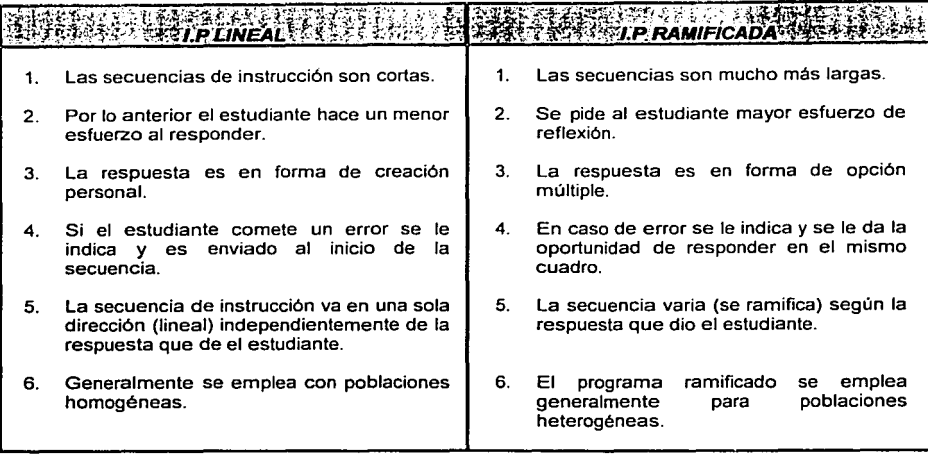

En la programación de materiales en I.P. contamos con análisis de tareas y diferentes tipos de matrices que nos facilitan enormemente el trabajo.

## 2.2 Matrices

Las matrices son formatos que nos ayudan a organizar la información del curso que se pretende programar.

*La matriz general* es un instrumento que se considera como primer paso en la elaboración de un curso y sirve para registrar información general referente al objetivo genérico, objetivos terminales, temas, elementos, método de instrucción a emplear, duración de los elementos, lugar donde se impartirán las sesiones y la manera en que se medirán los resultados del entrenamiento. En este tipo de matriz utilizamos un formato como el siguiente:

Nombre del curso: \_\_\_\_\_\_\_\_\_\_\_\_\_\_\_\_\_\_\_\_<br>Dirigido a :

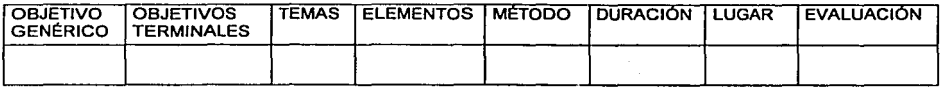

Debido a que esta información ya estaba organizada\_en el texto que nos sirvió como

material de programación, no fue necesario hacer una matriz general en este estudio.

La matriz de cuadros es un formato (ver apéndice A) de gran utilidad ya que en ella anotamos los aspectos en que dividimos un elemento, el orden y número de cuadros de los mismos asi como el tipo de insinuador utilizado en cada uno de ellos. Si el programador sospecha que su modo de planear o de pensar no es muy ordenado una matriz de cuadros le puede ser de gran ayuda (Meyer.M. S 1971)

La matriz conductual es un formato (ver apéndice B) en el que se señalara la categoría conductual requerida para cada uno de los elementos. Esta matriz se elabora una vez que se tienen redactados los objetivos terminales.

Para identificar el nivel conductual o nivel de aprendizaje en el que se ubica la conducta terminal, empleamos la taxonomía matética de cuatro niveles de aprendizaje propuesta por Gilbert (1962):

- 1. Discriminación. En presencia de un estimulo, el aprendiz da la respuesta apropiada, misma que no emitirá ante otros estímulos.
- 2. Cadena. Comenzando por el principio de un procedimiento prolongado, el aprendiz puede seguir una secuencia relativamente fija de pasos, en la cual terminar un paso sirve de estímulo para iniciar el siguiente.
- 3. Conceptos. Un estudiante "tiene" un concepto cuando puede identificar correctamente un nuevo ejemplo (generaliza dentro de la serie) y excluir un nuevo anti ejemplo (distingue entre miembros y no miembros). El aprendiz reúne diferentes objetos o fenómenos por sus similitudes o diferencias.
- 4. Generalización. El estudiante puede resolver problemas novedosos, con principios que fueron aprendidos con anterioridad.

## 2.3 Análisis de tareas

Cabe destacar la importancia del "Análisis de tareas" o de "los resultados de aprendizaje" como paso previo a la programación de materiales de instrucción, ya que es un procedimiento que nos ayuda a organizar y analizar la asignatura y será la guía para elaborar el programa. La diferencia con la matriz general, es que el análisis tiene información más detallada del curso. (ver apéndice C)

En el análisis de tareas se debe definir de la manera mas clara y completa posible, cual es la ejecución requerida que el alumno deba ser capaz de efectuar al finalizar el programa. A esta ejecución se le llama conducta terminal. (Ofiesh, 1973.)

En el enunciado de la conducta terminal debemos evitar los eventos no observables o sin referencia conductual específica, por ejemplo: "que el alumno comprenda"...,"que se familiarice con"...

Definiciones de conducta terminal como: "recite la tabla de multiplicación del 1 al 10" o "describa las etapas de la mitosis" facilitan la observación y medición de la conducta. (Taber y Glasser 1974).

En instrucción programada se insiste tanto en la redacción de objetivos útiles en el sentido que sean mensurables, que se considera una de las mayores aportaciones de la l.P. al interesar a los profesionales de la educación y el entrenamiento en la preparación adecuada de dichos objetivos. (Ofiesh 1973)

El análisis de tareas consta de los siguientes pasos (Taber y Glasser, 1974):

- 1. Identificación del repertorio terminal. Se especifica lo que el estudiante podrá hacer cuando haya terminado el programa.
- 2. Identificación del repertorio de entrada del estudiante. En este paso se determinan las habilidades o conocimientos con los que el estudiante deberá contar, para determinar el nivel en que empieza el programa, o las bases para su elaboración.
- 3. Especificación del contenido de subtópicos *y* repertorios componentes. El programador identifica las unidades de la asignatura y sus características conductuales, de manera que pueden llevarse a la práctica las condiciones de aprendizaje apropiadas.
- 4. Formulación de medidas del criterio de logro. En este paso se construyen o eligen las pruebas apropiadas que además de medir la conducta terminal, ayudan a especificarla con mayor claridad.
- 5. Especificación de las relaciones de la asignatura. Se identifican las interrelaciones entre las unidades de la asignatura que el programa debe enseñar.
- 6. Secuencia de los repertorios componentes para la instrucción. Se ordenan en la secuencia de instrucción propuesta los repertorios componentes y los subtópicos.
- 7. Redacción de cuadros terminales. Estos cuadros son puntos en los que el alumno demostrará su dominio del programa. Se sugiere realizarlos una vez que el programador ha especificado la extensión y secuencia del material que va a ser enseñado y se "insertan" en cada elemento o unidad del programa.

Al cumplir con el análisis de tareas, el programador puede empezar la preparación de cuadros de instrucción.

### **2.4 La instrucción programada por computadora**

Antes de explicar el papel de las computadoras en la educación, vale la pena aclarar el concepto que se tiene de "enseñar" en Instrucción Programada:

"Enseñar es disponer de cierto modo las condiciones o contingencias de reforzamiento en que los estudiantes aprenden". (Skinner, 1974)

De igual manera, se tiene una definición particular del concepto de "educación", er Instrucción Programada y se entiende como: "Un proceso de cambio conductual er el alumno". (Skinner 1974)

Ahora bien, las máquinas de enseñanza son aparatos que presentan estímulos y toman disposiciones para las respuestas activas del alumno.

La Instrucción Programada por Computadora es la presentación en computadora de materiales didácticos que han sido desarrollados disponiendo de cierto modo las contingencias de reforzamiento y respetando los cuatro principios de aprendizaje propuestos por Skinner y Meyer. (Meyer 1973)

La manera en que el alumno responde a los materiales a lo largo del Programa determinan cuan efectivos son realmente los programas.

Debemos tomar en cuenta que la máquina en sí no enseña; solamente es un medie que pone en contacto al estudiante con el Programa.

Según los investigadores entregados al estudio de la conducta de los organismos, de cuyos laboratorios salió la programación, el Programa no tiene como objeto transmítr información; su propósito es producir un cambio en la conducta de los alumnos (Ofiesh (1973)

En el entrenamiento y la educación la computadora cumple dos funciones básicas e se divide en dos grupos: el Aprendizaje Administrado por Computadora (CML Computer Managed Learning) y la Instrucción Asistida por Computadora (CA Computer Aided Learning) (Apter M.J y Westby G citado en Díaz Báez lrais "Análisis de Programas Generadores de Tutoriales, ante la propuesta del Análisis Experimental de la Conducta" tesis licenciatura UNAM, 1995)

## Aprendizaje Administrado por Computadora (CML)

Se programa a la computadora para apoyar las tareas administrativas hacienoo más rápido y eficaz el proceso a través de:

 $\bullet$  La construcción, corrección y análisis de exámenes ofreciendo al profesor la posibilidad de analizar las preguntas de cada estudiante y calcular tanto el indice de dificultad como la discriminación de cada reactivo.

- + El registro del desempeño y progreso de los estudiantes durante el curso y entre las diversas asignaturas o materias escolares.
- Al estudiante le permite identificar y rectificar sus problemas de aprendizaje.
- + La elaboración de reportes sobre la información actualizada y adecuada a cada una de las personas involucradas en el proceso de enseñanza - aprendizaje

### Instrucción Asistida por Computadora (CAi)

Tiene sus raíces en la primera máquina de enseñar de Skinner y ofrece ventajas respecto a la instrucción tradicional, ya que establece una dinámica de comunicación diferente a la del salón de clases, donde varía la participación de los alumnos desde monopolizar las respuestas hasta contestar lo mínimo posible.

En la Instrucción Asistida por Computadora el estudiante interactúa en forma individual con la computadora y tiene que emitir respuestas ante todas las preguntas que se le presentan recibiendo retroalimentación inmediata.

Cabe señalar que no importa el medio que se emplee para presentar el Programa, (computadora, radio, televisión, videoconferencia etc.) solo consideraremos como Instrucción Programada a los programas de enseñanza que respeten los cuatro principios de aprendizaje derivados de la tecnología instruccional: respeto al ritmo individual, respuesta activa, mínimo de error y conocimiento de resultados, que ya explicamos con anterioridad.

Por lo anterior, no cualquier presentación por computadora, texto, videocassette o cualquier otro medio entra en la categoría de Instrucción Programada (IP).

### 2.5 Ventajas y desventajas de la instrucción programada por computadora

Las ventajas de presentar la IP en computadora en el ámbito escolar se resumen así:

- 1. Pone en contacto al programa con un número ilimitado de alumnos.
- 2. A pesar de lo anterior, la atención a cada alumno es "personalizada" ya que el alumno avanza a su propio ritmo.
- 3. La probabilidad de cometer errores es mínima por la manera en que está diseñado el programa. Esto da una mayor agilidad al aprendizaje.
- 4. El alumno sabe exactamente lo que se espera de él, al definir los objetivos de aprendizaje de manera clara y mensurable.

### En el ámbito laboral las ventajas son las siguientes:

- 1. Se facilita el llevar los registros y seguir la historia del capacitando y de esa manera seleccionar los nuevos conceptos a los que deberá ser expuesto.
- 2. El costo de la capacitación se reduce sobre todo cuando el personal está geográficamente distante.
- 3. El número de personas a capacitar puede ser mayor, sin que esto afecte su desempeño.
- 4. Se pueden realizar evaluaciones del impacto en la productividad de la organización.

### **Desventajas**

Skinner (1970), menciona que entre las objeciones que algunas personas tienen en contra de la l.P. en el área escolar están las siguientes:

- 1. Robotiza al alumno al mecanizar sus respuestas.
- 2. Limita su repertorio social

En el área laboral, las principales desventajas son las siguientes:

- 1. Es necesario contar con un equipo de cómputo adecuado al programa, para poder trabajar sin contratiempos.
- 2. Los participantes deben contar con conocimientos básicos de computación.

En el caso de la Instrucción Asistida por Computadora (CAi) Sorlie y Essex .(1979) (citado en Aguilar V J. Y Dfaz B 1991), citan entre los problemas que restringen el éxito estos modelos, una planeación e implementación inadecuada de los proyectos por parte de los individuos responsables. Asimismo un gran problema es la carencia de compatibilidad entre la filosofía bajo la cual se basa un modelo supuestamente innovador (CAi) y el medio ambiente escolar en que ocurre su implementación.

Por otro lado afirman que "si tenemos que resolver los múltiples problemas políticos, económicos y sociales a que nos enfrentamos en la sociedad hoy en día, la estrategia de cambio no puede descansar totalmente en la tecnología computacional. Por lo anterior es necesario ubicar los espacios curriculares en donde la instrucción de la computadora permita realmente la innovación educativa, y no solamente el reforzamiento de prácticas educativas caducas. Esto permitirá establecer un balance entre los contenidos de tecnología de alto nivel y la formación humanística de los educandos".

La l.P. es una alternativa más de capacitación y el capacitador debe poner en una balanza los pros y contras de esta y así determinar su viabilidad para el cumplimiento de sus objetivos educativos.

# **CAPÍTULO 3**

# **LA FACULTAD DE PSICOLOGÍA Y SU CAMBIO CURRICULAR**

Por experiencia sabernos que la vinculación entre la teoría y la practica en algunas materias impartidas en la Facultad de Psicología de la UNAM es casi nula, este hecho aunado a factores que a continuación explicaremos originan deficiencias en la formación de los estudiantes que se refleja en un pobre desempeño profesional.

#### 3.1 Deficiencias del plan de estudios actual

www.security.com/security.com/security.com

El plan de estudios actual, aprobado por el Consejo Universitario en 1971, fue un plan de estudios de vanguardia en su momento, pero debido a la evolución del país, del contexto mundial y al desarrollo mismo de la psicología ahora resulta insuficiente u obsoleto. ("Hacia el Nuevo Plan de Estudios", Consejo Técnico, CIEPI anexo de la gaceta de Psicología No.120, 10-dic-1998 p.p 1 y 2).

A lo largo de estos 26 años los programas de estudio han sufrido modificaciones que no resultan esenciales ni responden a un plan global que los dote de coherencia y los haga funcionales y prácticos para la formación del alumno. ("Hacia el Cambio Curricular. Diagnóstico del Currículum Actual de la Facultad de Psicología", Facultad de Psicología, p.36 UNAM 1997)

Dado lo anterior, el Consejo Técnico de la Facultad instauró en 1993 una "Comisión para el Cambio Curricular". Entre los trabajos coordinados por esta Comisión estuvo la realización de 16 investigaciones a cargo de diferentes miembros de la Facultad.

En 1997 la Comisión presentó un "Diagnóstico del Curriculum Actual de la Facultad de Psicología", que integra los 16 estudios mencionados y otros tantos elaborados con anterioridad.

En el "Comentario Final" de este documento se señala que el plan de estudios vigente tiene las siguientes deficiencias:

- 1. .... No responde a la fecha ni a la norrnatividad respectiva dictada por la UNAM, ni a las necesidades sociales de desarrollo, ni al mercado laboral actual.
- 2. No prepara profesionales que puedan enfrentar las situaciones futuras que hoy ya se están conformando, ni tiene influencia geográfica, política y económica importante en cuanto a áreas de intervención social.
- 3. . .. Adolece de serias fallas en su estructura y en la definición de sus programas de estudio, en sus practicas laborales, en sus criterios de evaluación, acreditación, certificación y promoción.
- 4. No aprovecha óptimamente los recursos materiales con que cuenta, ni desarrolla una planta docente adecuada ... " ("Hacia el Cambio Curricular. ... " Pág. 76)

En la sesión del 21 de mayo de 1998, el Consejo Técnico de la Facultad aprobó por unanimidad el documento "Líneas de Acción para el Cambio Curricular de la Licenciatura en Psicología". En el último párrafo del apartado "Caracterización del Currículum Actual" se llega a la conclusión que:

"El programa de estudios vigente de licenciatura en la Facultad de Psicología. presenta su rezago principal en lo que se refiere a la preparación de profesionales: ya que las acciones instrumentadas en las áreas de especialización no responden plenamente al desarrollo de la disciplina ni a los cambios exigidos por la sociedad, lo que ha impedido establecer una comunicación fluida que permita que los beneficios de los avances de la disciplina recaigan en la sociedad y en los estudiantes que optaron por está alternativa profesional". ("Hacia el Cambio Curricular .... " Pág 5)

Las instancias consultivas y de formulación de propuestas para modificar el Plan de Estudios de Licenciatura son: el comité Interno de Evaluación y Planeación Institucional (CIEPI), las Comisiones por Área de Conocimiento o Competencia y el Comité de Vinculación Externa. Dichas instancias se fundamentan primordialmente en la legislación de nuestra Universidad y en el Reglamento General de Estudios Técnicos y Profesionales para sugerir acciones a seguir en el Cambio Curricular. ("Hacia el Cambio Curricular...." p 13 y 14)

Uno de los principios que toma en cuenta la Comisión de Cambio Curricular, es el que dicta el articulo 1. De la Ley Orgánica de la UNAM, el cual dice lo siguiente:

"La Universidad Nacional Autónoma de México ( ... ) tiene por fines impartir educación superior para formar profesionistas investigadores, profesores universitarios y técnicos útiles a la sociedad; (...)."

Otro de los principios en que se sustenta la Comisión señala que: el propósito de los estudios técnicos y el de los profesionales es enriquecer y hacer aplicables los conocimientos adquiridos ( ... ); dar al estudiante formación ética y cultural y capacitarlo cientifica y técnicamente dentro del campo de estudios correspondientes, con el fin de que, (...) pueda prestar servicios útiles a la sociedad. (Art. 2 Reglamento General de Estudios Técnicos y Profesionales).

El currículum de la licenciatura en Psicología está dirigido a proporcionar la información básica que va a permitir al egresado desempeñarse en el campo profesional con los conocimientos, habilidades, aptitudes y actitudes que le sirvan para comprender, plantear, abordar, investigar y resolver los problemas de su disciplina a los que se va a enfrentar en el mercado laboral, en el que tendrá que insertarse, con una gran responsabilidad, con sentido ético y disposición de servicio. ("Hacia el Cambio Curricular..." p.17).

Cabe señalar que entre las acciones detectadas que realiza el psicólogo, hay varias que no aparecen explícitamente en el perfil del egresado esperado del CIEPI, por ejemplo: educación sexual, intervención en crisis, atención a padres de familia, rehabilitación, psicología del deporte entre otras.

Para estas tareas y otras no detectadas por este estudio, la Facultad de Psicología no ofrece elementos formativos. (García, E. L. y cols.1996 a, b y d) (Citado. en "Hacia el Cambio Curricular...." p.28).

Parte de estas funciones, áreas y tareas se desarrollan en el postgrado, diplomados, especialidades, maestrías o doctorados a los que el egresado se ve en la necesidad de acudir cuando cuenta con recursos para ello. En la licenciatura no se aborda la formación del tipo de habilidades mencionado en el párrafo anterior, no obstante, que forman parte de lo que debiera ser la preparación básica o esencial del profesional de la Psicología. ("Hacia el Cambio Curricular..." p.29).

### 3.2 Docencia

Dentro del documento "Hacia el Cambio Curricular... se habla también de deficiencias en la labor docente: "por lo general el personal docente no aplica ciertos principios teóricos que apoyan el aprendizaje: por ejemplo no usa guias de estudio, no da resúmenes al término de clase, no informa prontamente los resultados de los exámenes ni los analiza con el grupo de interesados y no ofrece comentarios sobre trabajos que retroalimenten la ejecución del alumno". ("Hacia el Cambio Curricular...." p.29).

Se señala el hecho de que aún cuando parte de los egresados de la carrera se colocan como docentes en la facultad carecen de información especifica y de experiencia para desempeñar adecuadamente el cargo. Por lo que una licenciatura no garantiza la adecuada formación como docente y no la va a adquirir simplemente porque su nombramiento diga que es profesor de algún tipo, ya que la carrera no prepara en general para asumir labores docentes.

Se concluye que: "es de esperarse que, siendo el psicólogo un estudioso del comportamiento humano, debiera saber aplicar los principios de su ciencia a la labor que realiza incluida la docencia. Desafortunadamente esto no es así, y una pequeña muestra de ello se tiene en los propios programas de estudio y los instrumentos de evaluación y diagnóstico que adolecen de serias fallas técnicas y metodológicas."

### 3.3 Orientación del nuevo plan de estudios

En la Fundamentación del Proyecto Curricular, se bosqueja el contexto socio económico del país, caracterizado por su entrada a la globalización y un mayor uso de la tecnología mundial, y al mismo tiempo por la abismal desigualdad en aspectos económicos, sociales y culturales entre la población.

En este contexto, "la Universidad por su carácter público, debe contribuir en sus planes de estudio al mejoramiento de las condiciones de la población, razón por la cual la carrera de Psicología intentará enfocarse además de colocar a sus egresados en el mercado de trabajo, a atender necesidades sociales, de salud, educación, desarrollo social y organizacional, medio ambiente, vida cultural e identidad. así como investigación. En suma, una visión más completa tanto de la realidad como de la disciplina, con lo cual su campo de trabajo se verá ampliado, cubriendo no únicamente lo tradicional sino también lo innovador y emergente." ("Hacia el Nuevo Plan de Estudios", Consejo Técnico, CIEPI anexo de la gaceta de Psicología No.120,  $10 -$ dic $-1998$  p.3).

# **3.4 Perfil del** egresado

De manera general, el CIEPI presenta una propuesta final de Perfil del Egresado. Se afirma que el egresado de la licenciatura, "comprenderá las diferentes manifestaciones del comportamiento humano, a fin de contribuir al bienestar de la persona tanto en lo individual como en su relación con otros, mediante la aplicación razonada, ética y pertinente de los métodos, técnicas y procedimientos derivados de<br>los diversos desarrollos científicos y tecnológicos de la disciplina". los diversos desarrollos científicos y tecnológicos de la disciplina". (Recomendaciones que se desprenden de la fundamentación para la elaboración del perfil profesional y del mapa curricular. Apartado 111, 1998).

En el Perfil del Egresado, se describen los conocimientos, habilidades y actitudes que son deseables que el egresado de la carrera de Licenciatura en Psicologla exhiba para desempeñar adecuadamente su profesión.

*Conocimientos:* el egresado de la licenciatura en Psicología, sustentará su actuación profesional en un conocimiento amplio de los procesos psicológicos básicos y de los fundamentos teórico - metodológicos que le apoyen en la toma de decisiones para cada una de las actividades profesionales que desarrolle.

En lo particular, tendrá la capacidad para que:

- a) Analice e integre el conocimiento sobre procesos psicológicos básicos que le permitan la comprensión de las diferentes manifestaciones del comportamiento humano.
- b) Comprenda el desarrollo histórico y aplicación de las principales aproximaciones teórico - metodológicas, sus premisas filosóficas y epistemológicas, así como la influencia que han ejercido en el surgimiento de nuevos paradigmas.
- c) Conozca y pondere las diferencias conceptuales y metodológicas de las técnicas y modelos alternativos en los diferentes campos de conocimiento psicológico.
- d) Comprenda la fundamentación, propósitos y requisitos de las diversas técnicas para la recolección, análisis e interpretación de datos referidos a fenómenos psicológicos.
- e) Conozca los principios y teorías básicas de la medición psicológica y los aplique a<br>la selección, adaptación y/o construcción de diversos instrumentos y adaptación y/o construcción de diversos instrumentos y herramientas.
- f) Integre los conocimientos teóricos y metodológicos que le permitan plantearse claramente un problema de investigación; elabore el marco teórico correspondiente; sustente la propuesta metodológica respectiva; aplique los métodos pertinentes de recolección y análisis de datos, e interprete los resultados.

Habilidades: el egresado de la licenciatura en Psicología contará con las habilidades necesarias para seleccionar, adaptar, aplicar y en su caso, desarrollar técnicas, métodos y procedimientos pertinentes a la identificación, valoración, diagnóstico, planeación, intervención, evaluación, investigación y comunicación.

En lo particular, tendrá la capacidad para que:

- a) Ubique como profesional en Psicología su incidencia en los contextos de aplicación y deslinde los alcances de la disciplina de otras profesiones afines.
- b) Identifique desde la perspectiva psicológica, problemas, necesidades y potencialidades de desarrollo, en el ámbito individual, grupal, comunitario, institucional o de sistemas.
- c) Elabore con base en la ponderación de factores asociados a problemas, necesidades y potencialidades de desarrollo, un diagnóstico que sustente la toma de decisiones respecto de la intervención a realizar.
- d) Desarrolle un plan de intervención de naturaleza correctiva, preventiva o promociona!, con fundamento en métodos, técnicas y procedimientos psicológicos, así como en la inclusión de los elementos que permitan la consecución de los propósitos planteados.
- e) Instrumente planes de intervención psicológica que incorporen la evaluación y seguimiento constantes del proceso, con la finalidad de alcanzar los propósitos correspondientes.
- f) Participe en actividades de investigación que permitan dar respuesta a las demandas sociales y contribuyan a ala generación de conocimiento.
- g) Evalúe permanentemente su desempeño en tareas profesionales y/o de investigación, con la finalidad de mantener altos estándares de calidad.
- h) Comunique en forma verbal y escrita, los resultados de su actuación profesional y de investigación, tanto a usuarios de sus servicios y comunidad en general, como a colegas, profesionales afines y comunidad científica.
Actitudes: el egresado de la licenciatura en Psicología desarrollará su actividad profesional y de investigación de manera autónoma, competente y competitiva, con una orientación eminentemente ética, adaptando su ejercicio a las demandas de diferentes contextos de aplicación y a los desarrollos de la disciplina.

En lo particular, tendrá la capacidad para que:

- a) Fundamente su actuación profesional en estricto apego al código ético de la disciplina.
- b) Conozca el contexto social, político, económico *y* cultural, tanto nacional como internacional *y* su relación con los alcances *y* limitaciones del ejercicio profesional y de la investigación.
- c) Aprenda por si mismo y reconozca la necesidad de dar continuidad a su proceso de formación, mediante la actualización constante.
- d) Amplie permanentemente su acervo cultural en sus expresiones humanistas, científicas y artisticas.
- e) Mantenga una actitud de tolerancia y respeto por otras opiniones y apreciar la importancia de conciliar perspectivas e intereses divergentes.
- f) Mantenga una actitud de compromiso con el gremio psicológico, a fin de contribuir al avance y difusión de la disciplina, con base en el reconocimiento de su identidad como profesional o investigador de la psicología.
- g) Realice su ejercicio profesional y de investigación tanto en forma independiente, corno colaborando en equipos intra, ínter *y* multidisciplinarios.

En resumen, creemos que si se enseñara en licenciatura el uso del software para la elaboración de programas de autoinstrucción, se daría un paso adelante en la formación de los alumnos y habría concordancia con la orientación del nuevo plan de estudios que se pretende aprobar ya que: "el campo de trabajo del psicólogo se verá ampliado cubriendo no solamente lo tradicional sino también lo innovador y emergente".

Además, si la facultad contara con materias programadas en l.P por computadora estas fuesen una alternativa que promueva en el alumno la actitud propuesta por el CIEPI; de "aprender por si mismo", así como de facilitar su actualización profesional al permitírsele instalar ei programa educativo en su casa u oficina.

## **CAPÍTULO 4**

### **LAS COMPETENCIAS LABORALES**

El concepto de competencia laboral emergió en los años ochenta con cierta fuerza en algunos países industrializados, sobre todo en aquellos que venían arrastrando mayores problemas para relacionar el sistema educativo con el productivo, como una respuesta ante la necesidad de impulsar la formación de la mano de obra. El problema que estos países visualizaron no era solamente de tipo cuantitativo; era también y sobre todo cualitativo: una situación en donde los sistemas prevalecientes de educación y formación ya no correspondían a los nuevos retos de los tiempos.

La respuesta era la competencia laboral, que pretende ser un enfoque integral de formación que desde su diseño mismo conecta el mundo del trabajo y la sociedad en general con el mundo de la educación. Considerando que estos problemas se presentan también y probablemente con mayor persistencia y gravedad en los países en desarrollo, con la agravante de una menor disponibilidad de recursos para el sistema educativo, la aplicación de un sistema de competencia laboral en esos países surge como una alternativa atractiva, al menos a primera vista, para impulsar la formación y educación en una dirección que logre un mejor equilibrio entre las necesidades de los individuos, las empresas y la sociedad en general. (Las 40 preguntas más frecuentes sobre las competencias laborales Cinterfor, OIT1998 online)

#### **4.1 Definición**

Existen múltiples y variadas definiciones en torno a la competencia laboral. Un concepto generalmente aceptado la establece como: una capacidad efectiva para llevar a cabo exitosamente una actividad laboral plenamente identificada. La competencia laboral no es una probabilidad de éxito en la ejecución del trabajo, es una capacidad real y demostrada. (Cinterfor, OIT1998 online)

El Consejo de Normalización y Certificación de Competencias Laborales en México - **CONOCER-** define la competencia laboral como: La capacidad productiva de un individuo que se define *y* mide en términos de desempeño en un determinado contexto laboral, y no solamente de conocimientos, habilidades, destrezas y actitudes; éstas son necesarias pero no suficientes por sí mismas para un desempeño efectivo.

La Organización Internacional del Trabajo **POLFORMIOIT** da la siguiente definición: La competencia laboral es la construcción social de aprendizajes significativos y útiles para el desempeño productivo en una situación real de trabajo que se obtiene no sólo a través de la instrucción, sino también y en gran medida- mediante el aprendizaje por experiencia en situaciones concretas de trabajo. (Cinterfor, OIT1998 online.)

Cabe resaltar que la OIT ha definido el concepto de "Competencia Laboral" como la idoneidad para realizar una tarea o desempeñar un puesto de trabajo eficazmente por poseer las calificaciones requeridas para ello. En este caso, los conceptos competencia y calificación, se asocian fuertemente dado que la calificación se considera una capacidad adquirida para realizar un trabajo o desempeñar un puesto de trabajo.

#### 4.2 Surgimiento del enfoque de formación basada en competencias en México

La necesidad de modernizar y reformar el sistema de formación y capacitación surge, en primer lugar, porque se está dando un cambio muy importante en la economía mundial; caracterizado por la transición de una economía dominada por la oferta a una basada en la demanda.

En segundo lugar, porque las transformaciones del mercado exigen a las empresas adoptar modelos de producción flexible que, a su vez, requieren esquemas de organización flexible y abierta que se basan en redes y equipos de trabajo, ya no en la concepción aislada del puesto de trabajo. En tercer lugar, se consideró la transformación en el contenido de los puestos de trabajo. En un modelo de producción flexible, el individuo debe ser capaz de incorporar y aportar, cada vez más, sus conocimientos al proceso de producción y de participar en el análisis y solución de los problemas que obstaculizan el aumento de la calidad y la productividad dentro de la empresa. (Cinterfor, OIT1998 online)

En México el diagnóstico efectuado a la capacitación, aunado con la clara visión de los cambios que se registraban en el entorno al nivel de relaciones económicas y en el mercado de trabajo, propició el diseño y formulación del proyecto de Modernización de la Educación Tecnológica y la Capacitación. Para su ejecución el Gobierno de México instaló el Consejo de Normalización y Certificación de Competencia Laboral, el 2 de Agosto de 1995.

El diagnóstico de la capacitación en México, por esos días, se caracterizaba por: (Cinterfor, OIT1998 online)

Enfoque de la capacitación dominado por la oferta. Los programas eran diseñados, aplicados y evaluados desde la academia o desde las áreas de recursos humanos de las empresas.

Incompatibilidad. Entre la organización de los servicios de capacitación organizados por especialidades y, en algunos casos, hasta por puestos de trabajo y las demandas de la población y la planta productiva. En el mundo del trabajo era cada vez más frecuente el cambio de perfiles ocupacionales.

Rigidez de los programas. En el sistema tradicional la formación se desarrollaba mediante programas extensos que carecían de flexibilidad, entre otras razones, porque fueron diseñados con una sola entrada y una única salida. Asi, dado el caso de requerirse actualizar solamente algunos conocimientos, no existía otra posibilidad que ingresar a tomar el programa completo y de este modo, repetir contenidos que ya se conocían.

Falta de experiencia laboral del trabajador. Frente a las barreras de entrada, el trabajador recurría a mecanismos informales o aprovechaba los espacios que le brindaba el centro de trabajo para adquirir los conocimientos que lo capacitaran para un mejor desempeño. Sin embargo, estos conocimientos obtenidos a través de la experiencia no le eran reconocidos formalmente porque no existían los mecanismos para ello.

Información escasa *y* limitada sobre lo que los individuos saben hacer en e/ ámbito de trabajo. Invariablemente, cuando un individuo llegaba a una empresa a solicitar empleo, no le pedían los diplomas que acreditaran su formación. Sin embargo, en los niveles operativos la mayoría de las veces si se les pide el certificado de secundaria, para asegurar que el aspirante cuente con el nivel educativo general que le permita desempeñar una ocupación con relativa eficiencia.

Aun cuando algunos puntos del diagnóstico anterior siguen sin solución, el Sistema Normalizado de Certificación de Competencia Laboral fue propuesto con las siguientes características:

- Enfocado en la demanda; basado en resultados e integrado por los mismos usuarios.
- Que posibilite en el mediano plazo una mayor coordinación institucional, así como una mayor permeabilidad entre centros de trabajo y oferta de capacitación.
- Que provea al mercado información veraz y oportuna sobre lo que los individuos saben hacer en el ámbito de trabajo y oriente la toma de decisiones de los agentes económicos.
- Que permita contar con programas flexibles, de mayor calidad y pertinentes con las necesidades de la población y de la planta productiva.
- Un sistema con mayor posibilidad de actualización y adaptación.
- Que conciba a la capacitación no como una actividad finita, de corta duración, sino como un proceso de largo plazo que abarque toda la vida productiva del individuo y facilite la acumulación de conocimientos, así como el desarrollo de competencia laboral que amplie las oportunidades de superación y progreso personal y profesional de los trabajadores.

#### 4.3 Dimensiones de las competencias laborales.

Al referirse a competencias laborales es conveniente distinguir entre una de cuatro dimensiones que pueden diferenciarse y significar aplicaciones prácticas del concepto de competencia. Se trata de la Identificación de competencias, la Normalización de competencias, la Formación basada en Competencias y la Certificación de Competencias. (Cinterfor OIT, 1998 online)

l. Identificación de competencias: Es el método o proceso que se sigue para establecer, a partir de una actividad de trabajo, las competencias que se ponen en juego con el fin de desempeñar tal actividad satisfactoriamente. Se dispone de diferentes y variadas metodologías para identificar las competencias. Entre las más utilizadas se encuentran el análisis funcional, el método "desarrollo de un currículo" (DACUM, por sus siglas en inglés) así como sus variantes SCID y AMOD y las metodologías caracterizadas por centrarse en la identificación de competencias claves, de corte conductista.

Cabe señalar que el SCID facilita la elaboración de guías didácticas centradas en el autoaprendizaje del alumno. Para elaborar las guías se requiere formular criterios y evidencias de desempeño que posteriormente facilitan la evaluación. Las tareas son detalladas por lo menos en: pasos, estándar de ejecución, equipos, herramientas y materiales necesarios, normas de seguridad a observar, decisiones que el trabajador debe tomar, información que utiliza para decidir y la descripción de los errores ocasionados al decidir inapropiadamente.

El contenido de las guías didácticas, ambientadas en el autoaprendizaje y la formación individualizada, inicia con la descripción para su utilización, continúa con las hojas de instrucción dedicadas a los aspectos cruciales que el trabajador debe dominar, no a como debe hacer el trabajo; relata las decisiones que debe tomar; incluye un formato de autoevaluación y finaliza con la prescripción de la forma en que el supervisor debe llevar a cabo la prueba de ejecución.

II. Normalización de competencias: Una vez identificadas las competencias, su descripción puede ser de mucha utilidad para aclarar las transacciones entre empleadores, trabajadores y entidades educativas. Usualmente, cuando se organizan sistemas normalizados, se desarrolla un procedimiento de estandarización ligado a una figura institucional, de forma tal que la competencia identificada y descrita con un procedimiento común, se convierta en una norma, un referente válido para las instituciones educativas, los trabajadores y los empleadores. Este procedimiento creado y formalizado institucionalmente, normaliza las competencias y las convierte en un estándar al nivel en que se haya acordado (empresa, sector, país). Es una clara referencia para juzgar la posesión o no de la competencia laboral. En este sentido la norma de competencia está en la base de varios procesos dentro del ciclo de vida de los recursos humanos: el de selección, el de formación, el de evaluación y el de certificación.

III. Formación basada en competencias: Una vez dispuesta la descripción de la competencia y su normalización; la elaboración de currículos de formación para el trabajo será mucho más eficiente si considera la orientación hacia la norma. Esto significa que la formación orientada a generar competencias con referentes claros en normas existentes tendrá mucha más eficiencia e impacto que aquella desvinculada de las necesidades del sector empresarial.

Un aspecto crucial en la formación basada en competencias es la correspondencia necesaria entre las competencias requeridas en las diferentes ocupaciones y los contenidos de los programas formativos. Por esta razón el proceso de verter las competencias identificadas en los currículos de formación es crucial para mantener la pertinencia de los programas formativos.

Es necesario, no solamente que los programas de formación se orienten a generar competencias mediante la base de las normas, sino también, que las estrategias pedagógicas sean mucho más flexibles a las tradicionalmente utilizadas. De este modo, la formación por competencias enfrenta también el reto de permitir una mayor facilidad de ingreso - reingreso haciendo realidad el ideal de la formación continua. De igual forma, es necesario que permita una mayor injerencia del participante en su proceso formativo decidiendo lo que más necesita de la formación, el ritmo y los materiales didácticos que utilizará en su formación, así como los contenidos que requiere. Algunas de las competencias clave, en que más se insiste hoy desde la óptica de la gestión de recursos humanos; no se generan en el conocimiento transmitido en los materiales educativos sino en las formas y retos que el proceso de aprendizaje pueda fomentar. Paradójicamente muchas veces se insiste en la generación de actitudes enfocadas hacia la iniciativa, la resolución de problemas, el pensamiento abstracto, la interpretación y la anticipación; en medio de ambientes educativos en los que la unidad básica es el grupo, todos van al mismo ritmo y todos se someten a la misma cantidad y calidad de medios en un papel totalmente pasivo.

IV. Certificación de competencias: Alude al reconocimiento formal acerca de la competencia demostrada (por consiguiente evaluada) de un individuo para realizar una actividad laboral normalizada. La emisión de un certificado implica la realización previa de un proceso de evaluación de competencias. El certificado, en un sistema normalizado, no es un diploma que acredita estudios realizados; es una constancia de una competencia demostrada; se basa obviamente en el estándar definido. Esto otorga mucha más transparencia a los sistemas normalizados de certificación ya que permite a los trabajadores saber lo que se espera de ellos, a los empresarios saber qué competencias están requiriendo en su empresa y; a las entidades capacitadoras, que orientación dar a su currículo. El certificado es una garantía de calidad sobre lo que el trabajador es capaz de hacer y sobre las competencias que posee para ello.

#### 4.4 Aplicación del concepto de competencia laboral a la gestión de recursos humanos

Además de las experiencias de aplicación de las competencias laborales a la formación profesional; existe una vertiente de desarrollo de este enfoque a partir de su aplicación en la gestión de recursos humanos.

Muchas empresas en Estados Unidos, Europa y recientemente en América han incorporado la gestión de recursos humanos basada en competencia laboral como

una herramienta para mejorar la productividad y mantener un clima positivo en las relaciones con sus colaboradores. La justificación de estos esfuerzos se encuentra en el intento de mejorar los niveles de productividad y competitividad mediante la movilización del conocimiento y de la capacidad de aprender de la organización. Se hace evidente así, la tendencia de revalorización del aporte humano a la competitividad organizacional. Esta aplicación del enfoque de competencias abarca las tradicionales áreas de la gestión del talento humano en la organización: selección, remuneración, capacitación, evaluación y promoción. Se conocen experiencias sobre aplicaciones de sistemas normalizados de competencia, bastante difundidas en Inglaterra, Irlanda, Escocia, Australia, enmarcadas dentro de un sistema nacional de formación y certificación. En estos casos, la característica principal es su proyección nacional y la articulación de las instituciones de formación con las necesidades de las empresas a través de la formación basada en normas de competencia.

Adicionalmente, muchas empresas alentadas por las presiones de cambio y reorganización del trabajo para mantenerse competitivas, han emprendido el montaje de sistemas de gestión de recursos humanos basados en competencia laboral.

Las experiencias conocidas para documentar esta respuesta se basan en aplicaciones del enfoque conductista de competencia laboral según el cual se determinan las competencias que exhiben los mejores trabajadores y se convierten en el referente del mejor desempeño. A continuación se expresan algunas características de este enfoque:

El énfasis en la empresa: Una de las principales características de estas experiencias está en no enfocar el problema de la formación como un problema nacional; sencillamente trabajan al nivel de empresa. La premisa que facilita esta actitud metodológica se deriva de considerar que las competencias para una misma ocupación, en dos organizaciones diferentes, pueden diferir. La filosofía organizacional, de fabricación y de servicio al cliente varia de empresa a empresa; en ese caso, cada una debe encontrar las competencias clave para que sus colaboradores alcancen los objetivos deseados.

Competencias diseñadas más que consultadas: Algunas de las competencias que se requieren en la organización se obtienen a partir de la consulta a los trabajadores. Esto no resulta suficiente: hace falta que la dirección defina qué tipo de competencias espera de sus colaboradores para alcanzar sus metas y las incluya dentro de los estándares para facilitar su conocimiento y capacitación. Bajo esta idea los trabajadores no son todo en la definición de competencias; consultarlos es necesario pero no suficiente.

Referencia en los mejores: Los modelos de gestión por competencias de corte conductista identifican a los mejores trabajadores; a quienes están alcanzando los mejores resultados. De ahí derivan el perfil de competencias bajo el supuesto de que, si el mejor desempeño se convierte en un estándar, la organización en su conjunto mejorará su productividad.

#### 4.5 Ventajas *y* desventajas de la formación basada en competencias.

Debido a que el sistema de formación por competencias laborales en México es relativamente nuevo, no se han hecho evidentes las desventajas que el sistema podria tener en su aplicación.

-----· ·----· --- -----------

Por lo anterior, las siguientes ventajas son derivadas de la bibliografia consultada, Y las desventajas son una reflexión surgida de este estudio.

#### Ventajas para el trabajador.

La formación con esta orientación hará que las habilidades del trabajador se puedan aprovechar en una mayor gama de opciones de empleo.

La certificación de competencias laborales entraña una ventaja para el trabajador al reconocerle competencias adquiridas aún durante su experiencia y no limitar la descripción de sus capacidades laborales a lo que haya sido su vida académica. Los modelos más desarrollados del enfoque de competencias apuntan a darle a la certificación el mismo valor de los titules educativos, destruyendo el concepto de educación de primera y educación de segunda categorías.

#### Ventajas para la empresa.

En el ámbito organizacional, los mecanismos de incentivo se pueden ligar más fácilmente al logro de niveles de competencia al saber el trabajador lo que se espera de él. Los planes de capacitación en los que participará estarán muchos más dirigidos al mejoramiento de su desempeño y las evaluaciones que se hagan tendrán más sentido en cuanto a su aporte a los objetivos de la organización.

Las posibilidades de movilidad laboral pueden ponderarse cuando se conocen las competencias requeridas en otras áreas de la empresa.

El enfoque de competencias aclara notablemente el panorama para la selección de personal, el cual puede apoyarse ya no sobre diplomas sino sobre capacidades demostradas.

#### **Desventajas**

Aún cuando en la bibliografía consultada no se mencionan desventajas en cuanto a un sistema nacional de formación basada en competencias, quisiéramos señalar el echo de que el Estado desempeña un papel fundamental al ser el promotor y facilitador de las reglas del tal sistema, en consecuencia y dadas las tendencias globalizadoras se podría caer en el error de darle prioridad a la formación técnica (que podría percibirse como beneficio a intereses extranjeros) relegando la formación humanística a un segundo plano.

Monteiro (1996) afirma que: "ante la creciente difusión de un nuevo perfil de competencias en el mercado de trabajo, empieza a perder sentido la dicotomía educación - formación profesional y la separación entre instituciones educacionales y de formación profesional. Trabajo, derechos ciudadanos, competencia y conciencia no pueden ser vistos como dimensiones diferentes, sino que reclaman el desarrollo integral del individuo como trabajador y como ciudadano."

Retomando la recomendación del punto 111 "Formación basada en Competencias Laborales" respecto a "generar estrategias pedagógicas mucho más flexibles a las tradicionalmente utilizadas", y al reto que enfrenta la formación basada en competencias de "permitir una mayor facilidad de los participantes de ingreso reingreso al programa haciendo realidad el ideal de la formación continua", proponemos los programas de instrucción diseñados bajo los lineamientos de la l.P. como una alternativa para enfrentar esos planteamientos.

## **CAPÍTULO 5**

## **MÉTODO**

#### **Obietivo**

Evaluar cinco módulos de la materia "Programación de Ambientes Laborales" programados en autoinstrucción siguiendo los lineamientos de la instrucción programada lineal.

#### **Suietos**

Fueron seleccionados 15 sujetos por muestreo no probabilístico por juicio, entre los alumnos inscritos en la materia "Programación de Ambientes Laborales" impartida en la Facultad de Psicología de la UNAM.

Las caracteristicas de los sujetos se describen en el siguiente cuadro:

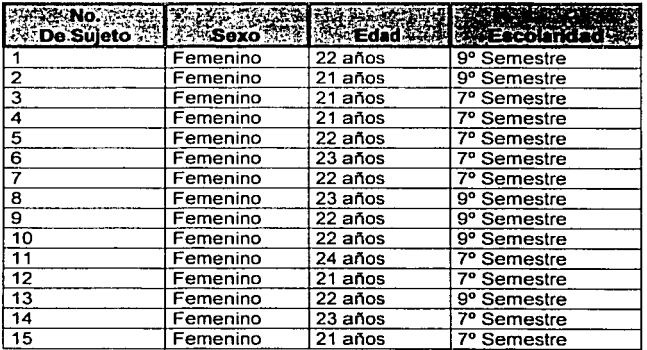

#### Materiales *y* equipo

- 10 PC Pentium con 266 mhz, disco duro de 3.5. Gb, 32 Mb en RAM y unidad multimedia de 32x de velocidad.
- 15 discos flexibles de 3.5".
- El Programa de Autoinstrucción instalado en la unidad "C" de las diez computadoras. El Programa está formado por los módulos 2 "Selección de Personal", 3 "Evaluación de Personal", 4 "Motivación de Personal", 6 "Capacitación de Personal" y 7 "Interacciones Humanas en la Organización" de la materia de Programación de Ambientes Laborales.

#### Escenario

Laboratorio 1 de URIDES de la Facultad de Psicologla de Ciudad Universitaria.

#### Diseño del estudio

Se utilizó un diseño experimental funcional tipo  $A - B - C$ 

- A. Línea Base. Aplicación de un pretest a los participantes, para determinar el nivel de conocimientos que tenían de la materia.
- B. Solución de cuadros de autoinstrucción. (Aplicación del programa).
- C. Aplicación de la Evaluación. Evaluación de los cuadros de instrucción con base en las respuestas de los participantes para adecuar el programa.

#### Definición de variables

- Respuesta correcta (aciertos): Cada ocasión que el sujeto teclee una respuesta esperada (programada) y ésta se registre automáticamente con el número uno en el espacio de "correctas" en el archivo de evaluación del participante.
- Respuesta incorrecta (error): Cada ocasión que el sujeto teclee una respuesta no esperada (no programada), y ésta se registre automáticamente con el número uno en el espacio de "incorrectas" en el archivo de evaluación del participante.
- Ensayo: Cada ocasión que el participante teclee alguna respuesta en el programa y se registre automáticamente en el espacio de "respuesta del sujeto" en el archivo de evaluación del participante.
- Aprendizaje de contenidos: cada ocasión que el sujeto teclee una respuesta esperada en el postest (programada) y esta se registre automáticamente con el número 1 en el archivo de datos del sujeto.
- Instrucción programada: Todo método de enseñanza que respete los cuatro principios del aprendizaje señalados por Skinner:
	- Respuesta activa  $\bullet$
	- Mínimo de errores
	- Conocimiento de resultados
	- Respeto al ritmo individual
- · Resultado parcial de aspecto: Cada ocasión que el participante teclee una respuesta esperada (correcta) o programada en un cuadro de evaluación de un aspecto y ésta sea registrada en el archivo de evaluación del participante.
- Resultado parcial de Tema: Cada ocasión que el participante teclee una respuesta esperada (correcta) o programada de una pregunta componente de un

tema de instrucción, y ésta sea registrada en el archivo de evaluación del participante.

Resultado parcial de Elemento: Cada ocasión que el participante teclee una  $\blacksquare$ respuesta esperada (correcta) o programada de una pregunta componente del examen de evaluación de un Elemento, y ésta sea registrada en el archivo de evaluación del participante.

#### Procedimiento

#### Fase de pre - investigación

Para realizar el programa de autoinstrucción se eligió el texto "Análisis Experimental Aplicado a los Negocios" del Dr. Alvaro Jimenez Osornio; el cual es bibliografia de base para la materia "Programación de Ambientes Laborales", impartida en la Facultad de Psicología de la UNAM.

Elegimos este texto ya que además de contener información que nos interesaba programar pertinente al área laboral de la Psicología, cuenta con un objetivo general y objetivos terminales y específicos redactados de modo que pueden ser mensurables, lo que nos facilitó enormemente la elaboración de los análisis de tareas del programa.

Se pretendía programar los siete módulos del texto, pero por falta de tiempo únicamente se programaron cinco elegidos al azar. Los módulos programados fueron los siguientes:

- $\blacksquare$ Módulo 2 Selección de Personal.
- $\blacksquare$ Módulo 3 Evaluación de Personal.
- Módulo 4 Motivación de Personal.  $\blacksquare$
- $\bullet$ Módulo 6 Capacitación de Personal.
- $\blacksquare$ Módulo 7 Interacciones Humanas en la Organización.

Los módulos 1 "Generalidades sobre el Análisis Experimental de la Conducta" y 5 "Seguridad Industrial" no se programaron.

Elegidos los módulos a impartir se procedió a realizar un análisis de tareas con las caracteristicas descritas en el capítulo dos.

En el apartado de especificación de tópicos y subtópicos del análisis de tareas, tomamos como tópicos los módulos o temas en que el autor del libro base del programa dividió el texto. Como subtópicos tomamos los elementos o subtemas en que dividió los módulos.

Para facilitar la organización del material y presentarlo en cuadros de Instrucción Programada dividimos los elementos en aspectos. Un aspecto es la unidad mínima de análisis de un contenido y están incluidos .en el análisis de tareas en la especificación de tópicos y subtópicos. (Apéndice C).

Se elaboró la matriz conductual correspondiente a cada uno de los elementos para indicar la categorfa conductual en que se ubica la ejecución del participante. (Apéndice B).

Realizamos las matrices de cuadros en las que anotamos los aspectos a presentar al participante, la identificación del tipo de cuadros componentes de las secuencias, el tipo de insinuador utilizado y el número de cuadros utilizados para la instrucción de ese aspecto. (Apéndice A)

Se aplicó la siguiente simbología para identificar los cuadros y el tipo de insinuador empleado:

#### **CUADROS**

- $\bullet$   $I = Introducing$
- $R =$ Repaso
- $\bullet$   $E =$  Evaluación
- <sup>P</sup>= Cuadro Panel

#### INSINUADORES

- $\bullet$  V = Visual
- $F =$ Formal
- T= Temático

Después de realizar las matrices de cuadros (Apéndice A) se procedió a programar la secuencia de aprendizaje en la computadora, la cual fue elaborada mediante un software especifico para diseño de programas de instrucción (Authorware ver. 4.0). La programación del curso en computadora se realizó bajo los lineamientos de la Instrucción Programada Lineal, y de forma tal que el programa permitiera registrar todas y cada una de las respuestas emitidas por cada participante; generando de forma separada al programa, un archivo de registro de sus ejecuciones.

En el menú de inicio además de los accesos a los módulos, se incluyeron los accesos al pretest al que debían entrar aquellos participantes que suponían tener los conocimientos necesarios para aprobar el elemento de su interés, en caso de aprobarlo no era necesario que el participante cursara dicho elemento, teniendo la opción de elegir otro o salir del programa.

Los participantes que no presentaron el pretest se evaluaron automáticamente por medio de la computadora con calificación de cero, lo que implicaba que no tenían conocimientos del elemento a cursar. Cada pretest es un instrumento que se desarrolló para ser contestado en computadora, habia uno por cada elemento y sus reactivos se tomaron de los cuadros de evaluación contenidos en el texto que programamos. .

El archivo de registro de datos de los participantes que generó el programa es como el que se muestra a continuación:

**NOMBRE: Monday, 25 de September de 2000 EDAD: SEXO: SEMESTRE QUE CURSA:** 

------- - ----------- - - --------**----------------------PROGRAMACION DE AMBIENTES LABORALES--------- ----------------------------------------------TEMA ''SELECCION DE PERSONAL'•----------------**

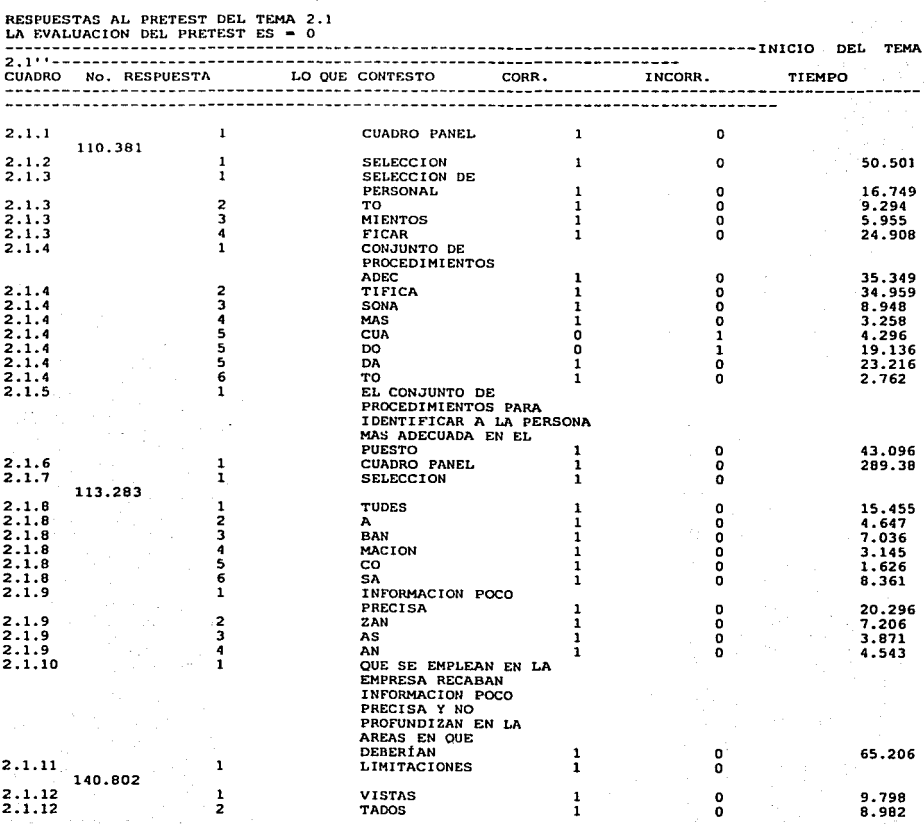

#### Fase A

Originalmente se tenia planeado solo aplicar el pretest en esta fase, pero debido a que no elaboramos un manual de usuario del programa y al poco o nulo contacto de los participantes con materiales programados, decidimos darles una sesión de 30 minutos destinada a la capacitación sobre el uso del programa.

Dicha sesión consistió en una plática con los sujetos seleccionados, para indicarles como debían ingresar al programa y la importancia de respetar el orden al momento de escribir sus datos.

Posteriormente a la capacitación, se aplicaron los pretest individualmente en la computadora, para delimitar el repertorio de entrada de los sujetos y establecer una línea base, es decir, se identificaron los conocimientos que cada uno de los participantes tenia sobre los temas a cursar. Cabe señalar que se aplicó un pretest por cada uno de los módulos presentados.

Los resultados que el instrumento (pretest) arrojó fueron los siguientes:

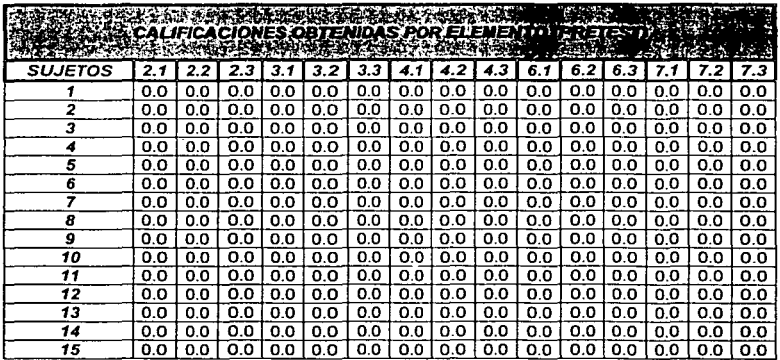

Con base en los resultados del pretest, se determinó que los 15 participantes no tenían conocimientos sobre el material presentado en la computadora (el programa).

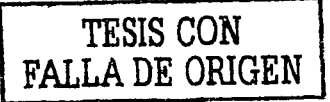

44

~·==·"· ,.,,., \_\_\_\_\_\_\_\_\_\_\_\_ ~-------------------------

#### FaseB

Se procedió a aplicar el programa en los horarios asignados por el laboratorio de cómputo de la Facultad de Psicología.

En cada sesión, los sujetos llegaban al laboratorio 1 de URIDES e ingresaban al programa conforme se explicó en la fase A de este estudio.

Durante la fase de aplicación se hicieron visitas de monitoreo cada quince días al principio y posteriormente una vez al mes aproximadamente con el fin de supervisar a los participantes en el uso del programa y resolver las dudas que fueron surgiendo.

También se respaldaron cada uno de los archivos de evaluación, en discos de 3.5" para revisar el avance progresivo de los alumnos y obtener las calificaciones parciales y totales, tanto de aspectos como de elementos y módulos.

A lo largo de esta fase se revisó el funcionamiento del programa, para detectar los errores que presentaba y se corrigieron.

Se pidió a los participantes que anotaran en una hoja los errores que les presentaba el programa, y que les impedía continuar en el mismo. Algunos errores fueron de "dedo" en la redacción del cuadro y otros consistieron en dar "una orden" incorrecta a la maquina que provocó les indicara a los participantes que su respuesta era incorrecta cuando en realidad estaban respondiendo correctamente.

A pesar de no contar con un registro exacto de los errores que cometimos, calculamos que fueron aproximadamente 6 o 7 los que tuvimos que corregir que tenían que ver con "dar ordenes incorrectas a la maquina". Este tipo de errores aunque pueden parecer pocos comparado con el número de cuadros realizados fueron suficientes para producir incomodidad en los usuarios al grado que algunos "desertaron" ya que les impedía continuar con el programa

Dentro de esta fase hubo también un factor "externo" que no se pudo controlar y afectó el desarrollo de esta investigación. Consistió en que en la unidad coordinadora del laboratorio de computo, borraron involuntariamente archivos componentes del programa en tres ocasiones, esto provocó inconformidad en los participantes al no haber fluidez en su instrucción en tanto no lo instaláramos nuevamente en las maquinas.

Una vez que los participantes terminaron los módulos, se procedió a analizar los datos obtenidos para evaluar a los participantes y asignarles su calificación dentro de la materia "Programación de Ambientes Laborales" así como a evaluar los cuadros componentes del programa.

#### FaseC

Con el fin de conocer cuáles cuadros del programa debían sufrir modificaciones. se utilizaron los archivos de registro de los participantes generados por la computadora y de acuerdo al porcentaje promedio de aciertos *y* errores arrojados durante la ejecución del programa se tomó la decisión de modificar o no dichos cuadros de instrucción.

El promedio de aceptación se calculó como se indica en el siguiente ejemplo:

Cuadro 1.2.2 Respuestas programadas en el cuadro (RPC) =3 Numero de participantes (NP) =10 Respuestas acumuladas (RA) =30 Respuestas correctas (RC) = 27 Respuestas Incorrectas (RI) = 3 Porcentaje de acierto (PA) = 90% **(REXNP)-RI x100 =PA**  RA Determinación: PA = ó > 90 Cuadro NO modificable

Se determinó arbitrariamente que para realizar modificación alguna en la estructura de los cuadros (contenido, estructura, insinuadores, redacción), estos debían encontrarse por debajo del 90% de acierto, es decir, solo aquellos cuadros cuyo porcentaje promedio de acierto sea igual o mayor a 90% serán considerados como cuadros "buenos" o "no modificables". Ofiesh (1973) propone que una efectividad de entre el 95% *y* 98% en los cuadros que componen el programa constituyen un programa excelente "prácticamente hablando".

Reiteramos que los cuadros de instrucción que tienen un promedio de 90% o más de aciertos, se consideran cuadros "buenos" o "no modificables" ya que en estos, el participante tecleó las respuestas esperadas por el programador, es decir, respuestas correctas.

#### ANÁLISIS DE RESULTADOS

Además de los datos obtenidos a partir de los archivos de los participantes y del tratamiento que se les dio conforme se explicó en la fase "C'', se obtuvieron los porcentajes de efectividad de cada cuadro, cada elemento, cada módulo y del programa en general. Los porcentajes de efectividad se calcularon como se muestra en el siguiente ejemplo:

> Cuadros Modificables (CM) Cuadros No Modificables (CN) Cuadros Totales (CT)

$$
\frac{\text{CT}-\text{CM}}{\text{CT}} \times 100
$$

Los resultados obtenidos son los siguientes:

#### Módulo 2 "Selección de Personal"

#### Elemento 2.1 "Generalidades de la Aproximación Tradicional"

Se detectaron 4 cuadros de 26 esperados con menos del 90% establecido como Aceptable para no modificar el cuadro. Este elemento se piloteo con 9 sujetos y su efectividad fue del 84.6 %

#### Elemento 2.2 "Modelo de Selección por Objetivos"

Presentó 14 cuadros con menos del 90% establecido de 67 esperados. Este elemento se piloteo con 8 sujetos y su efectividad es del 79%

#### Elemento 2.3 "Ventajas del Modelo de Selección por Objetivos"

Se encontraron 4 cuadros con menos del 90% establecido de 21 esperados. Este elemento fue piloteado con 3 sujetos y su efectividad es del 80.9%

Este módulo presenta un porcentaje de efectividad del 81.5%

#### Módulo 3 "Evaluación de Personal"

#### Elemento 3.1 "Generalidades del Problema Clásico"

Los resultados muestran que el tema 3.1 registró el mayor número de cuadros coun nivel por debajo del 90% establecido como minimo aceptable para no modificarle Este elemento presentó 35 cuadros modificables de 92 esperados. El elemento se piloteo con 8 sujetos y su efectividad es del 61.95%

#### Elemento 3.2 "Alternativa del AEC a la Evaluación de Personal"

El elemento se piloteo con 7 sujetos y presentó 10 cuadros con menos del 90<sup>5</sup>. establecido de 244 esperados. El porcentaje de efectividad es del 95.9%

#### Elemento 3.3 "Ventajas del Modelo Centro de Investigación"

Consta de 20 cuadros que fueron piloteados por 4 sujetos. Todos los cuadros de tema tuvieron el 100% de mínimo requerido para no modificarse por lo que estos cuadros no deberán corregirse. La efectividad de este elemento es del 100%

Este módulo presenta un porcentaje de efectividad del 85.9%

#### Módulo 4 "Motivación de Personal"

#### Elemento 4.1 "Generalidades del Problema Clásico"

Está programado en 148 cuadros de los cuales solo se contestaron 67. fue pilotead::: por 3 sujetos y la efectividad de los cuadros contestados es del 94%

Los cuadros 68 hasta el 148 no fueron contestados debido a un error en  $\varepsilon$ elaboración del programa, el cual no permitía a los participantes el avance en e mismo, solo se contestó el 45% de los cuadros programados.

#### Elemento 4.2 "Alternativa del AEC a la Motivación de Personal"

Fue programado en 119 cuadros y piloteado con 3 sujetos. Este elemento presento $\epsilon$ cuadros modificables de 119 posibles y su porcentaje de efectividad es del: S-4.95%

#### Elemento 4.3 "Ventajas del AEC a la Motivación de Personal"

Este elemento se programó en 25 cuadros y se piloteo con 3 sujetos. Solo 3 cuadro: resultaron con menos del 90 % esperado. El porcentaje de efectividad para est: elemento es del 88%

Este módulo presenta un porcentaje de efectividad del 92.3%

#### Módulo 6 "Capacitación de Personal"

#### Elemento 6.1 "Generalidades del Problema Clásico"

Presentó 8 cuadros con menos del 90% establecido de 60 esperados. El elemento se piloteo con 6 sujetos y su porcentaje de efectividad es de 86.6%

#### Elemento 6.2 "Alternativa del AEC a la Capacitación de Personal"

Este elemento no fue contestado por ningún sujeto debido a que no se concluyó su programación.

#### Elemento 6.3 "Ventajas del AEC al Problema de Capacitación de Personal"

El elemento 6.3 presentó 3 cuadros con menos del 90% establecido de 16 esperados y fue piloteado con 2 sujetos. El porcentaje de efectividad de este elemento es de 81.2%

El porcentaje de efectividad de los elementos contestados de este es del 83.9%

#### Módulo 7 "Interacciones Humanas en la Organización"

#### Elemento 7.1 "Generalidades del Problema Clásico"

Este elemento consta de 143 cuadros, se hallaron 6 por debajo del 90% establecido y fue piloteado por 4 sujetos. Cabe mencionar que los sujetos solo contestaron hasta el cuadro 124 (86.7% del programa). El porcentaje de efectividad para los cuadros contestados es del 95.1%

#### Elemento 7.2 "Alternativa del AEC a las Interacciones Humanas en la Organización"

Esta formado por 148 cuadros y se piloteo con 2 sujetos que contestaron hasta el cuadro 29 debido a un error en la programación del cuadro; encontrándose 9 cuadros por debajo del 90% establecido. El porcentaje de efectividad para los cuadros contestados es del 68.9%

En este caso, había una respuesta programada de mas en el cuadro 6 por lo que el sujeto no podía avanzar hasta que diera la respuesta que erróneamente el programa pedía. Tardamos aproximadamente una semana en solucionar este error a partir de que los estudiantes nos lo hicieron saber, pero ya no regresaron a contestar este elemento.

#### Elemento 7.3 "Ventajas del AEC a los Problemas de Interacciones Humanas"

Consta de 6 cuadros que fueron piloteados por 3 sujetos. Todos estuvieron por arriba del 90% esperado. El porcentaje de efectividad de este elemento es del 100%. Este módulo presenta un porcentaje de efectividad del 86.8% yla efectividad del programa en general es del 86%

#### **RESULTADOS GENERALES DEL PROGRAMA**

Las tablas que se presentan a continuación muestran la ejecución general de los participantes dentro del programa, así como el tiempo promedio de su interacción en cada elemento.

#### Módulo 2

Elemento 2.1 "Limitaciones de la Aproximación Tradicional al Problema de la<br>Selección de Personal"

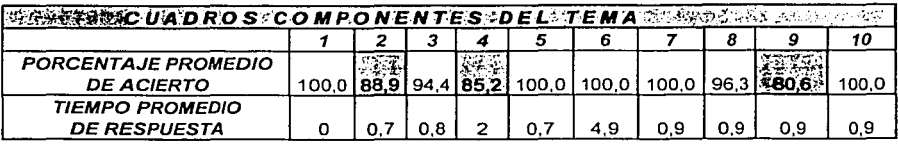

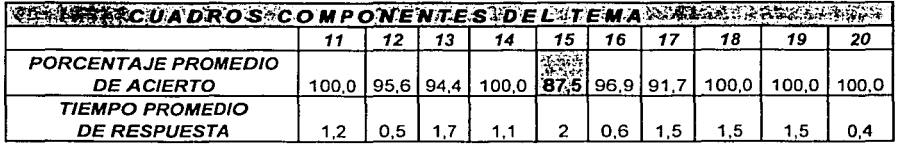

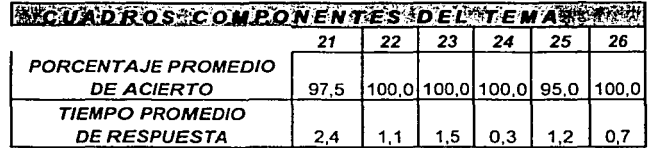

Tiempo promedio de interacción en el elemento: 32.8 min.

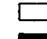

Cuadros no modificables

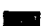

Cuadros modificables

Elemento 2.2 "Alternativa del Análisis Experimental de la Conducta al<br>Problema·de·la·Selección·de·Personal''

| ※※※※※※CUADROS&COMPONENTES DEL TEMA ※※※数数数数数数本数 |     |     |     |     |     |     |                                                             |     |       |         |  |
|------------------------------------------------|-----|-----|-----|-----|-----|-----|-------------------------------------------------------------|-----|-------|---------|--|
|                                                |     |     |     |     |     | 6   |                                                             | 8   | 9     | 10      |  |
| <b>PORCENTAJE PROMEDIO</b>                     |     |     |     |     |     |     |                                                             |     |       |         |  |
| <b>DE ACIERTO</b>                              |     |     |     |     |     |     | 100.0   100.0   100.0   100.0   87.5   81.2   100.0   100.0 |     | 100.0 | 100.0 l |  |
| <b>TIEMRO PROMEDIO</b>                         |     |     |     |     |     |     |                                                             |     |       |         |  |
| <b>DE RESPUESTA</b>                            | 0.9 | 0.8 | 1.2 | 0.9 | 1.3 | 0.8 | 0.9                                                         | 0.8 | 0.9   | 0.7     |  |

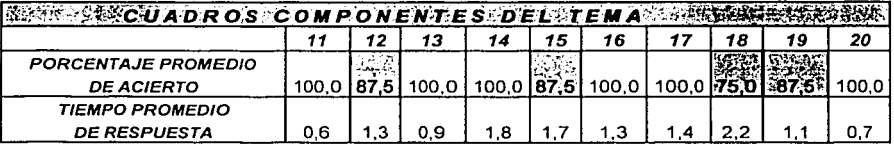

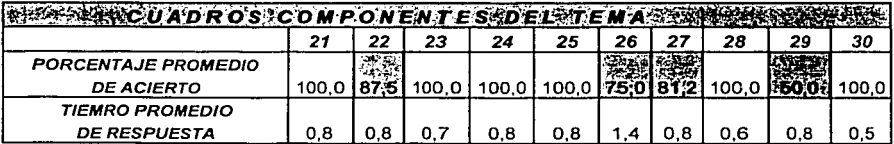

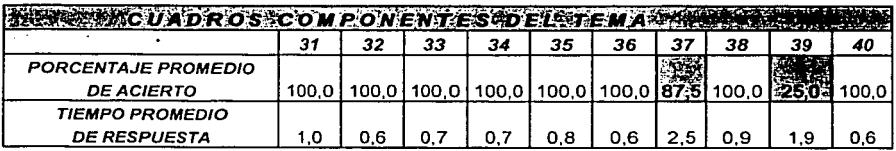

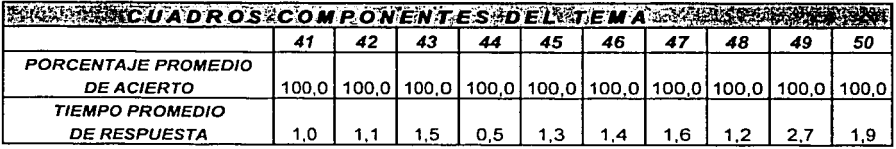

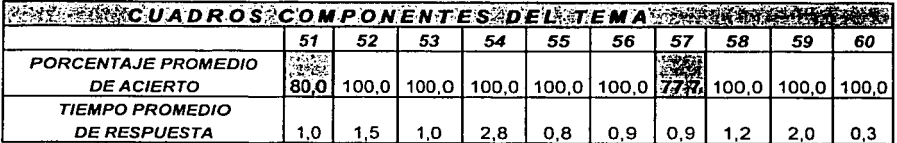

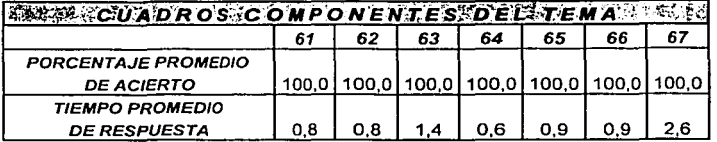

Tiempo promedio de interacción: 71.8 min.

Cuadros no modificables

**Cuadros modificables** 

#### Elemento 2.3 "Ventajas del Modelo de Selección por Objetivos"

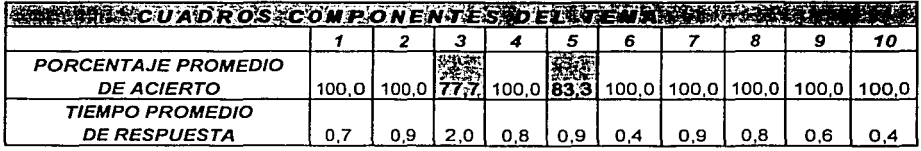

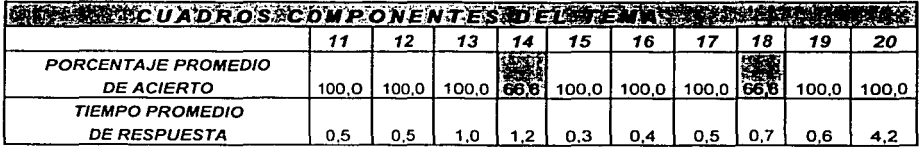

**CUADROS COMPONENTES DEL TEMA** 

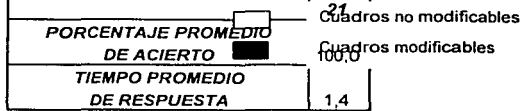

Tiempo promedio de interacción: 19.9 min.

#### Módulo 3

Elemento 3.1 "Generalidades del Problema Clásico de la Evaluación de Personal"

| <b>EXACUADROSTCOMPONENTES DELMENARES</b>             |      |            |  |                   |       |  |    |
|------------------------------------------------------|------|------------|--|-------------------|-------|--|----|
|                                                      |      |            |  |                   |       |  | 10 |
| <b>PORCENTAJE PROMEDIO</b><br><b>DE ACIERTO</b>      |      | 75:0193.81 |  | 100.0162.51100.01 | 100.0 |  |    |
| <b>TIEMPO PROMEDIO</b><br><i><b>DE RESPUESTA</b></i> | 0.81 |            |  |                   |       |  |    |

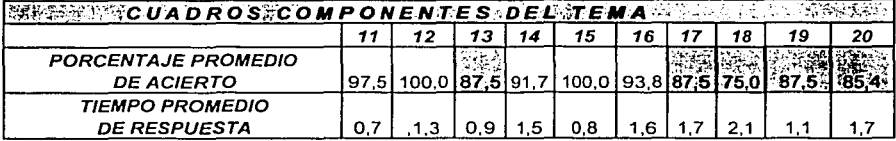

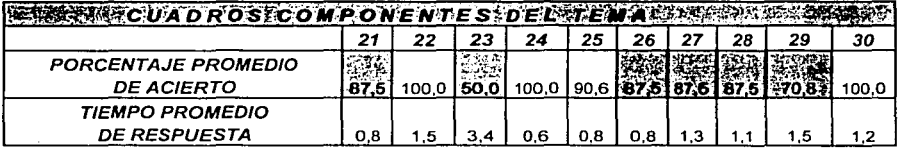

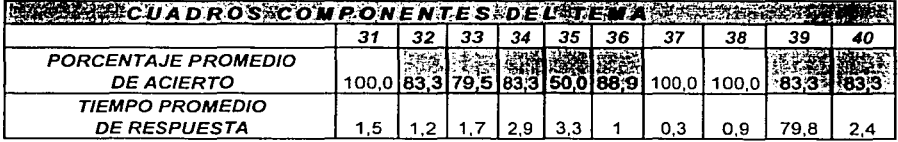

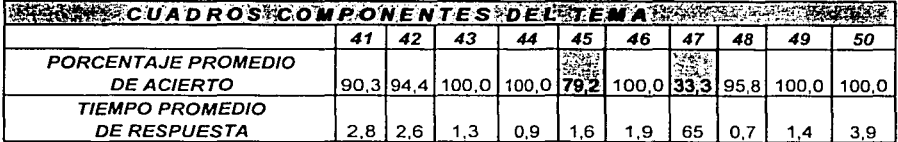

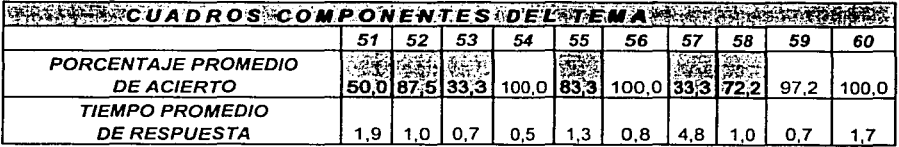

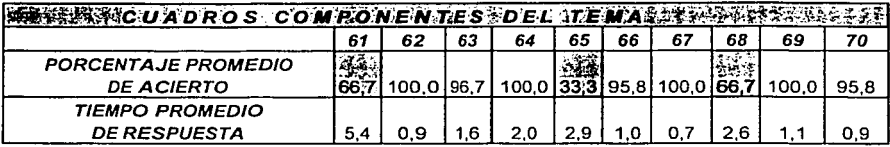

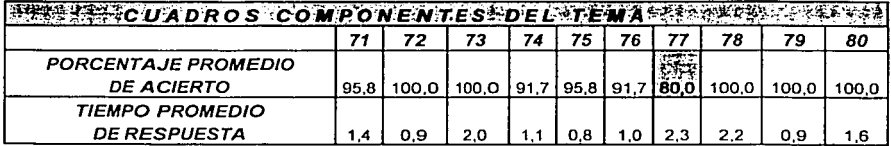

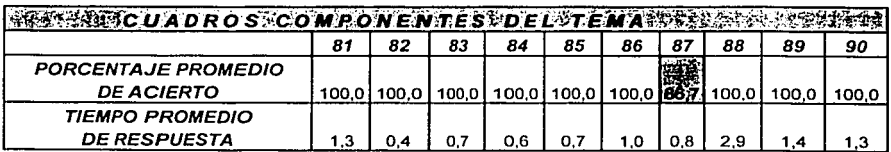

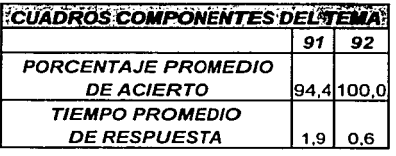

Cuadros no modificables

Cuadros modificables

Tiempo promedio de interacción: 274.2 min.

Elemento 3.2 "Alternativa del Análisis Experimental de la Conducta al<br>Problema de·la-Evaluación-de-Personal"

| をまだままでUADROS COMPONENTES。DEL TEMAは発表されています。                                 |       |                |                   |         |       |       |       |       |       |       |                   |       |
|-----------------------------------------------------------------------------|-------|----------------|-------------------|---------|-------|-------|-------|-------|-------|-------|-------------------|-------|
|                                                                             | 1     | $\overline{2}$ | з                 |         | 4     | 5     |       | 6     | 7     | 8     | 9                 | 10    |
| <b>PORCENTAJE PROMEDIO</b>                                                  |       |                |                   |         |       |       |       |       |       |       |                   |       |
| <i><b>DE ACIERTO</b></i>                                                    |       | 100.0          | 100.0             |         | 100.0 |       |       | 100.0 | 100.0 |       | 100.0 100.0 100.0 |       |
| <i><b>TIEMPO PROMEDIO</b></i>                                               |       |                |                   |         |       |       |       |       |       |       |                   |       |
| <i><b>DE RESPUESTA</b></i>                                                  | 53    | 0.3            | 1.1               |         | 0.3   | 0.8   | 0.3   |       | 0.2   | 0.6   | 0.4               | 1.3   |
|                                                                             |       |                |                   |         |       |       |       |       |       |       |                   |       |
| ※全辞教授家/CJ/A DR O S**C O M P O N E N T.E S **D E L **T E M A *** ジャング ****** |       |                |                   |         |       |       |       |       |       |       |                   |       |
|                                                                             | 11    | 12             | 13                |         | 14    | 15    | 16    |       | 17    | 18    | 19                | 20    |
| <b>PORCENTAJE PROMEDIO</b>                                                  |       |                |                   |         |       |       |       |       |       |       |                   |       |
| <i><b>DE ACIERTO</b></i>                                                    | 100.0 | 100.0          | 100,0             |         | 100.0 | 100.0 | 100,0 |       | 100.0 |       | 100.O             | 100,0 |
| <i>TIEMPO PROMEDIO</i>                                                      |       |                |                   |         |       |       |       |       |       |       |                   |       |
| <b>DE RESPUESTA</b>                                                         | 0.7   | 0.5            | 1.5               |         | 0.4   | 0.8   | 0.5   |       | 0.7   | 0.7   | 0.9               | 0.9   |
|                                                                             |       |                |                   |         |       |       |       |       |       |       |                   |       |
| 接触器機能CUADROS COMPONENTESNDEL TEMA 2011 SANSON STATES                        |       |                |                   |         |       |       |       |       |       |       |                   |       |
|                                                                             | 21    | 22             | 23                |         | 24    | 25    | 26    |       | 27    | 28    | 29                | 30    |
| <b>PORCENTAJE PROMEDIO</b>                                                  |       |                |                   |         |       |       |       |       |       |       |                   |       |
| <i><b>DE ACIERTO</b></i>                                                    | 100.0 | 100.0          | 100.0             |         | 100.0 | 100.0 | 83,3  |       | 100.0 | 100.0 | 100.0             |       |
| <i><b>TIEMPO PROMEDIO</b></i>                                               |       |                |                   |         |       |       |       |       |       |       |                   |       |
| <i><b>DE RESPUESTA</b></i>                                                  | 1.2   | 0.6            | 0.6               |         | 0,6   | 1.3   | 0.7   |       | 0.2   | 0.3   | 0,3               | 1.9   |
|                                                                             |       |                |                   |         |       |       |       |       |       |       |                   |       |
| 神経部のこひADROS こ OMPONENTESカEL等TEMA 端本式 意味 総合 はんじょう                            |       |                |                   |         |       |       |       |       |       |       |                   |       |
|                                                                             | 31    | 32             | 33                | 34      |       | 35    | 36    |       | 37    | 38    | 39                | 40    |
| <b>PORCENTAJE PROMEDIO</b>                                                  |       |                |                   |         |       |       |       |       |       |       |                   |       |
| <i><b>DE ACIERTO</b></i>                                                    | 100,0 |                | 100.0             | 100,0   |       | 100,0 | 100.0 |       | 100.0 | 100.0 | 100 <sub>O</sub>  | 100.0 |
| <b>TIEMPO PROMEDIO</b>                                                      |       |                |                   |         |       |       |       |       |       |       |                   |       |
| <b>DE RESPUESTA</b>                                                         | 0,5   | 0,8            | 1,4               | 1,5     |       | 0,4   | 0.6   |       | 0.9   | 0,6   | 0,5               | 0.2   |
|                                                                             |       |                |                   |         |       |       |       |       |       |       |                   |       |
| <b>WANN CUADROS COMPONENTES DELCTENA WANNA</b>                              |       |                |                   |         |       |       |       |       |       |       |                   |       |
|                                                                             | 41    | 42             | 43                | 44      |       | 45    | 46    |       | 47    | 48    | 49                | 50    |
| <b>PORCENTAJE PROMEDIO</b>                                                  |       |                |                   |         |       |       |       |       |       |       |                   |       |
| <b>DE ACIERTO</b>                                                           |       |                | 100.01100.01100.0 | 100.0 h |       | 100.0 | 100.0 |       | 100.0 | 100.0 | 100.0             | 100.0 |
| <b>TIEMPO PROMEDIO</b>                                                      |       |                |                   |         |       |       |       |       |       |       |                   |       |
| <b>DE RESPUESTA</b>                                                         | 0.4   | 0.8            | 0.6               | 0.5     |       | 0.5   | 2.1   |       | 0.3   | 0.5   | 0.8               | 1.2   |

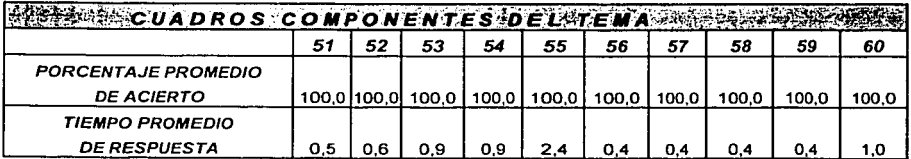

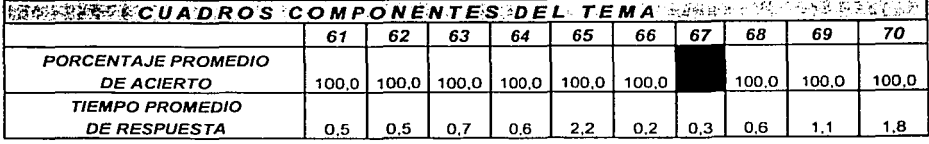

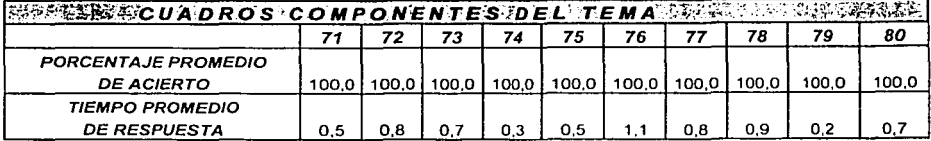

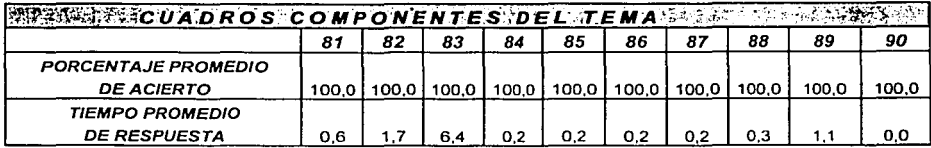

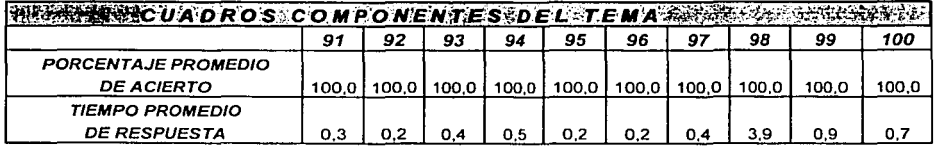

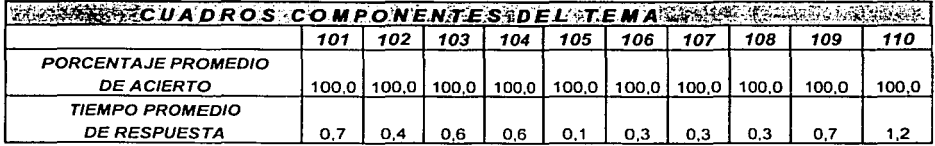

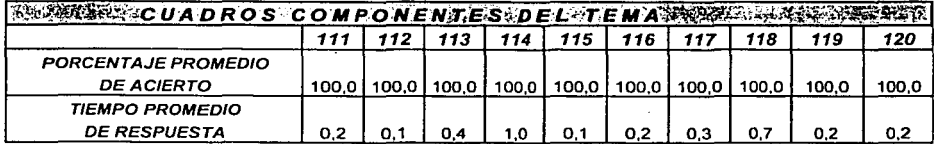

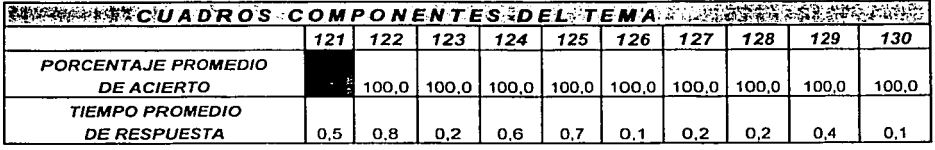

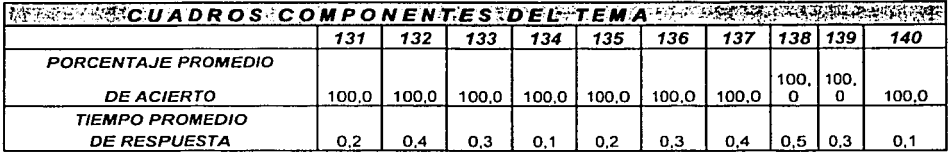

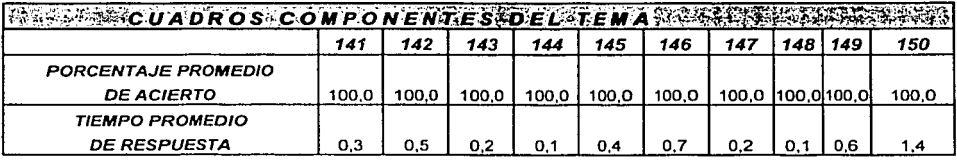

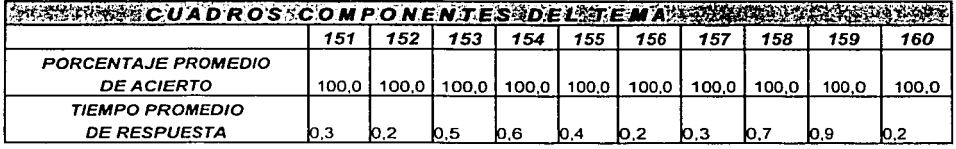

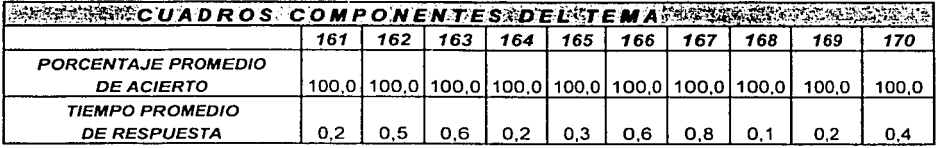

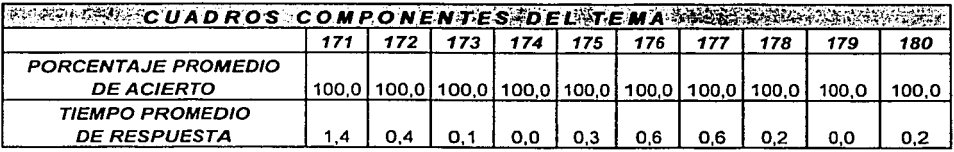

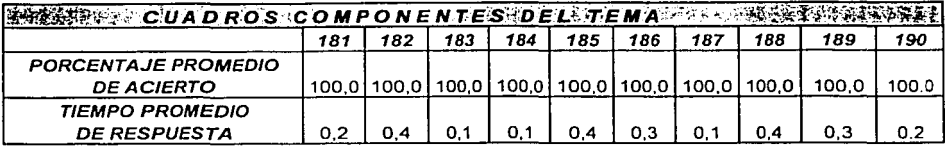

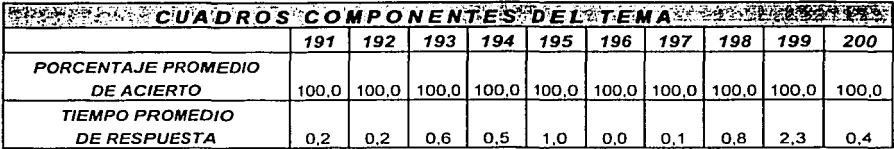

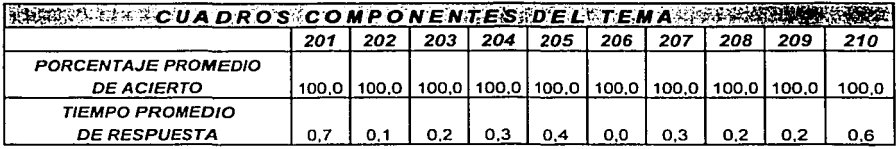

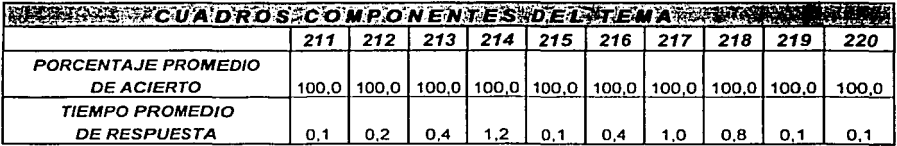

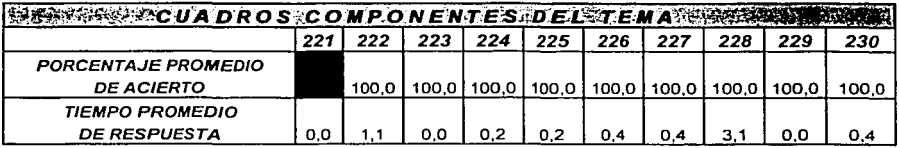

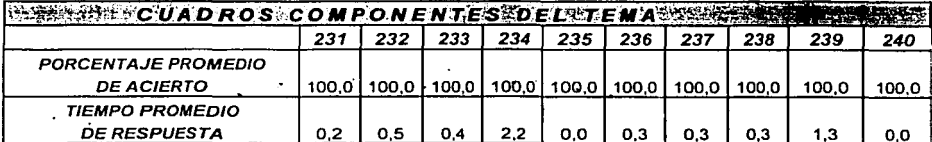

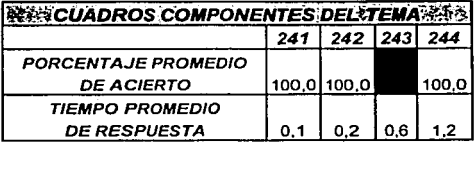

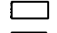

Cuadros no modificables - Cuadros modificables

*.·.t'i:...:.•...;.·········--*

Tiempo promedio de interacción: 144.5 min.

Elemento 3.3 "Ventajas del Análisis Experimental de la Conducta al Problema de la Evaluación de Personal"

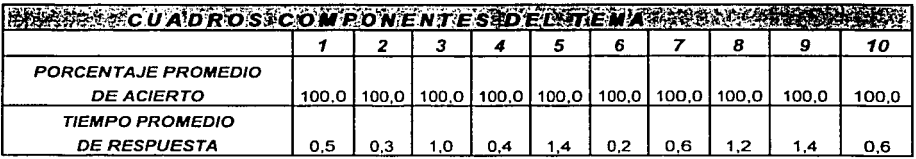

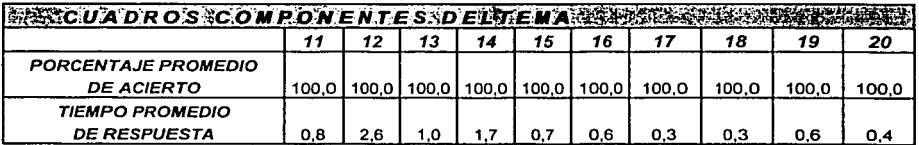

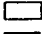

**[:J Cuadros no modificables** 

- Cuadros modificables

Tiempo promedio de interacción: 16.7 min.

#### Módulo 4

يكاد وتوسيعا متحاجة والمنا

#### Elemento 4.1 "Generalidades del Problema Clásico de la Motivación de Personal"

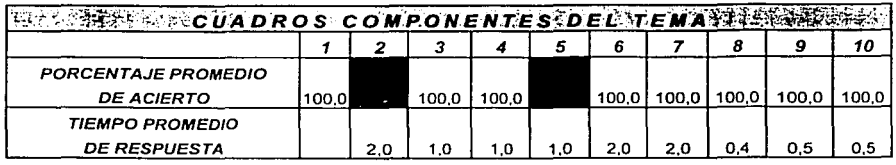

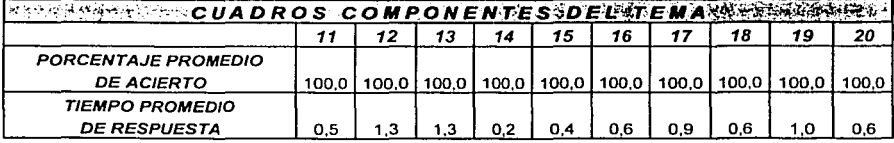

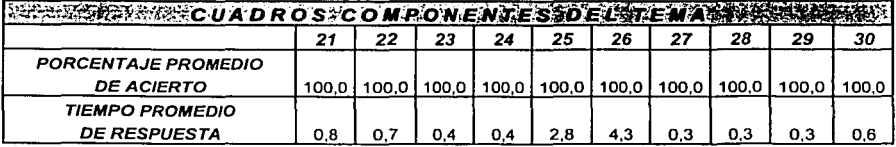

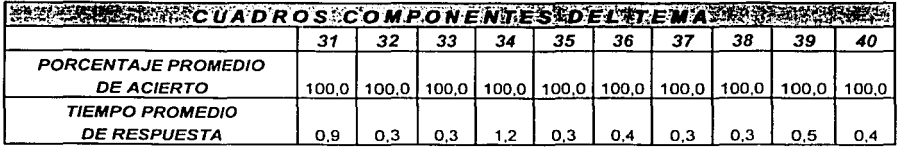

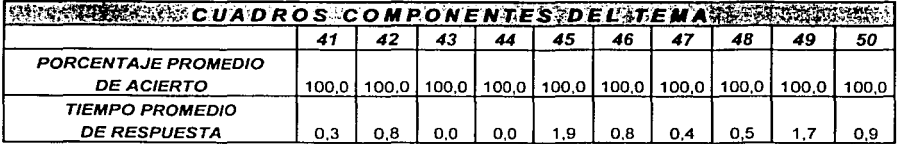

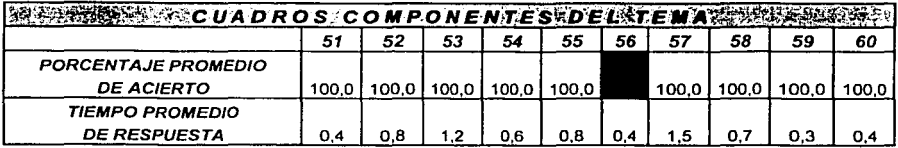

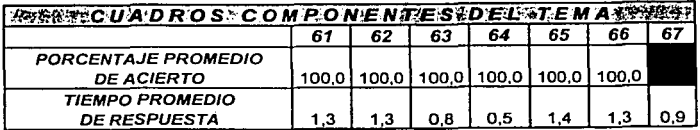

Tiempo promedio de interacción: 55.4 min.

# Elemento 4.2 "Alternativa del Análisis Experimental de la Conducta a la<br>Motivación de Personal"

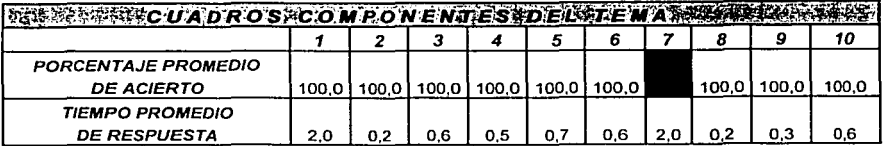

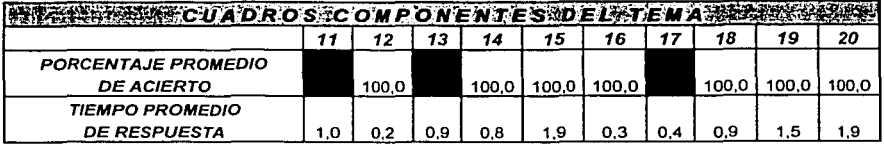

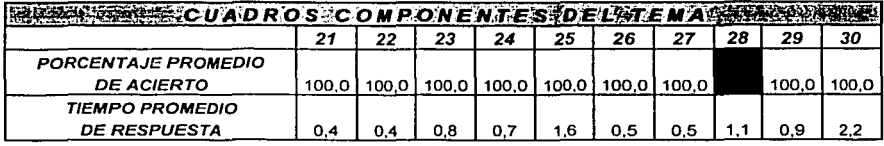

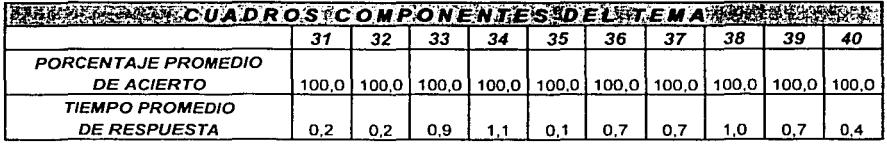

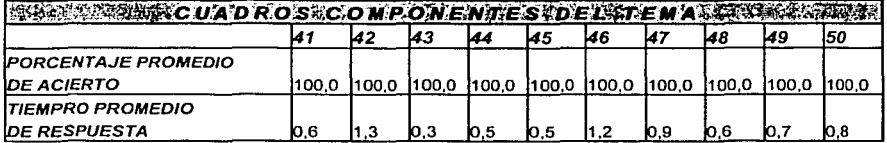

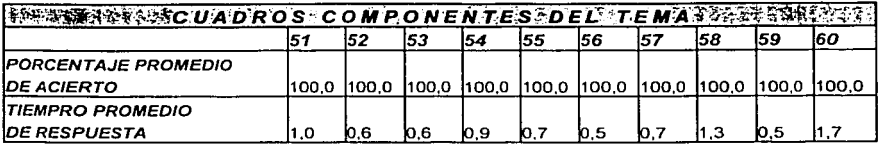

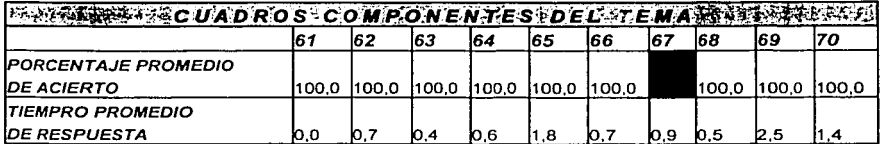

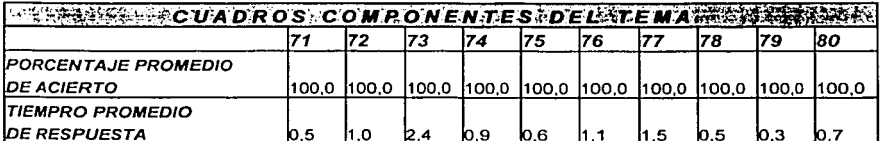

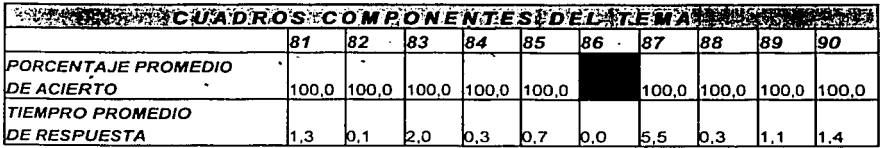

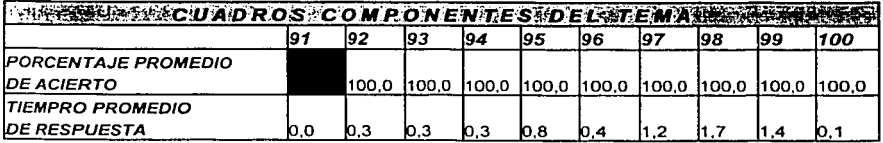

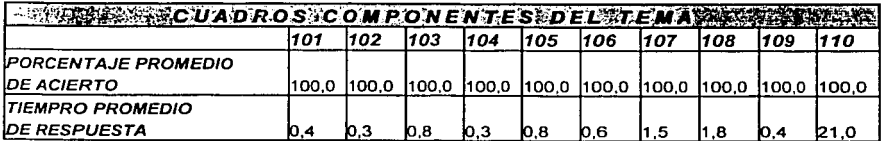

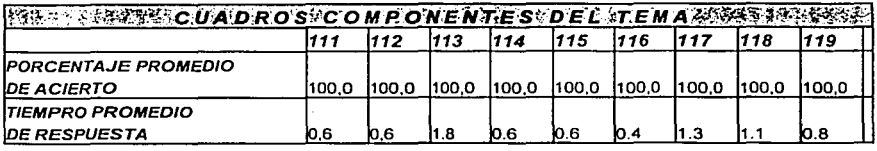

Cuadros no modificables

Cuadros modificables

Tiempo promedio de interacción: 90.5 min.

## Elemento 4.3 "Ventajas del Análisis Experimental de la Conducta al Problema<br>de la Motivación de Personal"

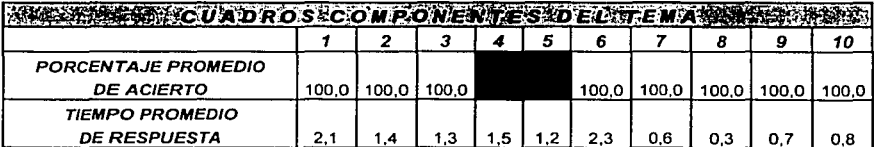

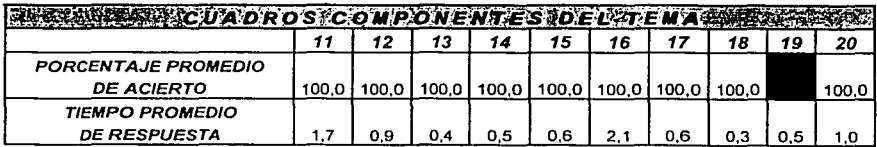

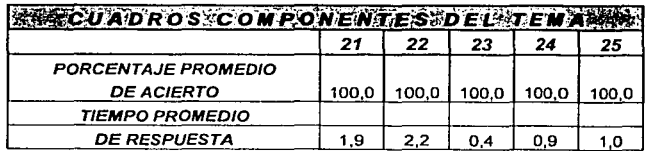

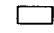

Cuadros no modificables

Cuadros modificables

Tiempo promedio de interacción: 25.4 min.

#### Módulo 6

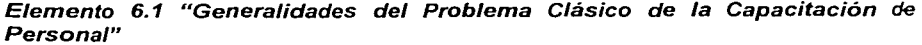

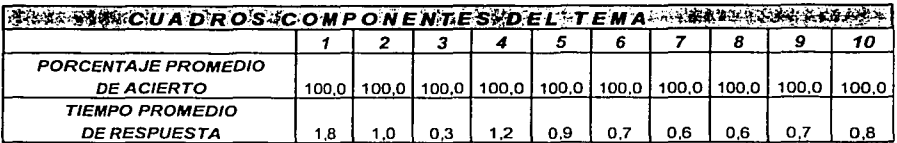

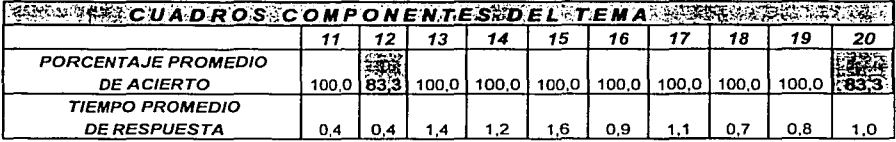

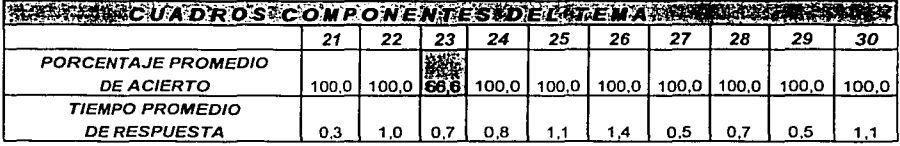

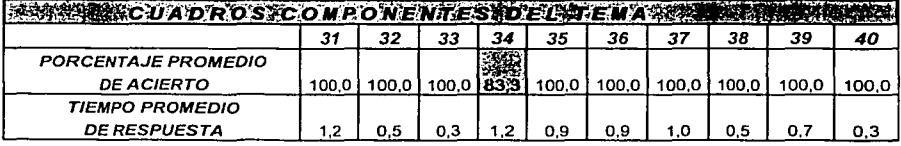

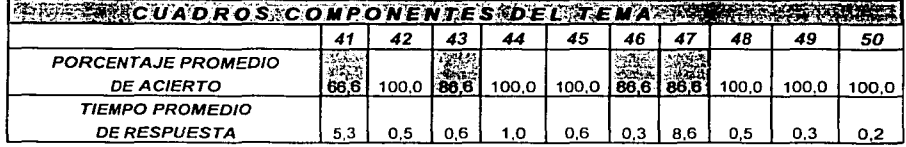

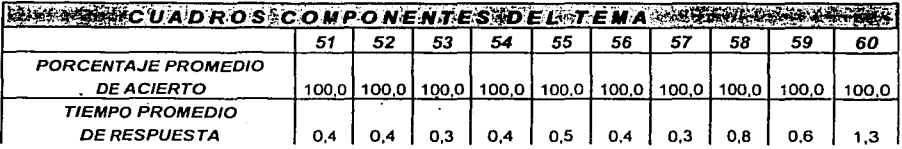

Tiempo promedio de interacción: 56.9 min.

Nota: No se presentan resultados del elemento 6.2 "Alternativa del Análisis Experimental de la Conducta", por no disponer de datos por parte de los sujetos.

Elemento 6.3 "Ventajas del Análisis Experimental de la Conducta a la Capacitación de Personal"

| <b>EXAMPLE CUADROS COMPONENTES DELTEMA</b> |     |      |       |       |     |       |       | · 第232 · 经保障债务公司 |       |       |
|--------------------------------------------|-----|------|-------|-------|-----|-------|-------|------------------|-------|-------|
|                                            |     |      |       |       |     |       |       |                  |       | 10    |
| <b>PORCENTAJE PROMEDIO</b>                 |     |      |       |       |     |       |       |                  |       |       |
| <b>DE ACIERTO</b>                          | 50. | 50.0 | 100,0 | 100.0 |     | 100.0 | 100.0 | 100.0            | 100.0 | 100.0 |
| <i><b>TIEMPO PROMEDIO</b></i>              |     |      |       |       |     |       |       |                  |       |       |
| <b>DE RESPUESTA</b>                        |     | l.5  | .3    |       | 0.4 | 1.0   | 12    | 0.8              | 0.5   | 0.2   |

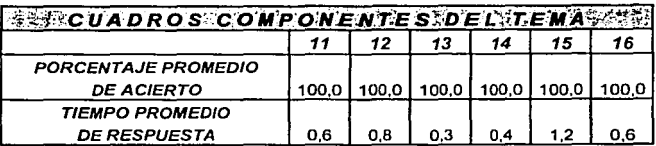

Cuadros no modificables Cuadros modificables

Tiempo promedio de interacción: 13.8 min.

#### Elemento 7.1 "Generalidades del Problema Clásico de Interacción Humana en las Organizaciones"

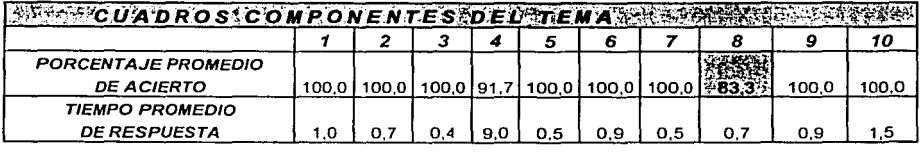

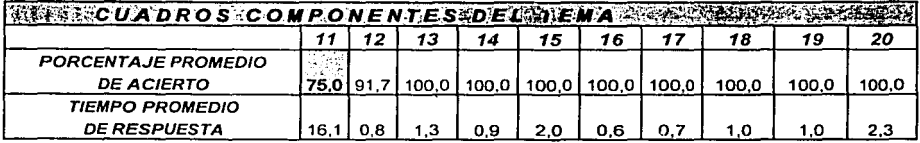
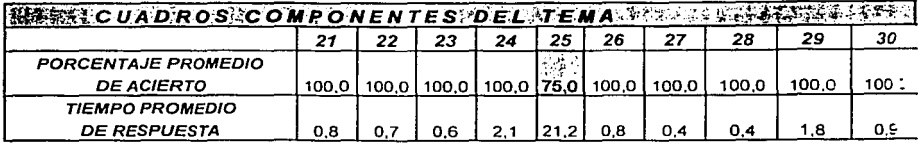

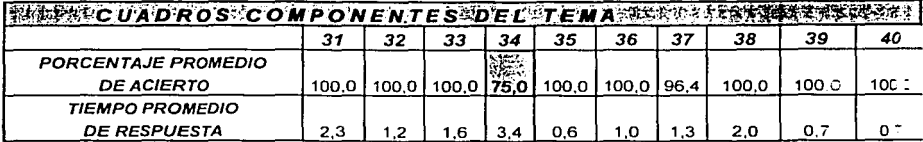

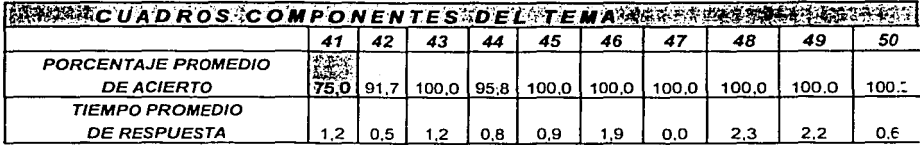

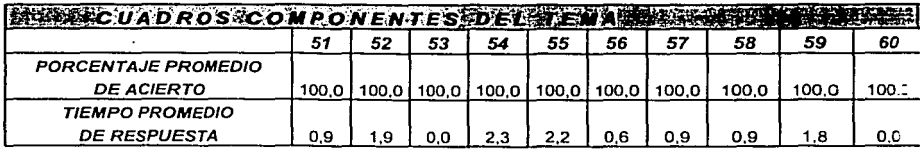

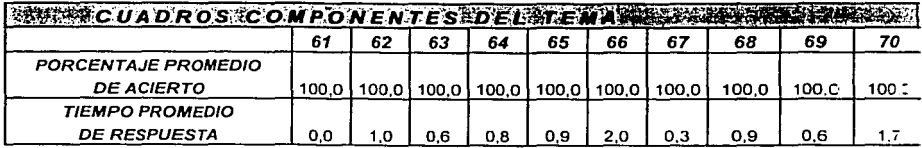

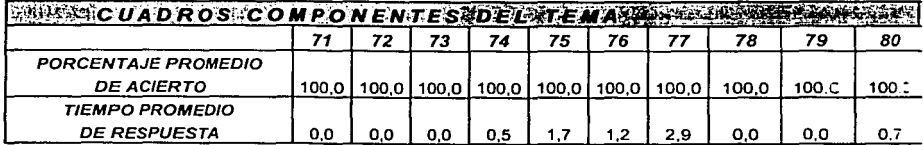

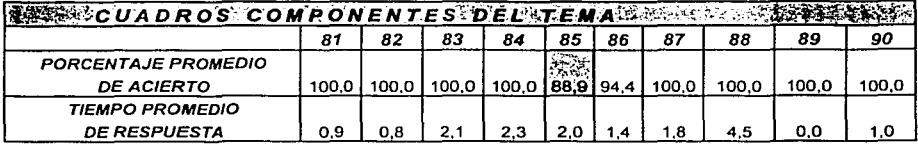

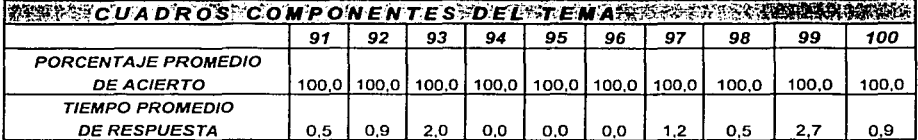

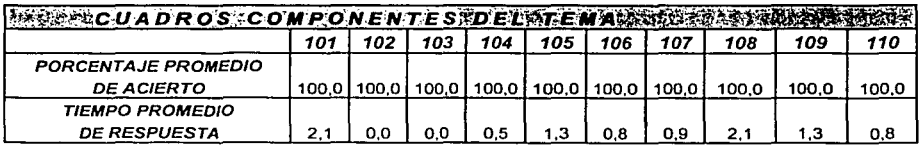

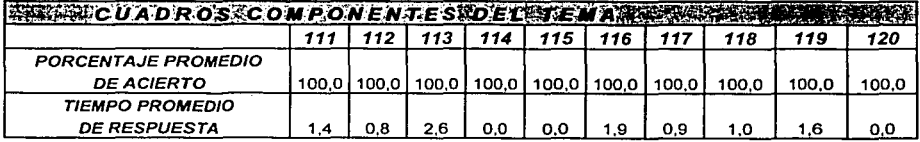

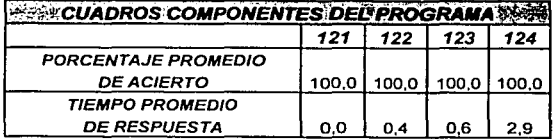

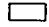

Cuadros no modificables

Cuadros modificables  $\blacksquare$ 

Tiempo promedio de interacción: 175.5 min.

Elemento 7.2 "Alternativa del Análisis Experimental de la Conducta a la Interacción Humana en las Organizaciones"

| 精神にCUADROS COMPONENTES DEL TEMA エバス |       |       |       |       |     |   |       |       |       |    |
|-------------------------------------|-------|-------|-------|-------|-----|---|-------|-------|-------|----|
|                                     |       |       |       |       |     | 6 |       |       |       | 10 |
| <b>PORCENTAJE PROMEDIO</b>          |       |       |       |       |     |   |       |       |       |    |
| <b>DE ACIERTO</b>                   | 100.0 | 100.0 | 100.0 | 100.0 |     |   | 100.0 | 100,0 | 100.0 |    |
| <b>TIEMPO PROMEDIO</b>              |       |       |       |       |     |   |       |       |       |    |
| <b>DE RESPUESTA</b>                 | 0.4   | 0.5   | 0.5   |       | 8.0 |   | 0.4   | 0.2   | 0.4   |    |

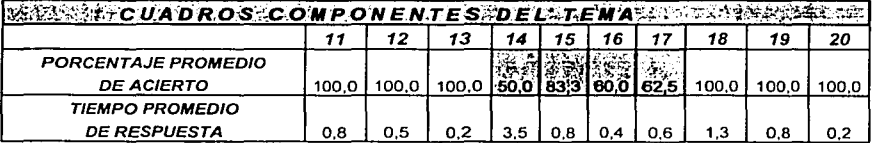

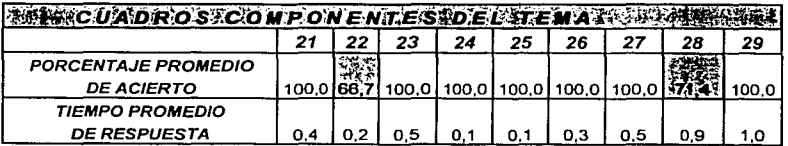

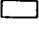

Cuadros no modificables

**Cuadros modificables** 

Tiempo promedio de interacción: 19.1 min.

 $\begin{array}{c} \text{TESIS CON} \\ \text{FALLA DE ORIGEN} \end{array}$ 

Elemento 7.3 "Ventajas del Análisis Experimental de la Conducta a los<br>Problemas de Interacción Humana en las Organizaciones"

| <b><i>COULDROS COMPONENTES DEL TEMA BEARS</i></b> |     |     |     |     |                                     |  |
|---------------------------------------------------|-----|-----|-----|-----|-------------------------------------|--|
|                                                   |     |     |     |     |                                     |  |
| <b>PORCENTAJE PROMEDIO</b>                        |     |     |     |     |                                     |  |
| <b>DE ACIERTO</b>                                 |     |     |     |     | 100,0 100,0 100,0 100,0 100,0 100,0 |  |
| <b>TIEMPO PROMEDIO</b>                            |     |     |     |     |                                     |  |
| <b>DE RESPUESTA</b>                               | 0.2 | 0.8 | 0.4 | 1.0 | 0.6                                 |  |

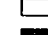

Cuadros no modificables

**Cuadros modificables** 

Tiempo promedio de interacción: 4.1 min.

#### **CONCLUSIONES**

En este inicio del siglo XXI, es más fácil disponer de maquinas y programas que auxilien en la enseñanza en el ámbito escolar y organizacional. Es nuestro deber aprovechar esta alternativa y no limitarnos a los métodos tradicionales de capacitación.

Con los cambios que se han venido generando en las formas de gestión organizacional, como son las competencias laborales, es imperante una mejor capacitación que además brinde a la organización evaluaciones y aplicaciones objetivas, este tipo de programas basados en la tecnología de la enseñanza y aplicados al entorno computacional, pueden ofrecer a las empresas, mayor disponibilidad de personal capacitado en menor tiempo. En este trabajo podemos observar como se reducen los tiempos de enseñanza.

Si bien es cierto que las competencias laborales exigen la demostración de conocimientos, habilidades y actitudes; este programa solo se enfocó a la formación de los conocimientos que auxilian al psicólogo del trabajo en el desempeño de su profesión.

Dado que la propuesta generada para el cambio curricular de la Facultad de Psicología sugiere en algunos de sus puntos el autoaprendizaje y la elaboración de programas de estudios flexibles que permitan el reingreso de los alumnos consideramos que este tipo programas de aprendizaje apoyan esta tendencia de la propuesta. ("Hacia el Nuevo Plan de Estudios", Consejo Técnico, CIEPI anexo de la gaceta de Psicología No.120, 10 -dic -1998 p.3).

Al eliminar la variable profesor, los alumnos tienen la garantía de recibir el material tal como fue planeado y autorizado en la curricula evitando la alteración u omisión de los contenidos.

Con esto no se pretende eliminar a los profesores de los salones de clases ya que su labor se vería reflejada en el diseño y organización de los programas educativos dejando en el alumno la responsabilidad de su propia educación.

Otra labor importante del profesor que se auxilia de un programa de autoinstrucción. es la actualización del programa mismo al retroalimentar al programador a partir oe los datos que se generen.

Aún cuando Ofiesh (1973) afirma que los programas de l.P. excelentes "prácticamente hablando" deben tener un 95% o más de efectividad y que en este estudio se tomó como aceptable el 90%, los resultados demuestran que el programa diseñado para este estudio es funcional al no esta muy por debajo del resultaoo esperado ya que si bien es cierto que no alcanza el porcentaje ideal, también lo es el hecho de que éste se encuentra en el 86% de efectividad. En resumen podemos concluir que dados los puntajes obtenidos, este programa apoya la formación oe conocimientos tanto en el ámbito educativo como en el laboral, asi mismo apoya ia tendencia al autoaprendizaje propuesta en el cambio curricular de la Facultad oe Psicologia de la UNAM y pone de manifiesto la participación de los psicólogos no

solo en el desarrollo de los contenidos educativos, sino también en el área cibernética, ya que el diseño de programas de este tipo puede realizarse sin el soporte técnico de especialistas en el área de sistemas.

#### LIMITACIONES

Las limitaciones del estudio, fueron:

- 1. El hecho de no adecuar el material del texto para presentarlo en la modalidad de 1.P. en computadora ya que se tomó la información tal como se encuentra en el libro, lo que ocasionó que los módulos de autoinstrucción fueran muy largos y que los participantes fácilmente perdieran de vista Jos objetivos específicos de los temas entre tanta información. Es decir que por momentos - según lo expresaron verbalmente- no sabían o no recordaban cuál era el objetivo del tema en el que estaban participando.
- 2. Otra de las limitaciones fue el bajo nivel de dominio de las herramientas que el programa authorware tiene en cuanto a animación, manejo de variables como: duración de sesión, número de intentos, auxiliares visuales y auditivos y número de entradas al programa, con lo cual se hubiera enriquecido.
- 3. Otra limitación se derivó de la poca supervisión que se hizo a los sujetos durante su participación en el programa, lo que se reflejo en correcciones tardías a Jos cuadros componentes de los elementos, así como en el poco interés de los participantes por continuar contestando el programa. Además no se llevo un registro sistemático de los errores que los participantes encontraban en los cuadros de instrucción, lo que genero dificultades para la identificación de dichos errores.
- 4. Una limitación más para este programa es que no contamos con equipo de computo especializado (como mínimo que cuente con procesador pentium 2 con más de 450 mhz. de velocidad y que permita la ejecución de aplicaciones multimedia sin riego a que falle el programa, asi como de un lugar específico donde se pueda impartir este tipo de Instrucción Programada.
- 5. El programa se corrió en el laboratorio de computo de uso general, por lo que el número de máquinas disponibles fue insuficiente para el número de participantes, además que los tiempos de aplicación del programa y los establecidos para la materia estaban desfasados, generando con esto una deserción considerable de los sujetos de la muestra.
- 6. Se requiere demasiado tiempo para el diseño y elaboración de este tipo de programas.

7. La inexperiencia como programadores nos condujo a errores en el funcionamiento del programa, esta situación quizá contribuyó también en Ja deserción de otra parte de Ja población al "aburrirse o fastidiarse" (por decirlo de algún modo) de dar la respuesta correcta y que el programa le señale que es incorrecta y así la registre.

#### **RECOMENDACIONES**

Para posteriores aplicaciones se sugiere:

- 1. identificar con exactitud aquellos cuadros que tuvieron respuestas erróneas debido a faltas de ortografía o errores de "dedo" de los participantes ya que Jos cuadros que presenten solo este tipo de error no se deben de modificar por considerarse que no son errores de programación.
- 2. Entregar desde un principio un formato a Jos participantes donde puedan anotar Jos errores que encuentren ya sea en Ja redacción de Jos cuadros, o en situaciones técnicas por ejemplo, que escriban una respuesta correcta y el programa les indique que es incorrecta.

Desgraciadamente no llevamos un registro como el sugerido y al principio el señalamiento de los errores del programa era verbal por parte de los participantes, posteriormente les dimos una hoja. para que anotaran Jos errores que una vez corregidos Ja desechábamos por Jo que no llevamos un control del total de correcciones realizadas.

- 3. Esta información podría servir de retroalimentación al programador y para llevar un registro del programa.
- 4. Se deben de corregir Jos cuadros que estuvieron por debajo del 90% esperado y pilotearlos nuevamente.
- 5. El programa deberá actualizarse constantemente hasta llegar al punto en que la probabilidad de cometer errores sea mínima es decir, que alcance el 95% de efectividad sugerido por Ofiesh (1973).
- 6. Se considera pertinente incluir una señal de nivel de avance del sujeto en el programa con el fin de que tenga una referencia para decidir si sale de algún elemento o continua contestando.
- 7. Para que el programa sea más ágil se recomienda reducir el tiempo de los reforzadores en pantalla ya que si bien al principio pueden parecer novedosos y quizá divertidos, conforme se avanza en el programa llegan a ser tediosos y quitan mucho tiempo según lo expresado verbalmente por los sujetos.
- 8. Se sugiere que el monitoreo de los participantes sea constante cuando el programa se corra por primera vez, para resolver cualquier duda asi como detectar y corregir inmediatamente los cuadros con errores de programación.
- 9. Es conveniente presentar un manual que dé soporte y permita alternativas al usuario para mejorar su desempeño en el programa.
- 10.Con el fin de adecuar la información para su presentación en l.P. se sugiere aplicar la técnica de bloqueo propuesta por Holland (1972) misma que consiste en bloquear o impedir el acceso a ciertos cuadros con el fin de saber si el participante es capaz de dar la respuesta esperada. Si esto ocurre, quiere decir que podemos eliminar dichos cuadros por ser innecesarios en nuestro objetivo de provocar respuestas esperadas (correctas).
- 11. Se recomienda realizar de manera sistemática varios tipos de evaluación que se pueden derivar de un estudio de este tipo, para que puedan servir de retroalimentación en caso de adecuar un mismo programa o desarrollar otro. Estas evaluaciones pueden ser en cuanto a satisfacción de los participantes, medido esto por un cuestionario y evaluación de la aplicación de los conocimientos a situaciones reales (en este caso mediante la practica).

Creemos que estos datos, además del nivel de evaluación de los cuadros al que llegamos en este estudio, enriquecerian la labor de ajuste del programa en futuros estudios.

# **APÉNDICE A**

## MATRICES DE CUADROS DEL CURSO:

#### Módulo 2 Selección de Personal

Elemento 2.1 "Generalidades de la aproximación tradicional a la Selección de Personal".

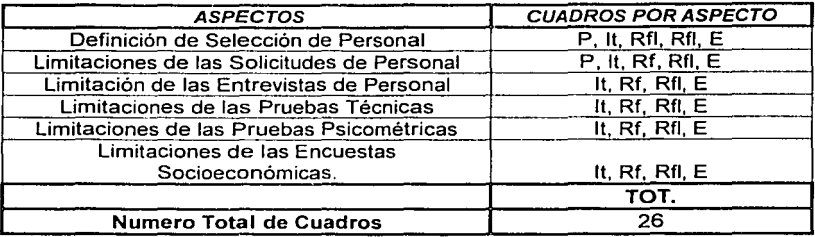

# Elemento 2.2 "Modelo de Selección Por Objetivos".

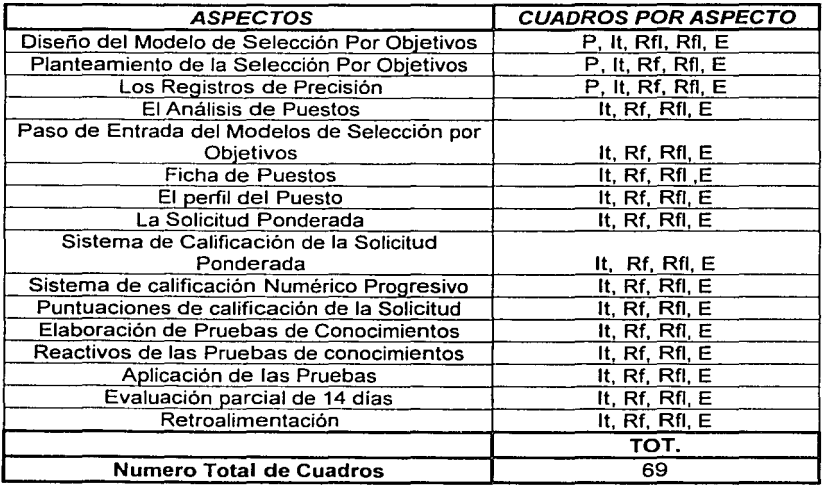

Elemento 2.3 "Ventajas del Modelo de Selección Por Objetivos".

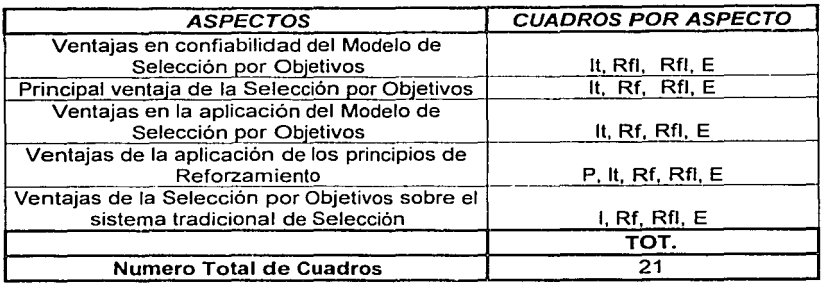

فستحدث

# Módulo 3 Evaluación de Personal

.<br>Na GC School van Spaan van La Barcon van de Louis van de Louis van de Louis van Louis van Louis van Louis van

# Elemento 3.1 "Generalidades del Problema Clásico de Evaluación de Personal".

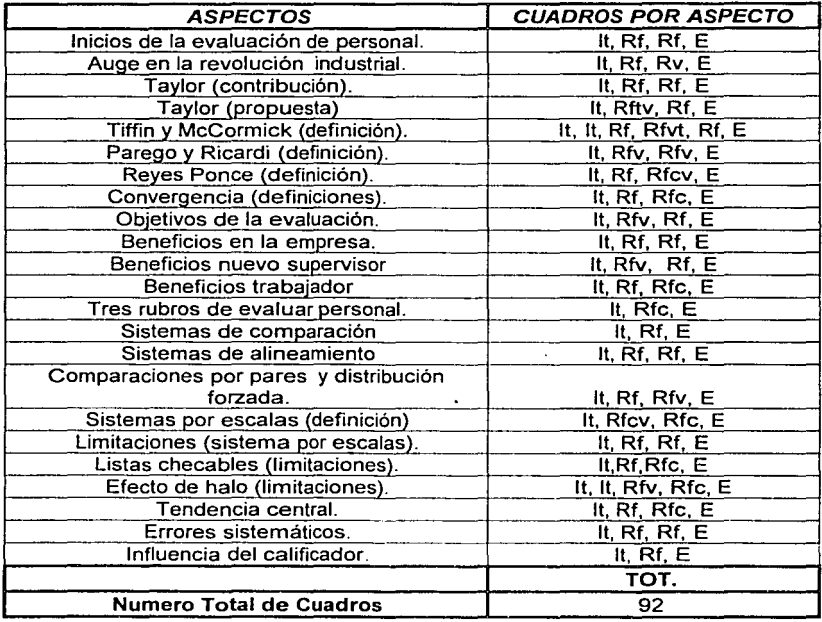

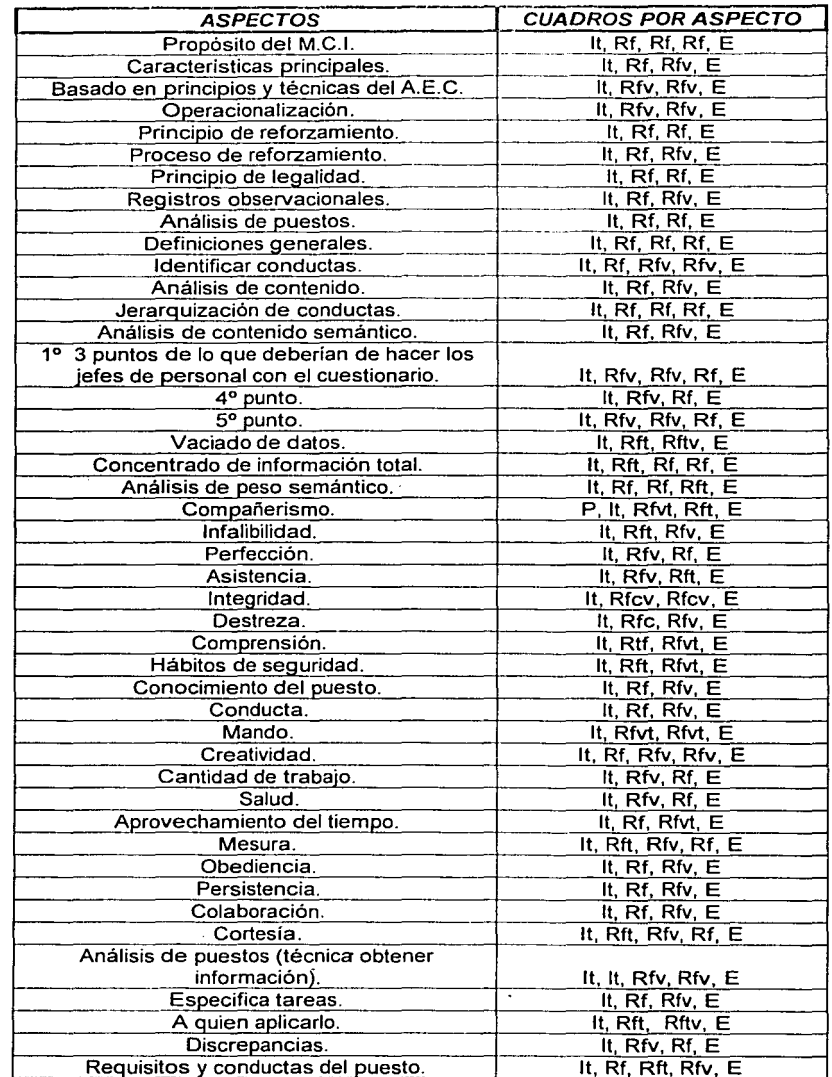

## Elemento 3.2 "Alternativas del Análisis Experimental de la Conducta a la Evaluación de Personal".

 $\mathcal{A}$ 

| Operacionalización.                         | It, It, Rfv, Rfv, E      |
|---------------------------------------------|--------------------------|
| Ajustar al modelo.                          | It, $Rf$ , $Rf$ , $E$    |
| Entrenamiento del personal responsable.     | P. It. Rft. Rfv. E       |
| En que se entrenara.                        | It Rf, Rft, E            |
| Monitoreo de iniciación.                    | It, Rf, Rfv, E           |
| Implementación.                             | It, Rf, Rfvt, E          |
| Supervisión periódica.                      | $P.$ It, Rf, Rf, Rfv, E  |
| Sistema de concentración de datos.          | $P$ , It, Rf, Rf, Rfv, E |
| Sistema de administración de consecuencias. | P. It. Rf. Rfv. E        |
| Evaluación del procedimiento.               | P. It. Rf. Rfv, E        |
|                                             | TOT.                     |
| <b>Numero Total de Cuadros</b>              | 244                      |

Elemento 3.3 "Ventajas del Modelo Centro de Investigación".

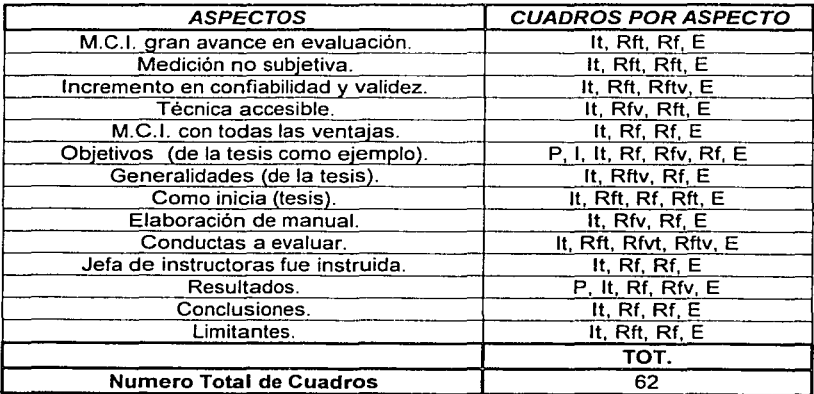

# Módulo 4 Motivación de Personal

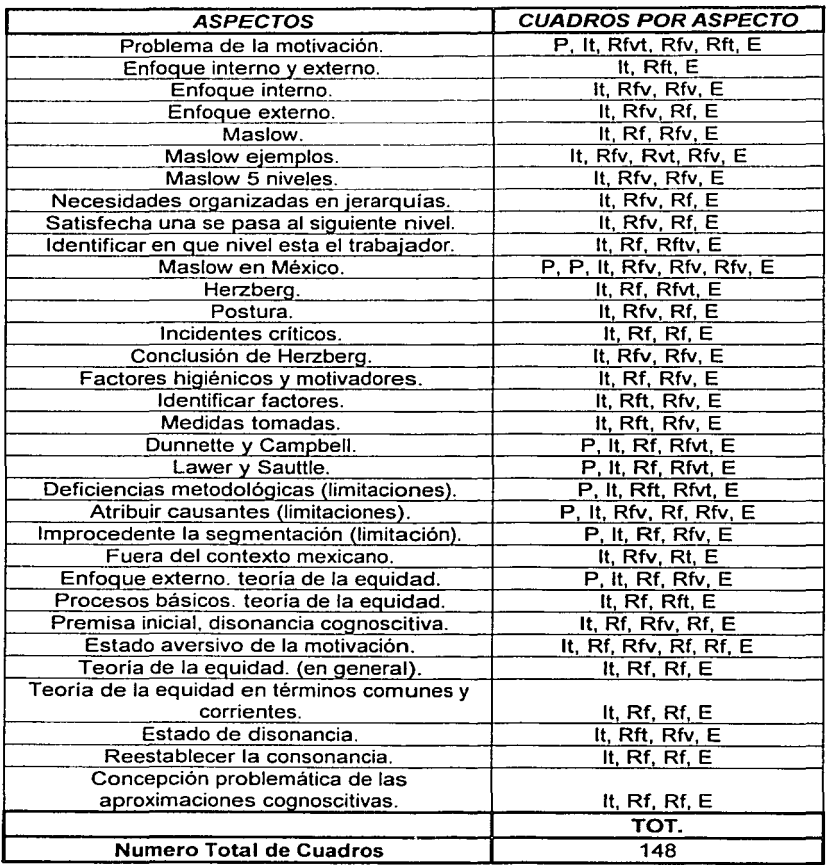

# Elemento 4.1 "Generalidades del Problema Clásico a la Motivación de Personal".

<sup>79</sup> ESTA TESIS NO SALI DE LA BIBLIOTECA

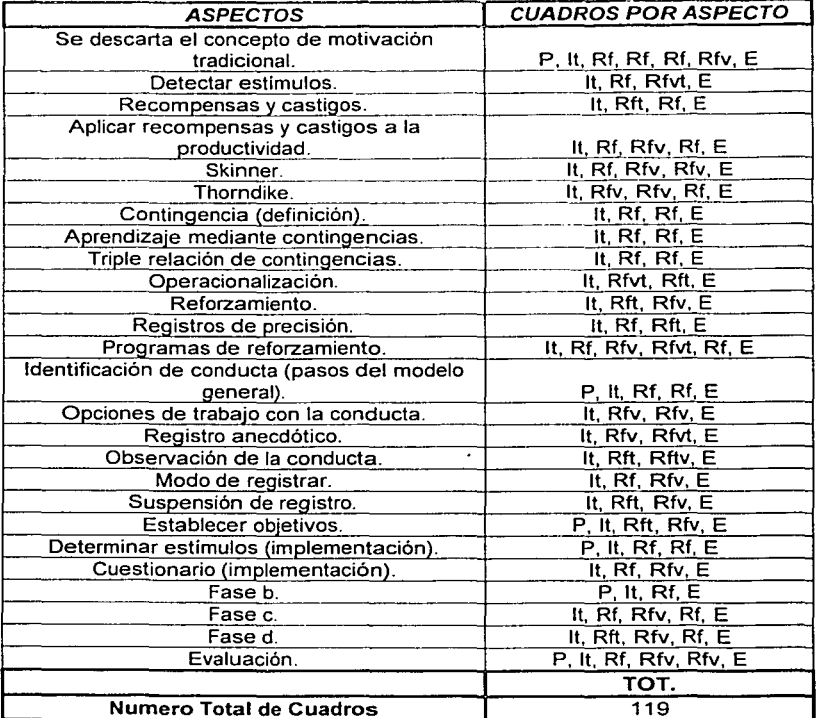

Elemento 4.2 "Alternativa del Análisis Experimental de la Conducta a la Motivación de Personal".

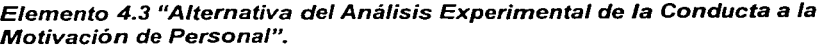

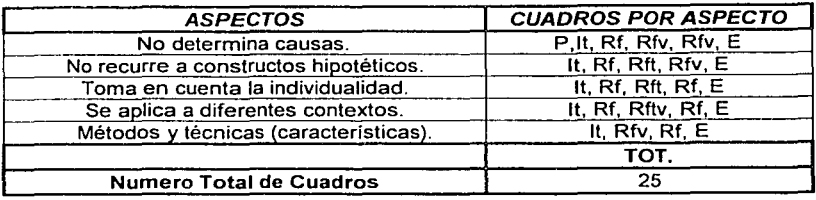

# Módulo 6 Capacitación de Personal

# Elemento 6.1 "Generalidades de la Aproximación Tradicional a la Capacitación de Personal".

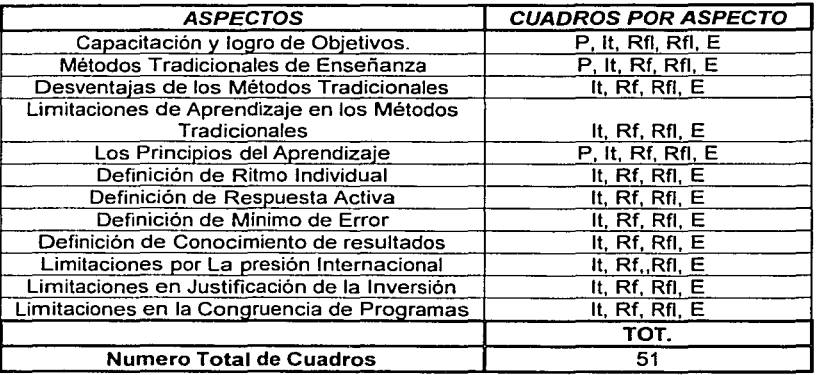

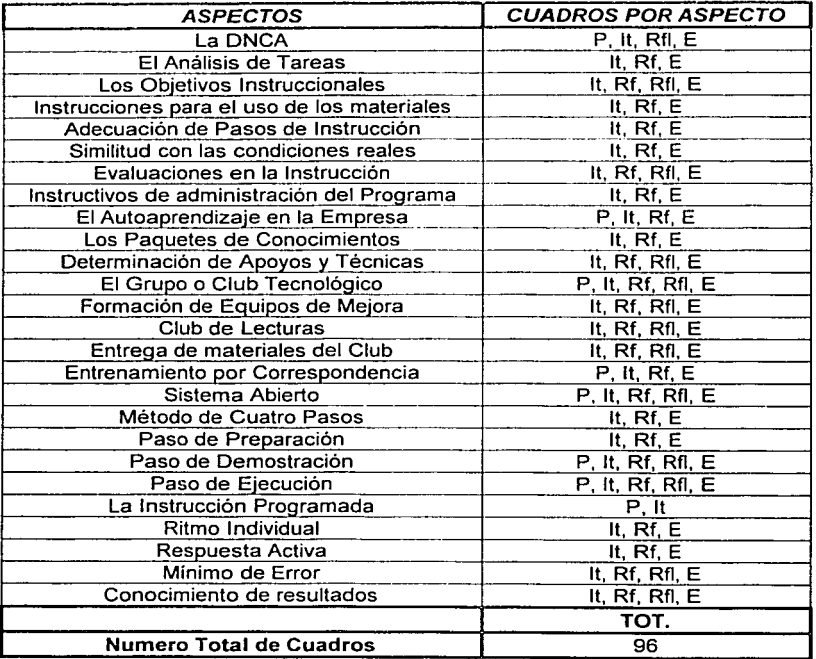

Elemento 6.2 "Alternativa del Análisis Experimental de la Conducta aplicado a la Capacitación de Personal".

Elemento 6.3 "Ventajas del Análisis Experimental de la Conducta aplicado a la Capacitación de Personal".

*<u>Property</u>* 

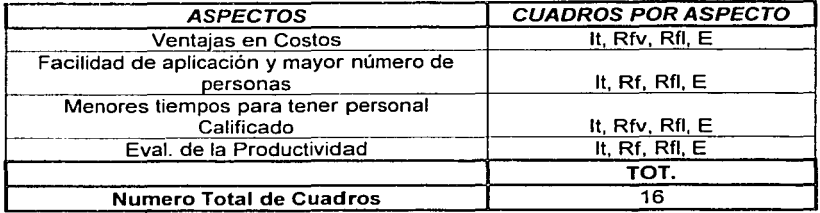

# Módulo 7 Interacciones Humanas en la Organización

Elemento 7.1 "Generalidades de la Aproximación Tradicional al problema de las Interacciones Humanas".

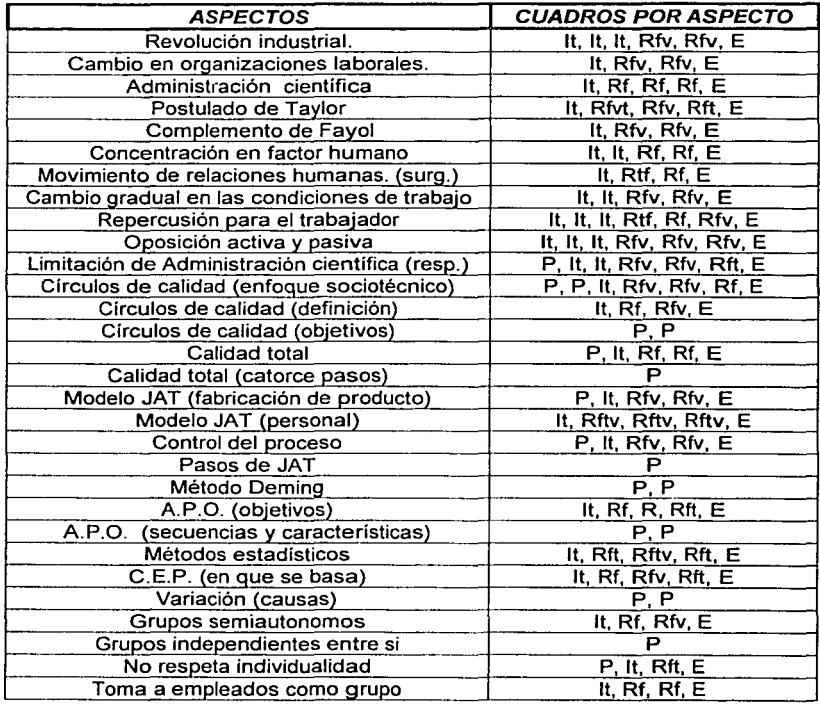

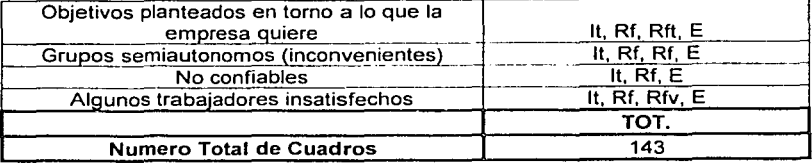

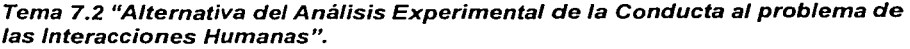

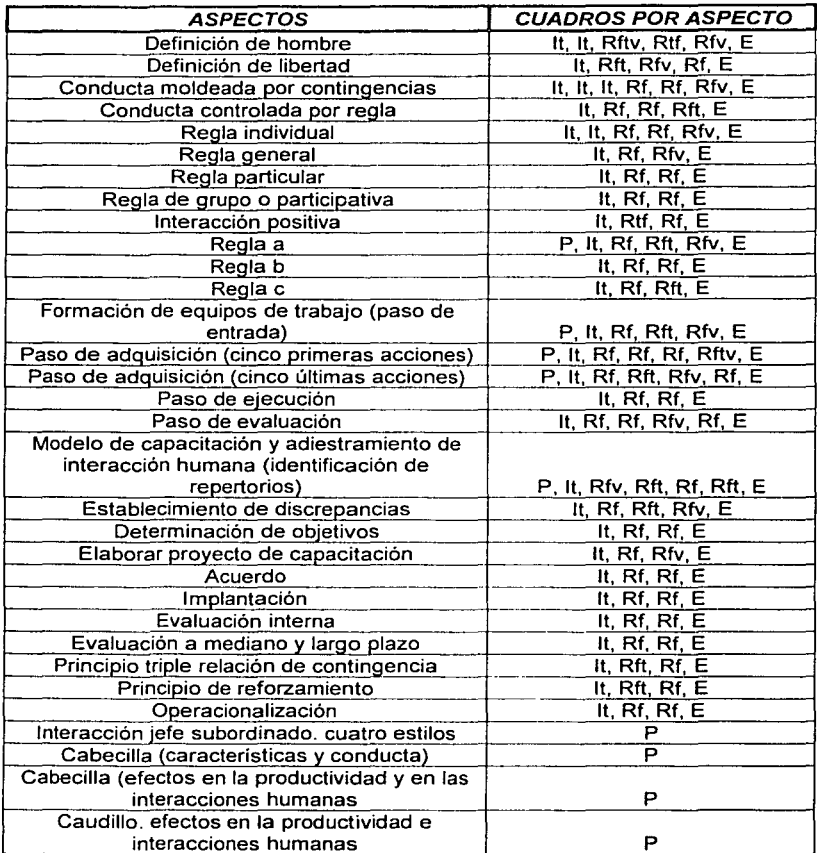

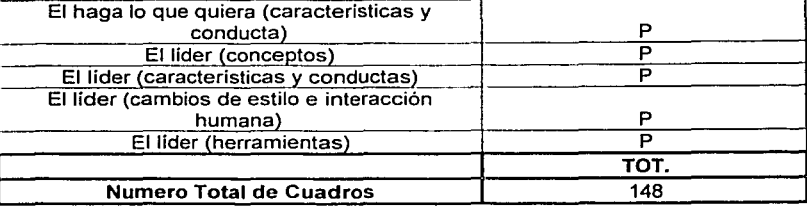

\_\_\_\_\_\_\_\_\_\_\_\_\_\_ .(\_\_.\_·\_~

### Elemento 7.3 "Ventajas del Análisis Experimenta/ de la Conducta a las Interacciones Humanas".

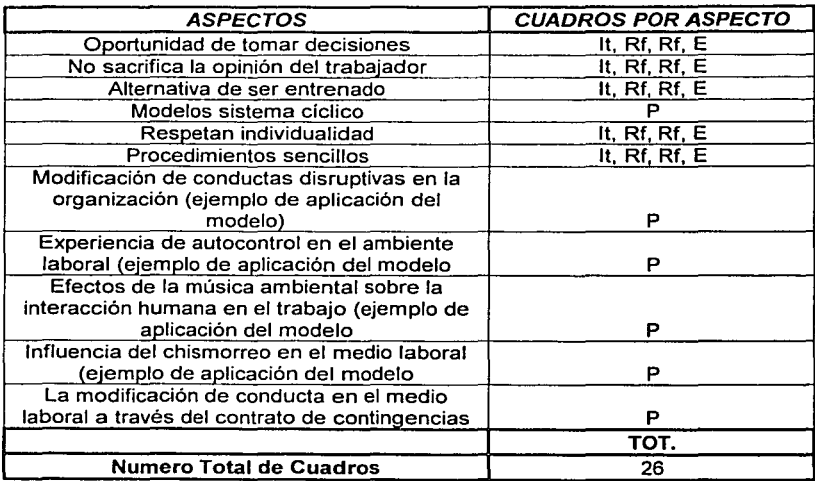

# **APÉNDICE B**

# **MATRICES CONDUCTUALES DE LOS TEMAS:**

Dado que las conductas esperadas en los objetivos terminales requieren ser evaluadas por medio de lápiz - papel, el nivel conductual en el que se encuentra cada tema es de carácter discriminativo.

## Módulo 2: "Selección de Personal"

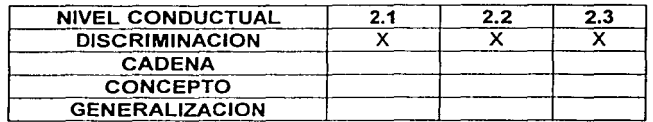

#### Módulo 3: "Evaluación de Personal"

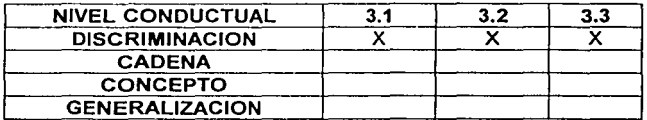

# Módulo 4: "Motivación de Personal"

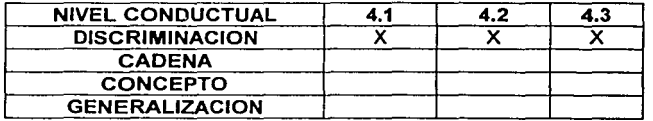

#### Módulo 6: "Capacitación de Personal"

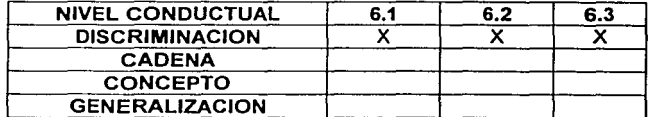

## Módulo 7: "Interacciones Humanas en la Organización"

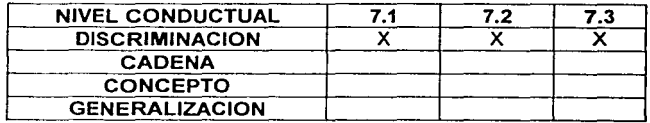

# APÉNDICE C

# ANAL/SIS DE TAREAS:

Nombre del Programa: Módulo 2 "Selección de Personal".

#### Identificación del Repertorio Terminal:

Al finalizar el tema el participante identificará por escrito las limitaciones de la aproximación tradicional al problema de la Selección de Personal, así como, los pasos y ventajas del modelo de selección por Objetivos, de acuerdo al programa.

#### Identificación del Repertorio de Entrada del Participante:

#### A) Prerequisitos:

• El Participante debe ser alumno de la Facultad de Psicología de la Universidad Nacional Autónoma de México y estar inscrito en la materia "Programación de Ambientes Laborales".

#### B) Precurrentes:

- El Participante deberá tener conocimiento sobre el manejo de computadoras PC y ambiente "Windows".
- C) Repertorio de Entrada del Participante:
- Se aplicará un examen para determinar la Linea Base de los conocimientos que  $\bullet$ el participante posee acerca de los contenidos a impartir en el tema de "Selección de Personal".

## Especificación de Tópicos y Subtópicos:

- Selección de personal
- Generalidades de la aproximación tradicional a la Selección de Personal.
- Definición de Selección de Personal.
- Limitación de las Solicitudes tradicionales de Empleo.
- Limitación de las Entrevistas tradicionales.
- Limitación de las Pruebas Técnicas Tradicionales.
- Limitación de las Pruebas Psicométricas.
- Limitación de las Encuestas socioeconómicas tradicionales.
- Alternativa del Análisis experimental de la Conducta aplicado a la Selección de Personal.
- Diseño del Modelo de Selección por Objetivos.
- Planteamiento del Modelo de Selección por Objetivos.
- Los Registros de Precisión.
- El Análisis de Puestos.
- Paso de Entrada del Modelo de Selección por Objetivos.
- La Ficha de Puestos
- El Perfil del Puesto.
- La Solicitud Ponderada.
- El sistema de Cancelación de la Solicitud Ponderada.
- Sistema de Calificación Numérico Progresivo.
- Sistema de Calificación de la Solicitud Ponderada.
- Elaboración de las Pruebas de Conocimientos.
- Reactivos de las Pruebas de Conocimientos.
- Aplicación de las Pruebas de Conocimientos.
- Evaluación de 14 días.
- Retroalimentación al Candidato.
- Ventajas del modelo de Selección por Objetivos.
- Las ventajas del Modelo de Selección por Objetivos.  $\overline{\phantom{a}}$
- Principal ventaja del Modelo de Selección por Objetivos.  $\bullet$
- Ventajas en Aplicación del Modelo de Selección por Objetivos.
- Ventajas en la Aplicación de los Principios de Reforzamiento.
- Ventajas de la Selección por Objetivos sobre los modelos de Selección **Tradicional**

Formulación de Medidas para el Criterio del Logro:

- Que el participante identifique escribiendo en el programa, los principios y técnicas involucrados en la resolución del problema de "Selección de Personal en México" de acuerdo al programa, registrándose su respuesta como correcta en el archivo de evaluación del participante.
- Que el participante identifique escribiendo en el programa, cuatro limitaciones de la intervención metodológica tradicional al problema de la Selección de Personal de acuerdo al programa, registrándose su respuesta como correcta en el archivo de evaluación del participante.
- Que el participante identifique escribiendo en el programa, la definición de Selección de Personal de acuerdo al programa, registrándose su respuesta como correcta en el archivo de evaluación del participante.
- Que el participante identifique escribiendo en el programa las Limitaciones de las Solicitudes tradicionales de Empleo de acuerdo al programa, registrándose su respuesta como correcta en el archivo de evaluación del participante.
- Que el participante identifique escribiendo en el programa las Limitaciones de las Entrevistas tradicionales de acuerdo al programa, registrándose su respuesta como correcta en el archivo de evaluación del participante.
- Que el participante identifique escribiendo en el programa las Limitaciones de las Pruebas Técnicas Tradicionales de acuerdo al programa, registrándose su respuesta como correcta en el archivo de evaluación del participante.
- Que el participante identifique escribiendo en el programa las Limitaciones de las Pruebas Psicométricas de acuerdo al programa, registrándose su respuesta como correcta en el archivo de evaluación del participante.
- Que el participante identifique escribiendo en el programa las Limitaciones de las Encuestas socioeconómicas tradicionales de acuerdo al programa, registrándose su respuesta como correcta en el archivo de evaluación del participante.
- Que el participante identifique por escrito en el procedimiento del modelo de Selección por Objetivos, dos principios y tres técnicas del Análisis Experimental de la Conducta involucrados en los procedimientos de acuerdo al programa, registrándose su respuesta como correcta en el archivo de evaluación del participante.
- Que el participante identifique escribiendo en el programa el Diseño del Modelo de Selección por Objetivos de acuerdo al programa, registrándose su respuesta como correcta en el archivo de evaluación del participante.
- Que el participante identifique escribiendo en el programa el Planteamiento del Modelo de Selección por Objetivos de acuerdo al programa, registrándose su respuesta como correcta en el archivo de evaluación del participante.
- Clue el participanto identifique, et clibien de les el montmes el uso de Los Rediguem de Precisión de acuerdo al programa, registrandose su respuesta como correcta en el archivo de evaluación del participante.
- Que el participante identifique escribiendo en el programa que es El Análisis de  $\bullet$ Puestos de acuerdo al programa, registrándose su respuesta como correcta en el archivo de evaluación del participante.
- $\bullet$   $^{\circ}$ Que el participante identifique escribiendo en el programa cual es Paso de Entrada del Modelo de Selección por Objetivos de acuerdo al programa, registrándose su respuesta como correcta en el archivo de evaluación del participante.
- Que el participante identifique escribiendo en el programa que es La Ficha de Puestos de acuerdo al programa, registrándose su respuesta como correcta en el archivo de evaluación del participante.
- Que el participante identifique escribiendo en el programa que es El Perfil del Puesto de acuerdo al programa, registrándose su respuesta como correcta en el archivo de evaluación del participante.
- Que el participante identifique escribiendo en el programa que es La Solicitud Ponderada Puesto de acuerdo al programa, registrándose su respuesta como correcta en el archivo de evaluación del participante.
- Que el participante identifique escribiendo en el programa que es El sistema de Cancelación de la Solicitud Ponderada de acuerdo al programa, registrándose su respuesta como correcta en el archivo de evaluación del participante.
- Que el participante identifique escribiendo en el programa que es el Sistema de Calificación Numérico Progresivo de acuerdo al programa, registrándose su respuesta como correcta en el archivo de evaluación del participante.
- Que el participante identifique escribiendo en el programa el Sistema de Calificación de la Solicitud Ponderada de acuerdo al programa, registrándose su respuesta como correcta en el archivo de evaluación del participante.
- Que el participante identifique escribiendo en el programa como se elaboran las Pruebas de Conocimientos de acuerdo al programa, registrándose su respuesta como correcta en el archivo de evaluación del participante.
- Que el participante identifique escribiendo en el programa como se elaboran los Reactivos de las Pruebas de Conocimientos de acuerdo al programa, registrándose su respuesta como correcta en el archivo de evaluación del participante,
- Que el participante identifique escribiendo en el programa como se aplican de las Pruebas de Conocimientos de acuerdo al programa, registrándose su respuesta como correcta en el archivo de evaluación del participante.
- $\overline{\cdot}$  . Oue el participante identifique escribiendo en el programa la Evaluación de 14 días de acuerdo al programa, registrándose su respuesta como correcta en el archivo de evaluación del participante.
- -• **Que el participante identifique escribiendo en el programa la Retroalimentación al**  Candidato de acuerdo al programa, registrándose su respuesta como correcta en el archivo de evaluación del participante.
- Que el participante identifique escribiendo en el programa tres ventajas del modelo de Selección por Objetivos de acuerdo al programa, registrándose su respuesta como correcta en el archivo de evaluación del participante.
- $\bullet$ Que el participante identifique escribiendo en el programa las ventajas del Modelo de Selección por Objetivos de acuerdo al programa, registrándose su respuesta como correcta en el archivo de evaluación del participante.
- Que el participante identifique escribiendo en el programa la Principal ventaja del Modelo de Selección por Objetivos de acuerdo al programa, registrándose su respuesta como correcta en el archivo de evaluación del participante.
- Que el participante identifique escribiendo en el programa las ventajas en la Aplicación del Modelo de Selección por Objetivos de acuerdo al programa, registrándose su respuesta como correcta en el archivo de evaluación del participante.
- Que el participante identifique escribiendo en el programa las ventajas en la Aplicación de los Principios de Reforzamiento de acuerdo al programa, registrándose su respuesta como correcta en el archivo de evaluación del participante.
- Que el participante identifique escribiendo en el programa las ventajas de la Selección por Objetivos sobre los modelos de Selección Tradicional de acuerdo al programa, registrándose su respuesta como correcta en el archivo de evaluación del participante.

#### **Especificación de las Relaciones de Asignatura:**

## **INTERNAS:**

- Los Subtópicos: "Generalidades de la aproximación tradicional a la Selección de Personal", "Alternativa del Análisis experimental de la Conducta aplicado a la Selección de Personal" y "Ventajas del modelo de Selección por Objetivos", están contenidos en el tópico: "Selección de personal".
- Los Aspectos: "Definición de Selección de Personal", "Limitación de las Solicitudes tradicionales de Empleo", "Limitación de las Entrevistas tradicionales", "Limitación de las Pruebas Técnicas Tradicionales", "Limitación de las Pruebas Psicométricas" y "Limitación de las Encuestas socioeconómicas tradicionales", se

encuentran contenidos en el subtópico: "Generalidades de la aproximación tradicional a la Selección de Personal".

- Los Aspectos: "Diseño del Modelo de Selección por Objetivos", "Planteamiento del Modelo de Selección por Objetivos", "Los Registros de Precisión", "El Análisis de Puestos", "Paso de Entrada del Modelo de Selección por Objetivos", "La Ficha de Puestos", "El Perfil del Puesto", "La Solicitud Ponderada", "El sistema de Cancelación de la Solicitud Ponderada", "Sistema de Calificación Numérico Progresivo", "Sistema de Calificación de la Solicitud Ponderada", "Elaboración de las Pruebas de Conocimientos", "Reactivos de las Pruebas de Conocimientos", "Aplicación de las Pruebas de Conocimientos", "Evaluación de 14 días" y "Retroalimentación al Candidato", se encuentra contenidas en el subtópico: "Alternativa del Análisis experimental de la Conducta aplicado a la Selección de Personal".
- Los Aspectos: "Las ventajas del Modelo de Selección por Objetivos", "Principal  $\ddot{\phantom{a}}$ ventaja del Modelo de Selección por Objetivos", "Ventajas en Aplicación del Modelo de Selección por Objetivos". "Ventajas en la Aplicación de los Principios de Reforzamiento'', "Ventajas de la Selección por Objetivos sobre los modelos de Selección Tradicional", se encuentran contenidos en el subtópico: "Ventajas del modelo de Selección por Objetivos".

#### EXTERNAS:

Las relaciones externas son con la Materia "Reclutamiento y Selección Técnica de personal'', impartida en la Facultad de Psicología de la UNAM.

### SECUENCIA DE TOPICOS Y SUBTOPICOS (DENTRO DEL PROGRAMA DE INSTRUCCION DE LA MATERIA DE PROGRAMACION DE AMBIENTES LABORALES):

- 2. Selección de Personal
- 2.1 Generalidades de la aproximación tradicional a la Selección de Personal.
- 2.2Alternativa del Análisis experimental de la Conducta aplicado a la Selección de Personal.
- 2.3Ventajas del modelo de Selección por Objetivos.

# CUADRO TERMINAL DEL CURSO:

Que el participante aplique las estrategias conducentes para la intervención del psicólogo en la resolución del problema de la Selección de Personal en las organizaciones mexicanas. de acuerdo a las técnicas <sup>y</sup>procedimientos presentados en el programa.

# ANALISJS DE TAREAS:

Nombre del Programa: Modulo 3 "Evaluación de Personal".

#### Identificación del Repertorio Terminal:

Que el participante identifique por escrito y sin error las limitaciones de la aproximación tradicional en los problemas de Evaluación de Personal, así como las alternativas propuestas y sus ventajas, de acuerdo al programa.

#### Identificación del Repertorio de Entrada del Participante:

#### A) Prerequisitos:

El Participante debe ser alumno de la Facultad de Psicología de la Universidad Nacional Autónoma de México y estar inscrito en la materia "Programación de Ambientes Laborales".

#### B) Precurrentes:

El Participante deberá tener conocimiento sobre el manejo de computadoras PC y ambiente "Windows".

#### C) Repertorio de Entrada del Participante:

Se aplicará un examen para determinar la Linea Base de los conocimientos que el participante posee acerca de los contenidos a impartir en el tema de "Evaluación de Personal".

#### Especificación de Tópicos y Subtópicos:

- Evaluación de personal.
- Ventajas del análisis experimental de la conducta en la Evaluación de Personal.
- Inicios de la Evaluación de Personal.
- Auge en la Revolución Industrial.
- Taylor (contribución).
- Taylor (propuesta).
- Tiffin y McCormick (definición).
- Parego y Ricardi (definición).
- Reyes Pónce (definición).
- Convergencia de definiciones.
- Objetivos de la evaluación.
- Beneficios en la empresa.
- Beneficios para el nuevo supervisor.
- Beneficios para el trabajador.
- Tres rubros de la Evaluación de Personal.
- Sistemas de comparación.
- Sistemas de alineación.
- Comparación por pares y distribución forzada.
- Sistemas por escalas (definición).
- Limitaciones de los sistemas por escalas.
- Listas checables (imitaciones).
- Efecto de halo (limitaciones).
- Tendencia central.
- Errores sistemáticos.
- Influencia del calificador.
- Alternativa del análisis experimental de la conducta al problema de la Evaluación de Personal.
- Propósitos del M.C.I.
- Características principales del M.C.I.
- Basado en principios y técnicas del AEC.
- Operacionalización de conductas.
- Principio de reforzamiento.
- Proceso de reforzamiento.
- Principio de legalidad.
- Registros observacionales.
- Análisis de puestos.
- Definiciones generales.
- Identificar conductas.
- Análisis de contenido.
- Jerarquización de conductas.
- Análisis de contenido semántico.
- 1° al 3er punto de lo que deberían de hacer los jefes de personal con el cuestionario.
- 4° punto.
- 5° punto.
- Vaciado de datos.
- Concentrado de información total.
- Análisis de peso semántico.
- Compañerismo.
- Infalibilidad.
- Perfección.
- Asistencia.
- Integridad.
- Destreza.
- Comprensión.
- Hábitos de seguridad.
- Conocimiento del puesto.
- Conducta.
- ੱ Mando.
- Creatividad;
- $\bullet$   $\degree$  Cantidad de trabajo.
- Salud.
- Aprovechamiento del tiempo.

*,'.:* '·~)

- Mesura.
- Obediencia.
- Persistencia.
- Colaboración.
- •<sup>•</sup> Cortesia.
- Análisis de puestos (técnica para obtener información).
- Especifica tareas.
- A quien aplicar el análisis.
- Discrepancias.  $\bullet$
- Requisitos y conductas del puesto.
- Operacionalización.
- Ajustar al modelo.
- Entrenamiento del personal responsable.  $\bullet$
- En que se entrenará.
- Monitoreo de iniciación.
- Implementación.
- Supervisión periódica.
- Sistema de concentración de datos.
- Sistema de administración de consecuencias.
- Evaluación del procedimiento.
- Generalidades del problema clásico en la Evaluación de Personal.
- M.C.I gran avance en la evaluación de personal.
- Medición no subjetiva.
- Incremento en confiabilidad *y* validez.
- Técnica accesible.
- M.C.I con todas las ventajas.
- Tesis de ejemplo (objetivos).
- Generalidades (de la tesis de ejemplo).
- Como inicia (tesis).
- Elaboración del manual.
- Conductas a evaluar.
- Jefa de instructoras fue instruida.
- Resultados.
- Conclusiones.
- Limitaciones.

#### **Formulación de Medidas para el Criterio del Logro:**

- Que el participante identifique por escrito *y* sin error tres limitaciones de la aproximación metodológica tradicional al problema de la Evaluación de Personal de acuerdo al programa, registrándose su respuesta como correcta en el archivo de evaluación del participante.
- Que el participante identifique mencionando *y* explicando por escrito *y* sin error todos los pasos del Modelo Centro de Investigación de acuerdo al programa, registrándose su respuesta como correcta en el archivo de evaluación del participante.
- Que el participante identifique por escrito dos principios y tres técnicas del análisis experimental de la conducta involucrados en la solución de problemas de Evaluación de Personal de acuerdo al programa, registrándose su respuesta como correcta en el archivo de evaluación del participante.
- Que el participante identifique mencionando y explicando por escrito y sin error tres ventajas del MCI en relación con las aproximaciones tradicionales de acuerdo al programa, registrándose su respuesta como correcta en el archivo de evaluación del participante, registrándose su respuesta como correcta en el archivo de evaluación del participante.

#### Especificación de las Relaciones de Asignatura:

#### INTERNAS:

- Los subtópicos: "Alternativa del análisis experimental de la conducta aplicado al problema de la Evaluación de Personal", "Ventajas del análisis experimental de la conducta en la Evaluación de Personal" y "Generalidades del problema clásico en la Evaluación de Personal" están contenidos en el tópico: "Evaluación de personal".
- Los aspectos: "Inicios de la Evaluación de Personal'', "Auge en la Revolución Industrial", "Taylor (contribución)", "Taylor (propuesta)", "Tiffin y McCormick (definición)", "Parego y Ricardi (definición)'', "Reyes Ponce (definición)", "Convergencia de definiciones","Objetivos de la evaluación", "Beneficios en la empresa", "Beneficios para el nuevo supervisor", "Beneficios para el trabajador", "Tres rubros de la Evaluación de Personal", "Sistemas de comparación", "Sistemas de alineación", "Comparación por pares y distribución forzada", "Sistemas por escalas (definición)", "Limitaciones de los sistemas por escalas", "Listas checables (imitaciones)", "Efecto de halo (limitaciones)", "Tendencia central'', "Errores sistemáticos", "Influencia del calificador", están contenidos dentro del subtópico "Generalidades del Problema Clásico en la Evaluación de Personal".
- Los aspectos: "M.C.I gran avance en la evaluación de personal", "Medición no subjetiva", "Incremento en confiabilidad y validez", "Técnica accesible", "M.C.I con todas las ventajas", "Tesis de ejemplo (objetivos)'', "Generalidades (de la tesis de ejemplo)", "Como inicia (tesis)", "Elaboración del manual", "Conductas a evaluar", "Jefa de instructoras fue instruida", "Resultados", "Conclusiones", "Limitaciones", están contenidos dentro del subtópico "Ventajas del análisis experimental de la conducta en la Evaluación de Personal".
- Los aspectos: "Propósitos del M.C.I", "Características principales del M.C.1", "Basado en principios y técnicas del AEC", "Operacionalización de conductas", "Principio de reforzamiento", "Proceso de reforzamiento", "Principio de legalidad", "Registros observacionales", "Análisis de puestos", "Definiciones generales", "Identificación de conductas", "Análisis de contenido'', "Jerarquización de conductas", "Análisis de contenido semántico", "1º al 3er punto de lo que deberían

de hacer los jefes de "personal con el cuestionario", "4º punto", "5° punto", "Vaciado de datos", "Concentrado de información total", "Análisis de peso semántico", "Compañerismo", "Infalibilidad", "Perfección", "Asistencia", "Integridad", "Destreza", "Comprensión", "Hábitos de seguridad", "Conocimiento del puesto", "Conducta", "Mando", "Creatividad", "Cantidad de trabajo'', "Salud'', "Aprovechamiento del tiempo", "Mesura", "Obediencia'', "Persistencia", "Colaboración", "Cortesía", "Análisis de puestos (técnica información)", "Especifica tareas", "A quien aplicar el análisis'', "Discrepancias", "Requisitos y conductas del puesto", "Operacionalización'', "Ajustar al modelo", "Entrenamiento del personal responsable", "En que se entrenará", "Monitoreo de iniciación", "Implementación", "Supervisión periódica", "Sistema de concentración de datos", "Sistema de administración de consecuencias", "Evaluación del procedimiento", están contenidos dentro del subtópico "Alternativa del análisis experimental de la conducta al problema de la Evaluación de Personal".

#### **EXTERNAS:**

Las relaciones externas son con la Materia "Desarrollo de Recursos Humanos 1,2 y 3'', impartidas en la Facultad de Psicología de la UNAM y con las áreas afines a Recursos Humanos.

#### **SECUENCIA DE TOPICOS Y SUBTOPICOS (DENTRO DEL PROGRAMA DE INSTRUCCION DE LA MATERIA DE PROGRAMACION DE AMBIENTES LABORALES):**

- 3. Evaluación de Personal.
- 3.1 Generalidades del Problema Clásico de la Evaluación de Personal.
- 3.2 Alternativa del Análisis experimental de la Conducta aplicado a la Evaluación de Personal.
- 3.3 Ventajas del Modelo Centro de Investigación.

#### **CUADRO TERMINAL DEL CURSO:**

Que el participante aplique las estrategias conducentes para la intervención del Psicólogo en la resolución de un problema tipo (simulado) de Evaluación de Personal de las organizaciones mexicanas, de acuerdo a las técnicas y procedimientos presentados en el programa.
# ,~!;'AL/SIS DE TAREAS:

t 1 e mbre del Programa: Módulo 4 "Motivación de Personal".

# ::.ntificación del Repertorio Terminal:

· el participante identifique por escrito y sin error las limitaciones de la -•imación tradicional en los problemas de Motivación de Personal así como las ;nativas propuestas y sus ventajas, de acuerdo al programa.

## identificación del Repertorio de Entrada del Participante:

## . Prerequisitos:

 $\cdot$   $\equiv$  Participante debe ser alumno de la Faculta de Psicología de la Universidad \lacional Autónoma de México y estar inscrito en la materia "Programación de Ambientes Laborales".

## · Precurrentes:

- t::I Participante deberá tener conocimiento sobre el manejo de computadoras PC  $\sim$ y ambiente "Windows".
- \_ .'?epertorio de Entrada del Participante:

 $S<sub>l</sub>$  aplicará un examen para determinar la Linea Base de los conocimientos que el . ·:icipante posee acerca de los contenidos a impartir en el tema de "Motivación de  $\sim$  rsonal".

## E: pecificación de Tópicos y Subtópicos:

- Motivación de personal.
- Problemas de la motivación.
- Enfoque interno y externo.
- Enfoque interno.
- Enfoque externo.
- Maslow.
- Maslow (ejemplos).
- Maslow (5 niveles).
- Necesidades organizadas en jerarquias.
- Satisfecha una se pasa al siguiente nivel.
- Identificar en que nivel está el trabajador.  $\overline{a}$
- Maslow en México.
- Herzberg.
- Postura.
- , Incidentes criticas.  $\bullet$
- Conclusión de Herzberg.
- Factores higiénicos y motivadores
- Identificar factores.
- Medidas tomadas.
- Dunnette y Campbell.
- Lawer y Sauttle. ò
- Deficiencias metodológicas (limitaciones). ÷.
- Atribuir causantes (limitaciones).
- Improcedente la segmentación limitación).  $\bullet$
- Fuera del contexto mexicano.
- Enfoque externo y teoría de la equidad).  $\bullet$
- Procesos básicos y teoría de la equidad.
- Premisa inicial. Disonancia cognoscitiva.  $\bullet$
- Estado aversivo. Motivación.
- Teoria de la equidad (en general).
- Teoría de la equidad en términos comunes y corrientes.
- Estado de disonancia.

'---------- ------~------ -

- Restablecer la.consonancia.
- Concepción problemática de las aproximaciones cognoscitivas.
- Alternativa del analisis experimental de la conducta al problema de la Motivación de Personal<sup>.</sup>
- No determina-causas.
- No recurre a constructos hipotéticos.
- Toma en cuenta la individualidad.
- Se aplica a diferentes contextos. ъ.
- . ··. . Métodos y técnicas (características). ÷
- ិ Ventajas del análisis experimental de la conducta en la Motivación de personal.
- Se descarta el concepto de motivación tradicional.
- Detectar estímulos.
- Recompensas y castigos.
- Aplicar recompensas y castigos a la productividad.
- Skinner.
- Thorndike.
- Contingencia (definición).
- Aprendizaje mediante contingencias.
- Triple relación de contingencias.
- Operacionalización.
- Reforzamiento.
- Registros de precisión.
- Programas de reforzamiento.
- Identificación de conducta (pasos modelo general).
- Opciones de trabajo con la conducta.
- Registro anecdótico.
- Observación de la conducta.
- Modo de registrar.
- Suspensión del registro.
- Establecer objetivos.
- Determinar estímulos (Implementación).
- Cuestionario (Implementación).
- Fase b.
- Fase c.
- Fase d.
- Evaluación.
- Generalidades del problema clásico en la Motivación de Personal.

## **Formulación de Medidas para el Criterio del Logro:**

- Que el participante identifique por escrito y sin error tres limitaciones de la aproximación metodológica tradicional al problema de la Motivación de Personal de acuerdo al programa, registrándose su respuesta como correcta en el archivo de evaluación del participante.
- Que el participante identifique mencionando y explicando por escrito y sin error todos los pasos de la alternativa que propone el análisis experimental de la conducta para intervenir los problemas de motivación en las organizaciones de acuerdo al programa, registrándose su respuesta como correcta en el archivo de evaluación del participante.
- Que el participante identifique por escrito dos principios y tres técnicas del análisis experimental de la conducta involucrados en la solución de problemas de motivación en las organizaciones de acuerdo al programa, registrándose su respuesta como correcta en el archivo de evaluación del participante.
- Que el participante identifique mencionando y explicando por escrito y sin error tres ventajas del MCI en relación con las aproximaciones tradicionales de acuerdo

al programa., registrándose su respuesta corno correcta en el archivo de evaluación del participante.

Especificación de las Relaciones de Asignatura:

## **INTERNAS:**

- Los subtópicos: "Generalidades del problema clásico en la Motivación de Personal", "Alternativa del análisis experimental de la conducta al problema de la· Motivación de Personal" y "Ventajas del análisis experimental de la conducta en la Motivación de Personal", están contenidos dentro del tópico: "Motivación de Personal".
- Los aspectos: "No determina causas", "No recurre a constructos hipotéticos". "Torna en cuenta la individualidad", "Se aplica a diferentes contextos", "Métodos y técnicas (características)", están contenidos dentro del subtópico "Ventajas del análisis experimental de la conducta en la Motivación de Personal".
- Los aspectos: "Problemas de la motivación", "Enfoque interno y externo". "Enfoque interno", "Enfoque externo", "Maslow", "Maslow (ejemplos)", "Maslow (5 niveles)", "Necesidades organizadas en jerarquías", "Satisfecha una se pasa al siguiente nivel", "Identificar en que nivel está el trabajador", "Maslow en México Herzberg", "Postura", "Incidentes críticos", "Conclusión de Herzberg", "Identificar factores", "Medidas tomadas", "Dunnette y Campbell", "Lawer y Sauttle". "Deficiencias metodológicas (limitaciones)", "Atribuir causantes (limitacionesl·. "Improcedente la segmentación limitación)", "Fuera del contexto mexicano·. "Enfoque externo y teoría de la equidad)", "Procesos básicos y teoría de la equidad", "Premisa inicial. Disonancia cognoscitiva'', "Estado aversivo. Motivación", "Teoría de la equidad (en general)", "Teoría de la equidad en términos comunes y corrientes", "Estado de disonancia", "Restablecer la consonancia", "Concepción problemática de las aproximaciones cognoscitivas·. están contenidos dentro del subtópico: "Generalidades del problema clásico en la Motivación de Personal".
- Los aspectos: "Se descarta el concepto de motivación tradicional", "Detectar estímulos", "Recompensas y castigos", "Aplicar recompensas y castigos a 'a productividad", "Skinner", "Thorndike", "Contingencia (definición)", "Aprendiza;e mediante contingencias", "Triple relación de contingencias", "Operacionalización". "Reforzamiento", "Registros de precisión", "Programas de reforzamientc". "Identificación de conducta (pasos modelo general)", "Opciones de trabajo con a conducta", "Registro anecdótico", "Observación de la conducta", "Modo ce registrar", "Suspensión del registro", "Establecer objetivos", "Determinar estimulos (implementación)", "Cuestionario (implementación)", "Fase b", "Fase c", -Fase :·. "evaluación", están contenidos dentro del subtópico: "Alternativa del anáhs·s experimental de la conducta al problema de la Motivación de Personal".

## **EXTERNAS:**

Las relaciones externas son con las áreas afines a Recursos Humanos.

**SECUENCIA DE TOPICOS Y SUBTOPICOS (DENTRO DEL PROGRAMA DE INSTRUCCION DE LA MATERIA DE PROGRAMACION DE AMBIENTES LABORALES):** 

- 4. Motivación de Personal.
- 4.1 Generalidades del problema clásico en la Motivación de Personal.
- 4.2 Alternativa del Análisis Experimental de la Conducta al problema de la Motivación de Personal.
- 4.3 Ventajas de emplear técnicas operantes en la solución de problemas de Motivación de Personal.

# **CUADRO TERMINAL DEL CURSO:**

Que el participante aplique las estrategias conducentes para la intervención del Psicólogo en la resolución de un problema tipo (simulado) de Motivación de Personal en las organizaciones mexicanas, de acuerdo a las técnicas y procedimientos presentados en el programa.

# ANAL/SIS DE TAREAS:

Nombre del Programa: Módulo 6 "Capacitación de Personal".

## Identificación del Repertorio Terminal:

Al finalizar el tema el participante identificará por escrito las limitaciones de la aproximación tradicional al problema de la Capacitación de Personal de Personal, así como, los pasos y principios de la Tecnología Educativa en la solución de problemas de capacitación en las organizaciones mexicanas, de acuerdo al programa.

# Identificación del Repertorio de Entrada del Participante:

A) Prerequisitos:

El Participante debe ser alumno de la Facultad de Psicología de la Universidad  $\bullet$ Nacional Autónoma de México y estar inscrito en la materia "Programación de Ambientes Laborales".

## B) Precurrentes:

El Participante deberá tener conocimiento sobre el manejo de computadoras PC y ambiente "Windows".

#### C) Repertorio de Entrada del Participante:

Se aplicará un examen para determinar la Linea Base de los conocimientos que el participante posee acerca de los contenidos a impartir en el tema de "Capacitación de Personal".

## Especificación de Tópicos y Subtópicos:

- Capacitación de personal
- Generalidades de la aproximación tradicional a la Capacitación de Personal.
- Capacitación de Personal y logro de Objetivos.
- Métodos Tradicionales de Enseñanza.
- Desventajas de los Métodos Tradicionales de Enseñanza.
- Limitaciones en el Aprendizaje.
- Los Principios del Aprendizaje.
- Definición de Ritmo Individual
- Definición de Respuesta Activa.

--'- \_:""-..~--,-, -

- Definición de Minimo de Error
- Definición de Conocimiento de Resultados. ä
- Limitaciones por presiones en calidad. ٠
- Limitaciones por justificación de la inversión.
- Limitación en la Congruencia de los programas.
- Alternativa del Análisis experimental de la Conducta aplicado a la Capacitación de Personal.
- La Detección de Necesidades de Capacitación.
- El Análisis de Tareas.
- Los Objetivos lnstruccionales.
- Instrucciones para usar los Materiales.
- Adecuación de los pasos de Instrucción.
- Similitud con las condiciones reales de trabajo.
- Las Evaluaciones en la Instrucción.
- Instructivos de administración de los Programas.
- El Autoaprendizaje en la Empresa.
- Los Paquetes de Conocimientos.
- Determinación de Apoyos y Técnicas Didácticas.
- El Grupo o Club Tecnológico.
- Formación de Equipos de Mejora.

'---------------------------------- ---

El Club de Lecturas.

- Entrega de materiales del club.
- Entrenamiento por Correspondencia.
- El Sistema Abierto.
- El Método de Cuatro Pasos.
- Paso de Preparación
- Paso de Demostración
- Paso de Ejecución
- Paso de Evaluación
- La Instrucción Programada.
- El Ritmo Individual.
- La Respuesta Activa.
- El Minimo de Error.
- El Conocimiento de Resultados
- Ventajas del Análisis Experimental de la Conducta Aplicado a la Capacitación de Personal.
- Ventajas de Disminución de costos.
- Facilidad de Aplicación y Numero de capacitandos.
- Ventajas en tiempo para contar con personal calificado.
- Ventajas de Evaluación de la Productividad.

# **Formulación de Medidas para el Logro del Criterio:**

Que el participante identifique escribiendo en el programa los principios y técnicas de aprendizaje postulados por el Análisis experimental de la Conducta y su aplicación en la resolución de la Capacitación de Personal de acuerdo al programa, registrándose su respuesta como correcta en el archivo de evaluación del participante.

- Que el participante identifique escribiendo en el programa tres limitaciones de la aproximación tradicional en su confrontación a los retos de la Capacitación de Personal en los negocios de acuerdo al programa, registrándose su respuesta como correcta en el archivo de evaluación del participante.
- Que el participante identifique escribiendo en el programa la importancia de la Capacitación de Personal para el logro de Objetivos en la organización de acuerdo al programa, registrándose su respuesta como correcta en el archivo de evaluación del participante.
- Que el participante identifique escribiendo en el programa las limitaciones de los Métodos Tradicionales de Enseñanza aplicados a la Capacitación de acuerdo al programa, registrándose su respuesta como correcta en el archivo de evaluación del participante.
- Que el participante identifique escribiendo en el programa las Desventajas de los Métodos Tradicionales de Enseñanza de acuerdo al programa, registrándose su respuesta como correcta en el archivo de evaluación del participante.
- Que el participante identifique escribiendo en el programa las limitaciones en el Aprendizaje de los métodos tradicionales de enseñanza de acuerdo al programa, registrándose su respuesta como correcta en el archivo de evaluación del participante.
- Que el participante identifique escribiendo en el programa los Principios del  $\bullet$ Aprendizaje de acuerdo al programa, registrándose su respuesta como correcta en el archivo de evaluación del participante.
- Que el participante identifique escribiendo en el programa la Definición de Ritmo Individual de acuerdo al programa, registrándose su respuesta como correcta en el archivo de evaluación del participante.
- Que el participante identifique escribiendo en el programa la Definición de Respuesta Activa de acuerdo al programa, registrándose su respuesta como correcta en el archivo de evaluación del participante.
- Que el participante identifique escribiendo en el programa la Definición de Mínimo  $\bullet$ de Error de acuerdo al programa, registrándose su respuesta como correcta en el archivo de evaluación del participante.
- Que el participante identifique escribiendo en el programa la Definición de Conocimiento de Resultados de acuerdo al programa, registrándose su respuesta como correcta en el archivo de evaluación del participante.
- Que el participante identifique escribiendo en el programa las Limitaciones por presiones en la Calidad de acuerdo al programa, registrándose su respuesta como correcta en el archivo de evaluación del participante.
- Que el participante identifique escribiendo en el programa las Limitaciones por justificación de la inversión de acuerdo al programa, registrándose su respuesta como correcta en el archivo de evaluación del participante.
- Que el participante identifique escribiendo en el programa las Limitación en la Congruencia de los programas de acuerdo al programa, registrándose su respuesta como correcta en el archivo de evaluación del participante.
- Que el participante identifique escribiendo en el programa los requisitos para la autoinstrucción, tres principios y dos técnicas de la aproximación operante a la Capacitación de Personal en los negocios de acuerdo al programa, registrándose su respuesta como correcta en el archivo de evaluación del participante.
- Que el participante identifique escribiendo en el programa la importancia de la Detección de Necesidades de Capacitación de acuerdo al programa, registrándose su respuesta como correcta en el archivo de evaluación del participante.
- Que el participante identifique escribiendo en el programa la importancia del Análisis de Tareas de acuerdo al programa, registrándose su respuesta como correcta en el archivo de evaluación del participante.
- Que el participante identifique escribiendo en el programa la importancia de los Objetivos lnstruccionales de ·acuerdo al programa, registrándose su respuesta como correcta en el archivo de evaluación del participante.
- Que el participante identifique escribiendo en el programa la importancia de Instrucciones para usar los Materiales de acuerdo al programa, registrándose su respuesta como correcta en el archivo de evaluación del participante.
- Que el participante identifique escribiendo en el programa la importancia de la Adecuación de los pasos de Instrucción de acuerdo al programa, registrándose su respuesta como correcta en el archivo de evaluación del participante.
- Que el participante identifique escribiendo en el programa la importancia de la Similitud de los programas con las condiciones reales de trabajo de acuerdo al programa, registrándose su respuesta como correcta en el archivo de evaluación del participante.
- Que el participante identifique escribiendo en el programa fa importancia de las Evaluaciones en la Instrucción de acuerdo al programa, registrándose su respuesta corno correcta en el archivo de evaluación del participante.
- Que el participante identifique escribiendo en el programa la importancia de los Instructivos de administración de los Programas de acuerdo al programa, registrándose su respuesta como correcta en el archivo de evaluación del participante.
- Que el participante identifique escribiendo en el programa los pasos para la aplicación del Auto aprendizaje en la Empresa de acuerdo al programa,

registrándose su respuesta como correcta en el archivo de evaluación del participante.

- Que el participante identifique escribiendo en el programa los pasos para la compilación de Los Paquetes de Conocimientos de acuerdo al programa, registrándose su respuesta como correcta en el archivo de evaluación del participante.
- Que el participante identifique escribiendo en el programa los pasos para la Determinación de Apoyos y Técnicas Didácticas de acuerdo al programa, registrándose su respuesta como correcta en el archivo de evaluación del participante.
- Que el participante identifique escribiendo en el programa los pasos para la utilización del Grupo o Club Tecnológico en la empresa de acuerdo al programa, registrándose su respuesta como correcta en el archivo de evaluación del participante.
- Que el participante identifique escribiendo en el programa los pasos para la  $\bullet$ Formación de Equipos de Mejora de acuerdo al programa, registrándose su respuesta como correcta en el archivo de evaluación del participante.
- Que el participante identifique escribiendo en el programa los pasos para la  $\bullet$ formación del Club de Lecturas de acuerdo al programa, registrándose su respuesta como correcta en el archivo de evaluación del participante.
- $\bullet$ Que el participante identifique escribiendo en el programa el paso de Entrega de materiales en el método de Club de Lecturas de acuerdo al programa, registrándose su respuesta como correcta en el archivo de evaluación del participante.
- Que el participante identifique escribiendo en el programa los pasos para el Entrenamiento por Correspondencia de acuerdo al programa, registrándose su respuesta como correcta en el archivo de evaluación del participante.
- Que el participante identifique escribiendo en el programa Jos pasos para la utilización del Sistema Abierto de acuerdo al programa, registrándose su respuesta como correcta en el archivo de evaluación del participante.
- Que el participante identifique escribiendo en el programa los pasos para la utilización del Método de Cuatro Pasos de acuerdo al programa, registrándose su respuesta como correcta en el archivo de evaluación del participante.
- Que el participante identifique escribiendo en el programa la utilización del Paso  $\bullet$ de Preparación en el método de cuatro pasos de acuerdo al programa, registrándose su respuesta como correcta en el archivo de evaluación del participante.

----------------------·------------------- -·-- -

- Que el participante identifique escribiendo en el programa la utilización del Paso de Demostración en el método de cuatro pasos de acuerdo al programa, registrándose su respuesta como correcta en el archivo de evaluación del participante.
- Que el participante identifique escribiendo en el programa la utilización del Paso de Ejecución en el método de cuatro pasos de acuerdo al programa, registrándose su respuesta como correcta en el archivo de evaluación del participante.
- Que el participante identifique escribiendo en el programa la utilización del Paso de Evaluación en el método de cuatro pasos de acuerdo al programa, registrándose su respuesta como correcta en el archivo de evaluación del participante.
- Que el participante identifique escribiendo en el programa que es La Instrucción Programada de cuatro pasos de acuerdo al programa, registrándose su respuesta como correcta en el archivo de evaluación del participante.
- Que el participante identifique escribiendo en el programa la definición del principio de Ritmo Individual de acuerdo al programa, registrándose su respuesta como correcta en el archivo de evaluación del participante.
- Que el participante identifique escribiendo en el programa la definición del principio de Respuesta Activa de acuerdo al programa, registrándose su respuesta como correcta en el archivo de evaluación del participante.
- Que el participante identifique escribiendo en el programa la definición del principio de Mínimo de Error de acuerdo al programa, registrándose su respuesta como correcta en el archivo de evaluación del participante.
- Que el participante identifique escribiendo en el programa la definición del principio de Conocimiento de Resultados de acuerdo al programa, registrándose su respuesta como correcta en el archivo de evaluación del participante.
- Que el participante identifique escribiendo en el programa tres ventajas de la aproximación operante en su confrontación a los retos de la Capacitación de Personal en los negocios de acuerdo al programa, registrándose su respuesta como correcta en el archivo de evaluación del participante.
- Que el participante identifique escribiendo en el programa las ventajas de Disminución de costos de la capacitación de acuerdo al programa, registrándose su respuesta como correcta en el archivo de evaluación del participante.
- Que el participante identifique escribiendo en el programa las ventajas de Facilidad de Aplicación de los programas y el mayor número de capacitandos de acuerdo al programa, registrándose su respuesta como correcta en el archivo de evaluación del participante.
- Que el participante identifique escribiendo en el programa las Ventajas en tiempo para contar con personal calificado de acuerdo al programa, registrándose su respuesta como correcta en el archivo de evaluación del participante.
- Que el participante identifique escribiendo en el programa las Ventajas de la evaluación de la Productividad de acuerdo al programa, registrándose su respuesta como correcta en el archivo de evaluación del participante.

## Especificación de las Relaciones de Asignatura:

# INTERNAS:

- Los Subtópicos: "Generalidades de la aproximación tradicional a la Capacitación de Personal", "Alternativa del Análisis experimental de la Conducta aplicado a la Capacitación de Personal", y "Ventajas del Análisis Experimental de la Conducta Aplicado a la Capacitación de Personal", están contenidos en el Tópico: "Capacitación de Personal".
- Los Aspectos: "Capacitación de Personal y logro de Objetivos", "Métodos Tradicionales de Enseñanza", "Desventajas de los Métodos Tradicionales de Enseñanza", "Limitaciones en el Aprendizaje", "Los Principios del Aprendizaje", "Definición de Ritmo Individual", "Definición de Respuesta Activa", "Definición de Mfnimo de Error", "Definición de Conocimiento de Resultados", "Limitaciones por presiones en calidad", "Limitaciones por justificación de la inversión", "Limitación en la Congruencia de los programas", se encuentran contenidos en el subtópico: "Generalidades de la aproximación tradicional a la Capacitación de Personal".
- Los Aspectos: "La Detección de Necesidades de Capacitación'', "El Análisis de Tareas", "Los Objetivos lnstruccionales", "Instrucciones para usar los Materiales", "Adecuación de los pasos de Instrucción", "Similitud con las condiciones reales de trabajo", "Las Evaluaciones en la Instrucción", "Instructivos de administración de los Programas", "El Autoaprendizaje en la Empresa", "Los Paquetes de Conocimientos", "Determinación de Apoyos y Técnicas Didácticas", "El Grupo o Club Tecnológico", "Formación de Equipos de Mejora", "El Club de Lecturas", "Entrega de materiales del club", "Entrenamiento por Correspondencia", "El Sistema Abierto", "El Método de Cuatro Pasos", "Paso de Preparación", "Paso de Demostración", "Paso de Ejecución", "Paso de Evaluación", "La Instrucción Programada", "El Ritmo Individual", "La Respuesta Activa", "El Minimo de Error", "El Conocimiento de Resultados", se encuentran contenidos en el subtópico: "Alternativa del Análisis experimental de la Conducta aplicado a la Capacitación de Personal".
- Los Aspectos: "Ventajas de Disminución de costos", "Facilidad de Aplicación y Numero de capacitandos", "Ventajas en tiempo para contar con personal calificado", "Ventajas de Evaluación de la Productividad", se encuentran contenidos en el subtópico: "Ventajas del Análisis Experimental de la Conducta Aplicado a la Capacitación de Personal".

## **EXTERNAS:**

Las relaciones externas son con las Materias "Capacitación y Adiestramiento de personal'', "Desarrollo de Recursos Humanos 1,2 y 3", impartidas en la Facultad de Psicología de la UNAM.

# **SECUENCIA DE TOPICOS Y SUBTOPICOS (DENTRO DEL PROGRAMA DE INSTRUCCION DE LA MATERIA DE PROGRAMACION DE AMBIENTES LABORALES):**

6. Capacitación de Personal.

6.1 Generalidades de la aproximación tradicional a la Capacitación de Personal.

6.2 Alternativa del Análisis experimental de la Conducta aplicado a la Capacitación de Personal.

6.3 Ventajas de la Aproximación Operante a la Capacitación de personal.

# **CUADRO TERMINAL DEL CURSO:**

Que el participante aplique las estrategias conducentes para la intervención del psicólogo en la resolución de un problema tipo (simulado) de Capacitación de Personal de las organizaciones mexicanas, de acuerdo a las técnicas y procedimientos presentados en el programa.

# ANAL/SIS DE TAREAS:

Nombre del Programa: Módulo 7 "Interacciones Humanas en la Organización".

# Identificación del Repertorio Terminal:

Que el participante identifique por escrito y sin error las limitaciones de la aproximación tradicional en los problemas de Interacciones Humanas en las Organizaciones así como las alternativas propuestas y sus ventajas, de acuerdo al programa.

# Identificación del Repertorio de Entrada del Participante:

# A) Prerequisitos:

El Participante debe ser alumno de la Facultad de Psicología de la Universidad Nacional Autónoma de México y estar inscrito en la materia "Programación de Ambientes Laborales".

## B) Precurrentes:

El Participante deberá tener conocimiento sobre el manejo de computadoras PC y ambiente "Windows".

## C) Repertorio de Entrada del Participante:

Se aplicará un examen para determinar la Linea Base de los conocimientos que el participante posee acerca de los contenidos a impartir en el tema de "Interacción Humana".

## Especificación de Tópicos y Subtópicos:

- Interacciones humanas.
- Oportunidad de tomar decisiones.
- No sacrifica la opinión del trabajador.
- Alternativa de ser entrenado.
- Los modelos son un sistema cíclico.
- Respetan individualidad d4el trabajador.
- Procedimientos sencillos.
- Modificación de conductas disruptivas en la organización (ejemplo de aplicación del modelo).
- Experiencia de autocontrol en el ambiente laboral (ejemplo de aplicación oel modelo).
- Efectos de la música ambiental sobre la interacción humana en el trabajo (ejemplo de aplicación del modelo).
- Influencia del chismorreo en el ambiente laboral (ejemplo de aplicación del modelo).
- La modificación de conducta en el medio laboral a través del contrato je contingencias.
- Ventajas de emplear técnicas operantes en la solución de problemas de Interacciones Humanas.
- Revolución Industrial.
- Cambio en organizaciones laborales.
- Administración científica.
- Postulado de Taylor.
- Complemento de Fayol.
- Concentración en el factor humano.
- Movimiento de Relaciones Humanas (surgimiento).
- Cambio gradual en las condiciones de trabajo.
- Oposición activa y pasiva.
- Limitación de administración científica.
- Círculos de calidad (enfoque socio técnico).
- Círculos de calidad (definición).
- Círculos de calidad (objetivos).
- Calidad total.
- Calidad total (catorce pasos).
- Modelo JAT (fabricación del producto).

118

- Modelo JAT (personal).
- Control del proceso.
- $-4.4\%$  . The  $-$ Pasos del JAT.
- Método Deming.
- APO (objetivos).
- APO (secuencias y características).
- Métodos estadísticos.
- CEP (en que se basa).
- Variación (causas).
- Grupos semiautonomos.
- Grupos independientes entre si.
- No respeta la individualidad.
- Toma a los empleados como un grupo.
- Los objetivos son planteados en torno a lo que la empresa quiere.
- Grupos semiautonomos (inconvenientes).
- No confiables.
- Algunos trabajadores insatisfechos.
- Generalidades del problema clásico en las Interacciones Humanas.  $\bullet$
- Definición de hombre.
- Definición de libertad.
- Conducta moldeada por contingencias.
- Conducta controlada por regla.
- Regla individual.
- Regla general.
- Regla particular.
- Regla de grupo o participativa.
- Interacción positiva.
- Regla A.
- Regla B.
- Regla C.  $\bullet$
- Formación de equipos de trabajo. Paso de entrada.
- Paso de adquisición (cinco últimas acciones).
- Paso de ejecución. ∙
- .: Paso de evaluación.
- Modelo de capacitación y adiestramiento de interacciones humanas (identificación de repertorios).
- Establecimiento de discrepancias.
- Determinación de objetivos.
- Elaborar proyecto de capacitación.
- Acuerdo.
- Implantación.
- Evaluación interna.
- Evaluación a largo y mediano plazo.  $\bullet$
- Principio de triple relación de contingencia.
- Principio de reforzamiento.
- Operacionalización de conductas.
- Interacción jefe subordinado. Cuatro estilos,
- Cabecilla. Características y conducta.
- Cabecilla. Efectos en la productividad y en las interacciones humanas.
- Caudillo. Efectos en la productividad y en las interacciones humanas.
- El "haga lo que quiera". Características y conducta.
- El líder. Conceptos.
- El líder. Características y conductas.  $\bullet$  .
- El líder. Cambios de estilo e interacción humana.
- El líder. Herramientas.
- Alternativa del Análisis Experimental de la Conducta al problema de las Interacciones humanas.

# **Formulación de Medidas para el Criterio del Logro:**

- Que el participante identifique por escrito y sin error cuatro limitaciones de la aproximación metodológica tradicional al problema de las Interacciones Humanas en las Organizaciones de acuerdo al programa, registrándose su respuesta como correcta en el archivo de evaluación del participante.
- Que el participante identifique mencionando y explicando por escrito y sin error todos los pasos de la alternativa que propone el análisis experimental de la conducta para intervenir los problemas de capacitación en Interacción Humana de acuerdo al programa, registrándose su respuesta como correcta en el archivo de evaluación del participante.
- Que el participante identifique mencionando y explicando por escrito y sin error todos los pasos de la alternativa que propone el análisis experimental de la conducta para intervenir los problemas de formación de equipos de trabajo de acuerdo al programa, registrándose su respuesta corno correcta en el archivo de evaluación del participante.
- Que el participante defina al hombre por escrito de acuerdo al Modelo de Interacción Humana, registrándose su respuesta como correcta en el archivo de evaluación del participante.
- Que el participante defina qué es la conducta social, desde la perspectiva del análisis experimental de la conducta de acuerdo al programa, registrándose su respuesta como correcta en el archivo de evaluación del participante.
- Que el participante identifique por escrito dos principios y tres técnicas del análisis experimental de la conducta involucrados en la solución de problemas de Interacciones Humanas en las organizaciones de acuerdo al programa, registrándose su respuesta como correcta en el archivo de evaluación del participante, registrándose su respuesta como correcta en el archivo de evaluación del participante.

# Especificación de las Relaciones de Asignatura:

### INTERNAS:

- El tópico Interacciones Humanas, contiene los subtópicos: "Generalidades del problema clásico en las interacciones humanas", "Alternativa del análisis experimental de la conducta al problema de las interacciones humanas" y "Ventajas del análisis experimental de la conducta en las interacciones humanas·.
- Los aspectos: "Oportunidad de tomar decisiones", "No sacrifica la opinión del trabajador", "Alternativa de ser entrenado", "Los modelos son un sistema cíclico·. "Procedimientos "Modificación de conductas disruptivas en la organización (ejemplo de aplicación del modelo)'', "Experiencia de autocontrol en el ambiente laboral (ejemplo de aplicación del modelo)", "Efectos de la música ambiental sobre la interacción humana en el trabajo (ejemplo de aplicación del modelo)", "Influencia del chismorreo en el ambiente laboral (ejemplo de aplicación del modelo)", "La modificación de conducta en el medio laboral a través del contrato de contingencias", están contenidos en el subtópico: "Ventajas del análisis experimental de la conducta en las interacciones humanas".
- Los aspectos: "Revolución Industrial", "Cambio en organizaciones laborales·. "Administración cientifica", "Postulado de Taylor", "Complemento de Fayol". "Concentración en el factor humano", "Movimiento de Relaciones Humanas (surgimiento)", "Cambio gradual en las condiciones de trabajo", "Oposición activa y pasiva", "Limitación de administración científica", "Círculos de calidad (enfoque socio técnico)", "Círculos de calidad (definición)", "Círculos de calidad (objetivos)". "Calidad total", "Calidad total (catorce pasos)", "Modelo JAT (fabricación del producto)", "Modelo JAT (personal)", "Control del proceso", "Pasos del JAT. "Método Deming", "APO (objetivos)", "APO (secuencias y característicasr "Métodos estadísticos", "CEP (en que se basa)", "Variación (causas)", "Grupos semiautonomos", "Grupos independientes entre si", "No respeta la individualidad". "Toma a los empleados como un grupo", "Los objetivos son planteados en torno a lo que la empresa quiere", "Grupos semiautonomos (inconvenientes}", "No confiables", "Algunos trabajadores insatisfechos", están contenidos en el subtópico "Generalidades del problema clásico en las interacciones humanas".
- Los aspectos: "Definición de hombre", "Definición de libertad", "Conducta moldeada por contingencias", "Conducta controlada por regla", "Regla individual" "Regla general", "Regla particular", "Regla de grupo o participativa", "Interacción positiva", "Regla A", "Regla B", "Regla C", "Formación de equipos de trabajo. Paso de entrada", "Paso de adquisición (cinco últimas acciones)", "Paso de ejecución" "Paso de evaluación", "Modelo de capacitación y adiestramiento de interacciones humanas (identificación de repertorios)", "Establecimiento de discrepancias' "Determinación de objetivos", "Elaborar proyecto de capacitación", "Acuerdo'· "Implantación", "Evaluación interna", "Evaluación a largo y mediano plazo· "Principio de triple relación de contingencia", "Principio de reforzamiento· "Operacionalización de conductas", "Interacción jefe subordinado. Cuatro estilos' "Cabecilla. Caracteristicas y conducta", "Cabecilla. Efectos en la productividad y

en las interacciones humanas'', "Caudillo. Efectos en la productividad y en las interacciones humanas", "El "haga lo que quiera". Características y conducta", "El líder. Conceptos", "El líder. Características y conductas", "El líder. Cambios de estilo e interacción humana", "El líder. Herramientas", están contenidos en el subtópico: "Alternativa del análisis experimental de la conducta al problema de las interacciones humanas".

## **EXTERNAS:**

Las relaciones externas son con las áreas afines a Recursos Humanos.

# **SECUENCIA DE TOPICOS Y SUBTOPICOS (DENTRO DEL PROGRAMA DE INSTRUCCION DE LA MATERIA DE PROGRAMACION DE AMBIENTES LABORALES):**

- 7. Interacciones Humanas en la Organización.
- 7.1 Generalidades del problema clásico en las Interacciones Humanas.
- 7 .2 Alternativa del Análisis Experimental de la Conducta al problema de las Interacciones humanas.
- 7.3 Ventajas de emplear técnicas operantes en la solución de problemas de Interacciones Humanas.

# **CUADRO TERMINAL DEL CURSO:**

Que el participante elabore por escrito un reporte de los temas 7.1, 7.2 y 7.3 de acuerdo a las características de la A.P.A y al programa.

# $\mathbf{r}$ **APENDICE D**

# GLOSARIO DE TÉRMINOS Y ABREVIATURAS

Aspecto: es la unidad minima de análisis de un contenido educativo.

Cuadros: la materia a programar se descompone en pequeños pasos relacionados. Estos pasos relacionados se denominan cuadros. Hay cuatro tipos de cuadros: introductorios, de repaso, de evaluación y panel.

Insinuador: es un estimulo suplementario, una indicación o un poco de ayuda que facilita al participante el hallazgo de la respuesta correcta, pero no le dice la respuesta. Se agrega algo al estimulo final para facilitar el cuadro, pero lo que se ha agregado no es suficiente para producir la respuesta por sí solo. los tres tipos de insinuadores son los siguientes: visual, formal, laguna y temáticos.

Instrucción programada: técnica de enseñanza derivada de los principios de aprendizaje propuestos por Skinner (1970) y Susan M. (1971). Dichos principios son: respuesta activa, conocimiento de resultados, ritmo individual y mínimo de error.

Plan de Estudios: es la expresión formal y escrita de la organización de todos los requisitos que deben cubrir los alumnos para obtener su titulo (Lineamientos Generales 3. Marco Institucional de Docencia)

Programa: llamamos así a la manera en que se prepara la información que se inserta en la máquina, el volumen de los incrementos de la información y a la ordenación sucesiva de su presentación.

Reforzador: es un estímulo que al ser presentado en forma contingente a la respuesta aumenta la probabilidad de que el sujeto emita la respuesta.

Reforzamiento: procedimiento seguido por un modificador de conducta para aumentar la probabilidad de ocurrencia de una respuesta mediante un reforzador.

Secuencia de instrucción: serie de cuadros (en I.P.) en los cuales se interactúa con un aspecto del contenido educativo

## **Abreviaturas**

lt: es la indicación en la matriz de cuadros que hay un cuadro introductorio (1) con un insinuador temático (t)

P: es el indicador de un cuadro panel

*Rv:* indica en la matriz de cuadros que tenemos un cuadro de repaso ( R ) con un insinuador visual

Rfv: señala en la matriz de cuadros que hay un cuadro de repaso ( $R$ ) con dos insinuadores, formal (f) y visual (v).

 $E$ : esta abreviatura en la matriz de cuadros, nos indica que se trata de un cuadro de evaluación.

lt, Rf, Rv, E: ejemplo de una secuencia de instrucción que nos indica que para un aspecto "X", empleamos un cuádróºinfroductório con insinuador temático, un cuadro de repaso con insinuador formal, ·un éuadr'o de repaso con insinuador visual y un cuadro de evaluación. ·

# ,. **APENDICE E**

1----------~ - -----------

#### **NORMATIVIDAD**

Comisión para el Cambio Curricular (CCC): comisión creada por el Consejo Técnico de la Facultad de Psicología en su sesión del 19 de enero de 1993, con el propósito fundamental de "promover la participación amplia, plural e irrestricta de la comunídac en los procesos de diagnóstico, análisis y propuesta curricular. Con base en dicha participación, elaborar un proyecto de currículum para la licenciatura en Psicología, que será analizado, discutido y eventualmente aprobado por el Consejo Técnico de la Facultad".

Actualmente (abril 1997), dicha Comisión se encuentra conformada por 28 miembros del personal académico y alumnos de la Facultad de Psicología, mismos que fueron elegidos por las distintas instancias constitutivas de la Facultad (Dirección, Divisiones, etc.)

A continuación se citan las fuentes de donde proceden los principios y lineamientos que norman las acciones de la Comisión para el Cambio Curricular. Todos ellos contenidos en la Ley Orgánica de la UNAM.

Estatuto General: señala que la Universidad tiene como propósito esencial estar íntegramente al servicio del país conforme a un sentido ético y de servicio social.

Lineamientos Generales acerca de los Planes *y* Programas de Estudio. Marco institucional de la Docencia. UNAM: en sus diferentes apartados, se establecen los objetivos, procedimientos y valores que señalan el espacio en el cual se insertan las reformas y cambios a planes de estudios que son quía fundamental para el quehacerdocente.

Reglamento General para la presentación aprobación *y* modificación de planes de estudio: contiene los Lineamientos Generales acerca de los Planes y Programas de Estudio.

Reglamento General de Estudios Técnicos *y* Profesionales: indica que el propósito de los estudios profesionales es enriquecer y hacer aplicables los conocimientos que se adquieran, dando al estudiante una formación ética y cultural, para que pueda prestar servicios útiles a la sociedad

## Bibliografía

Anderson, R; y Faust, G. (1979), Psicología Educativa. México. Trillas.

Arias, G.F. (1990), Administración de Recursos Humanos. México: Trillas.

Carrillo, E. (1980), Enseñanza Programada. México: Centro de Investigación y Servicios Educativos. U.N.A.M.

Cinterfor, OIT (1998, Septiembre 22) las 40 preguntas más frecuentes sobre las competencias laborales. ¡Qué es la competencia laboral?. (online). **http://www.cinterfor.orq.uy/public/spanish/region/ampro/cinterfor/temas/complab/xxxx/esp/i/index htm** 

Cinterfor, OIT (1998, Septiembre 22) las 40 preguntas más frecuentes sobre las competencias laborales. ¿Cómo surgió el enfoque de formación basado en competencia laboral?. (online).

**http://www.cinterfor.orq.uy/public/spanish/region/ampro/cinterior/temas/complab/xxxx/esp/i1/index.htm** 

Cinterfor, OIT (1998, Septiembre 22) las 40 preguntas más frecuentes sobre las competencias laborales. ¡Qué dimensiones se distinguen en las competencias laborales? (online).

**http://www.cinterfor.orq.uy/publ1c/spanish/reg1on/ampro/cinterfor/temas/complab/xxxx/esp/iv/rndex.htm** 

Cinterfor, OIT (1998, Septiembre 22) las 40 preguntas más frecuentes sobre las competencias laborales. ¡Qué ventajas obtiene un trabajador de la FBC?. (online). **http://www.cinterfor.ora.uy/public/spanish/region/ampro/cinterfor/temas/complab/xxxx/esp/v/index.htm** 

Cinterfor, OIT (1998, Septiembre 22) las 40 preguntas más frecuentes sobre las competencias laborales. ¡Qué ventajas obtiene una empresa de la FBC?. (online). **http://www.cinterfor.rq.uy/public/spanish/region/ampro/cinterfor/temas/complab/xxxx/esp/vi/mdex.htm** 

Comisión para el Cambio Curricular. (1997), Hacia el Cambio Curricular. Diagnóstico del Curriculum Actual de la Facultad de Psicologia. Facultad de Psicoloqia U.N.A.M: México.

Consejo Técnico (1998), Hacia el Nuevo Plan de Estudios. México: anexo de la gaceta de Psicología No.120, 10 -dic. Facultad de Psicología. U.N.A.M.

Chavenato, Y. (1994), Administración de Recursos Humanos. México: McGraw Hill

Décote, Georges. (1966), La Enseñanza Programada. Barcelona: Teide

Díaz B.I. (1995), Análisis de Programas Generadores de Tutoriales a partir del Análisis Experimental de la Conducta. México: Tesis de Licenciatura. Facultad de Psicología. U.N.A.M.

Gilbert, T.S. (1962), Mathetics: The Teéhnology of Education. Journal of Mathetics. Vol.1, Num. 1

Haddan, E. E. (1970), Envolving Instruction. New York: The Macmillan Company

Jimenez, O.A. (1993), Análisis Experimental de la Conducta aplicado a los Negocios . México: pendiente

Jimenez, Ó.A. (1995), La Capacitación y el Desarrollo de Personal. mecanorama Facultad de Psicología U.N.A.M; México.

Jimenez, O.A. (1996), Desarrollo de Recursos Humanos II Evento A. mecanorama Facultad de Psicología U.N.A.M: México.

Méndez H.R, Malina M.J, Romero T.A. (1999), Desarrollo de Recursos Humanos l. una Propuesta de Entrenamiento por Computadora (E.P.C.). México: Tesis de Licenciatura. Facultad de Psicología. U.N.A.M.

Meyer, M.S. (1971), Instrucción Programada "Análisis de cuadros buenos y malos." México: Limusa.

Monteiro, Elenice Leite (1996), El Rescate de la Calificación. Uruguay, Montevideo Cinterfor. (online) http://www.ilo.org/public/spanish/region/ampro/cinterfor/temas/complab/doc/otros/bib\_ano/i\_b.htm

Ofiesh,. D G. (1973), Instrucción Programada. México: Trillas.

Taber J; Glasser R; Schaefer H. (1974), Aprendizaje en instrucción programada. México: Trillas

Silíceo, A. (1995), Capacitación y Desarrollo de Personal. México: Limusa.

Sidman, M. (1973), Tácticas de Investigación Cientifica. Barcelona: Fontanella.

Skinner, B.F. (1970, Tecnología de la Enseñanza. Barcelona: Labor.

U.C.E.C.A (1981, Gula Técnica para la Formulación de Programas de Capacitación y Administración en las Empresas. Serie Técnica No. 2 México: Ed. Popular de los trabajadores.